## **UNIVERSIDAD NACIONAL DE INGENIERIA**

## **FACULTAD DE INGENIERIA GEOLÓGICA MINERA Y METALÚRGICA**

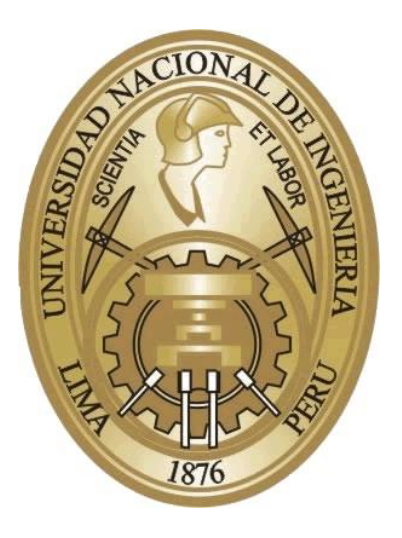

## **"EVALUACIÓN DEL SISTEMA DE VENTILACIÓN EN PROFUNDIZACIÓN MINA."**

## **INFORME DE INGENIERÍA**

## **PARA OPTAR EL TITULO PROFESIONAL DE** : **INGENIERO DE MINAS**

**PRESENTADO POR :**

**JOSÉ FRANCISCO ZEGARRA CARMONA**

**LIMA – PERU**

**2006**

**DEDICADO A:** 

**A MI ESPOSA E HIJO, QUE SON MI ALIENTO E IMPULSO CONSTANTE PARA OBTENER LOS LOGROS Y EXITOS VENIDEROS** 

129 Pensio de Profundario en

**AGRDECIMIENTO A:** 

**MIS PADRES Y HERMANAS POR EL APOYO INCONDICIONAL A TRAVES DE TODA MI FORMACION PROFESIONAL, Y HABERME DADO LO MEJOR EN LA VIDA MI PROFESION.** 

## **INDICE**

## **INTRODUCCIÓN**

## **CAPITULO I**

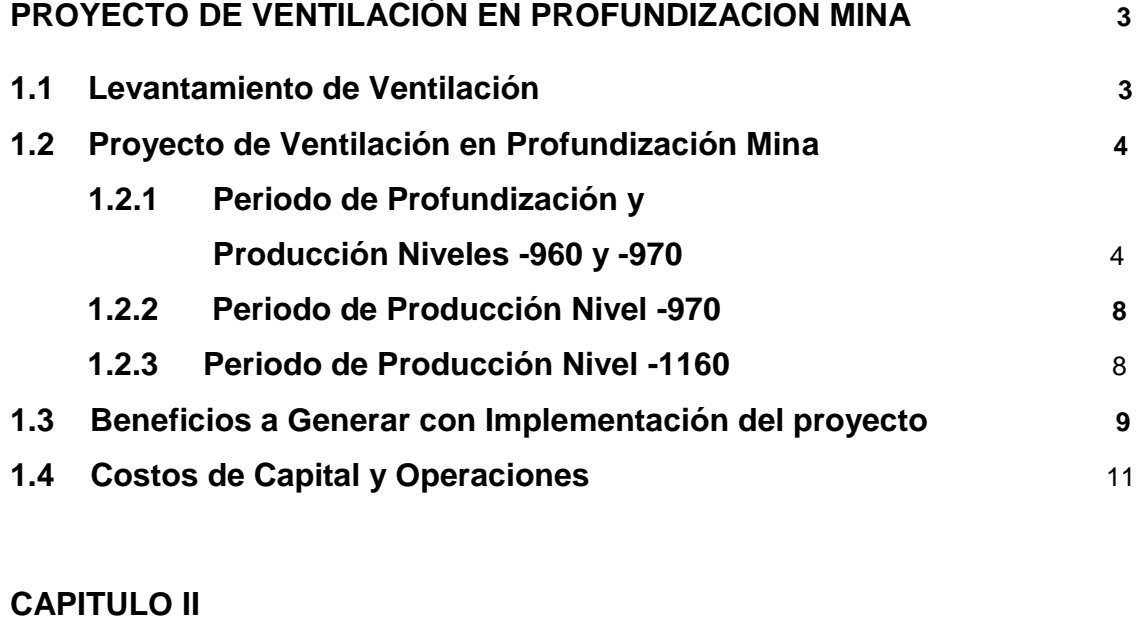

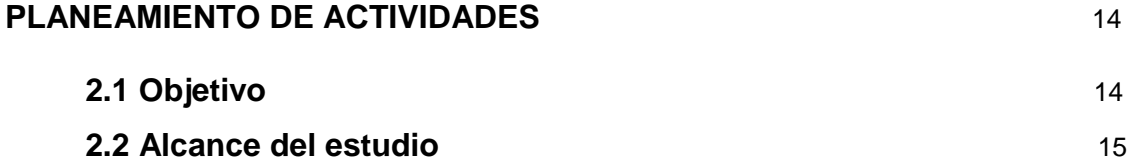

## **CAPITULO III**

## **LEVANTAMIENTO DE VENTILACIÓN EN LA MINA**

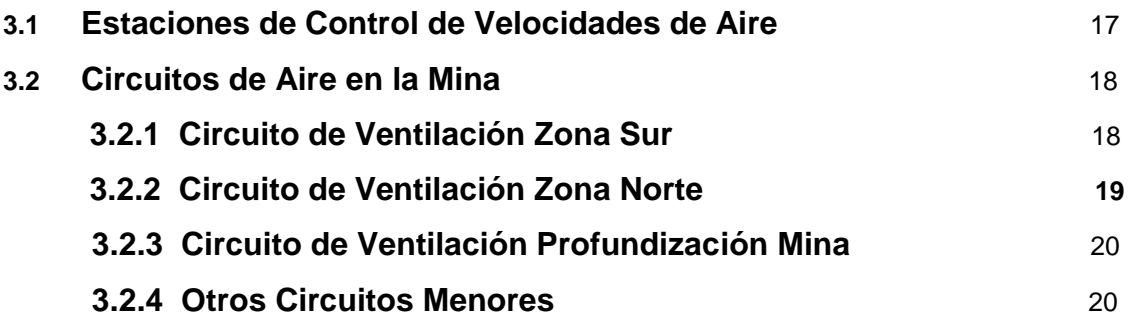

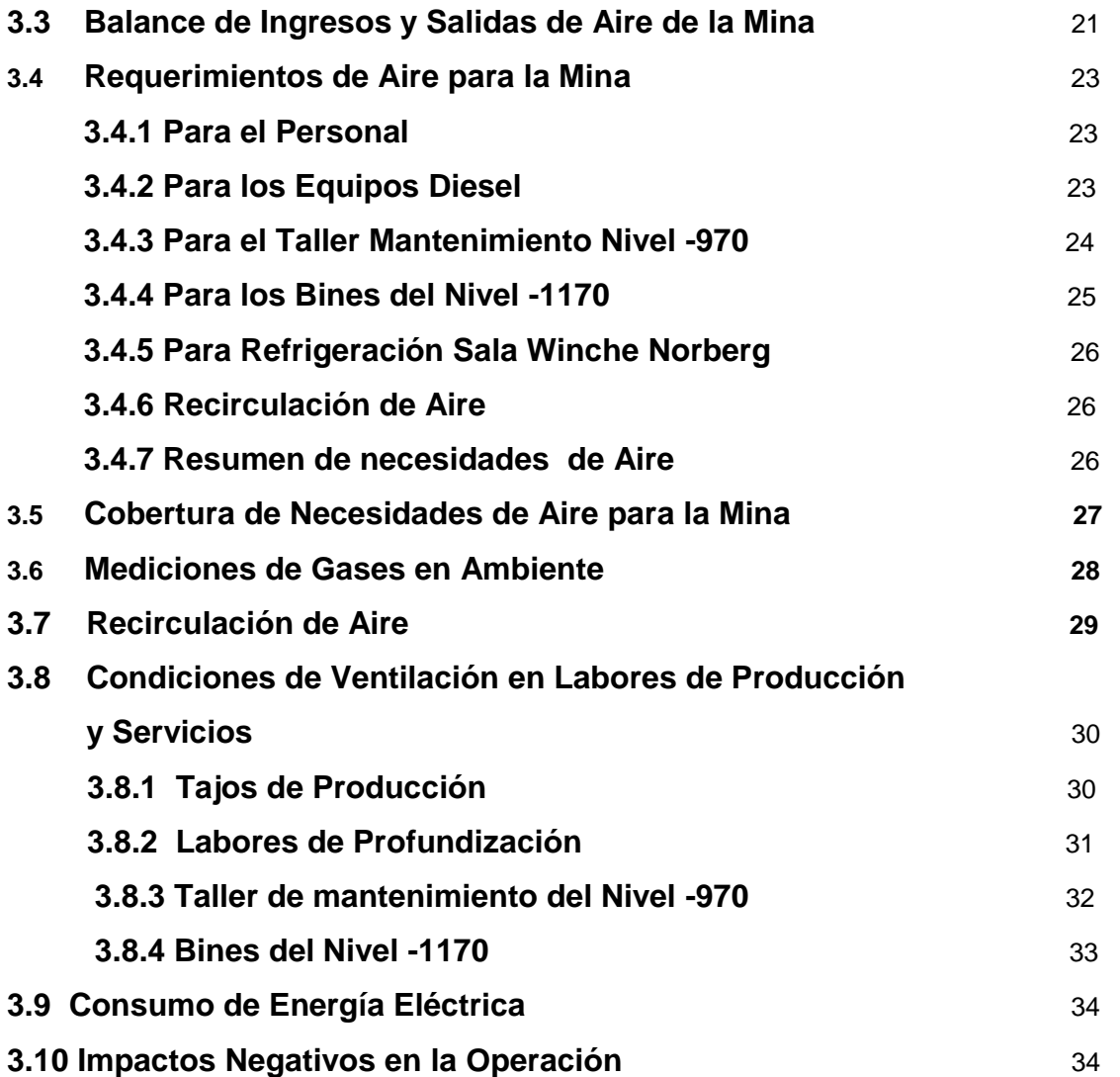

## **CAPITULO IV**

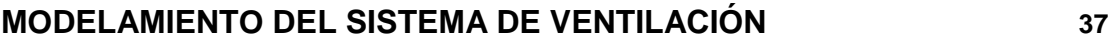

## **CAPITULO V**

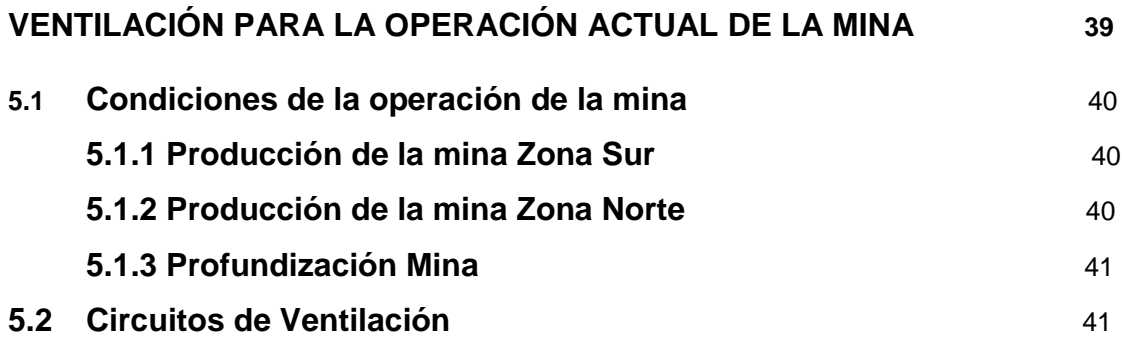

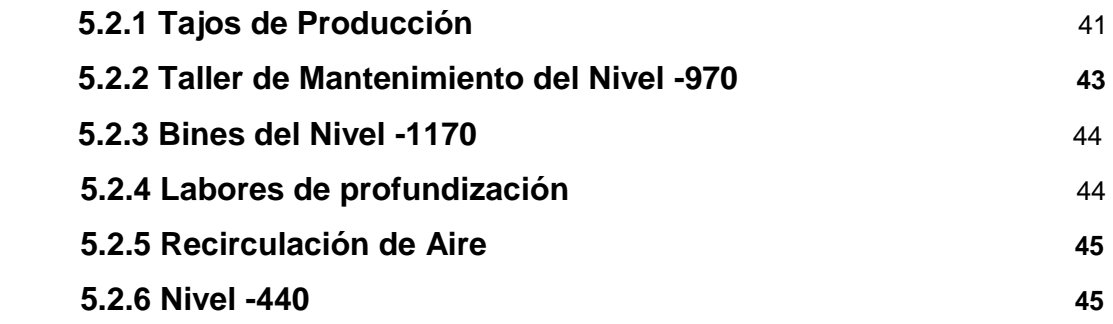

## **CAPITULO VI**

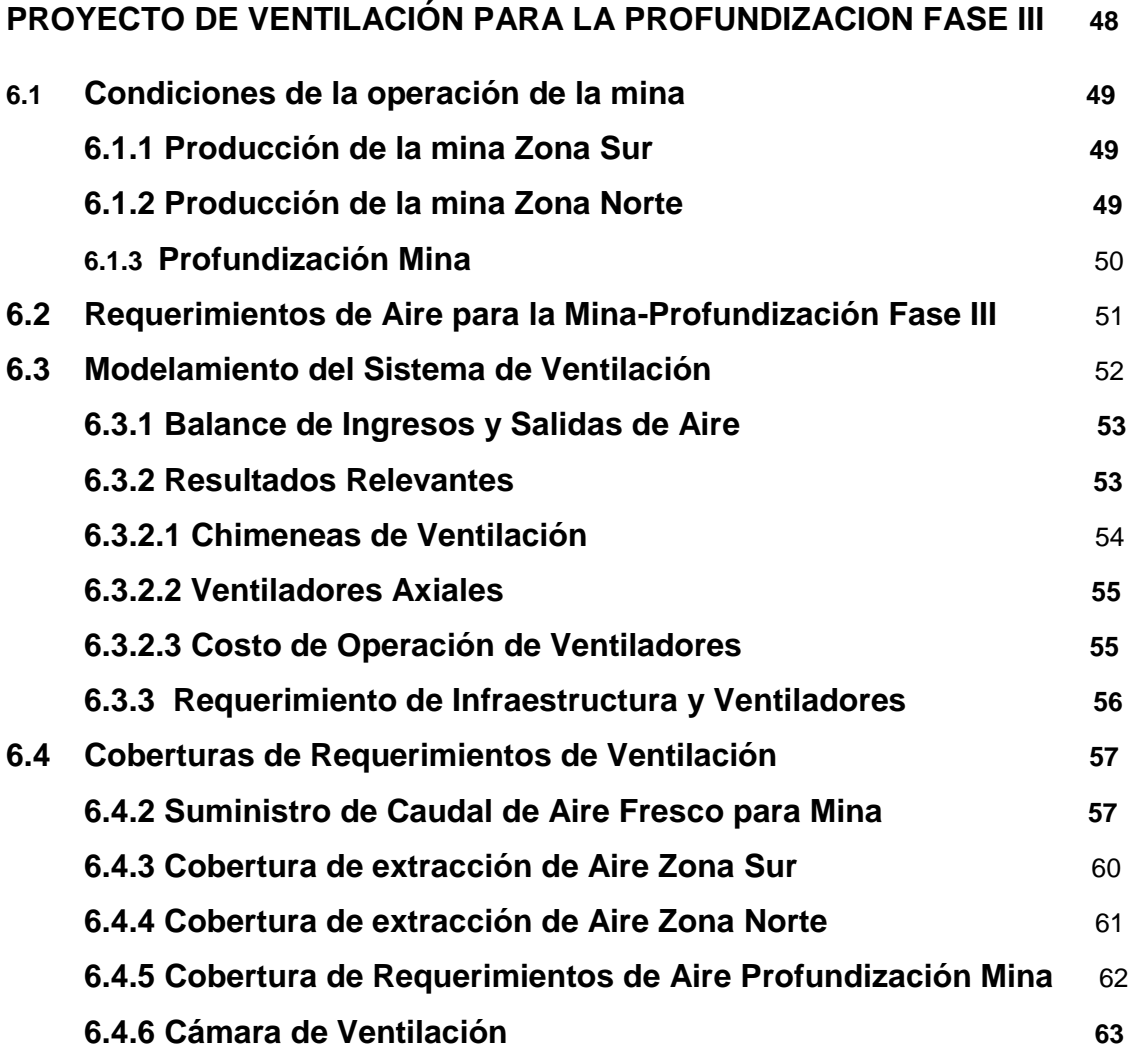

## **CAPITULO VII**

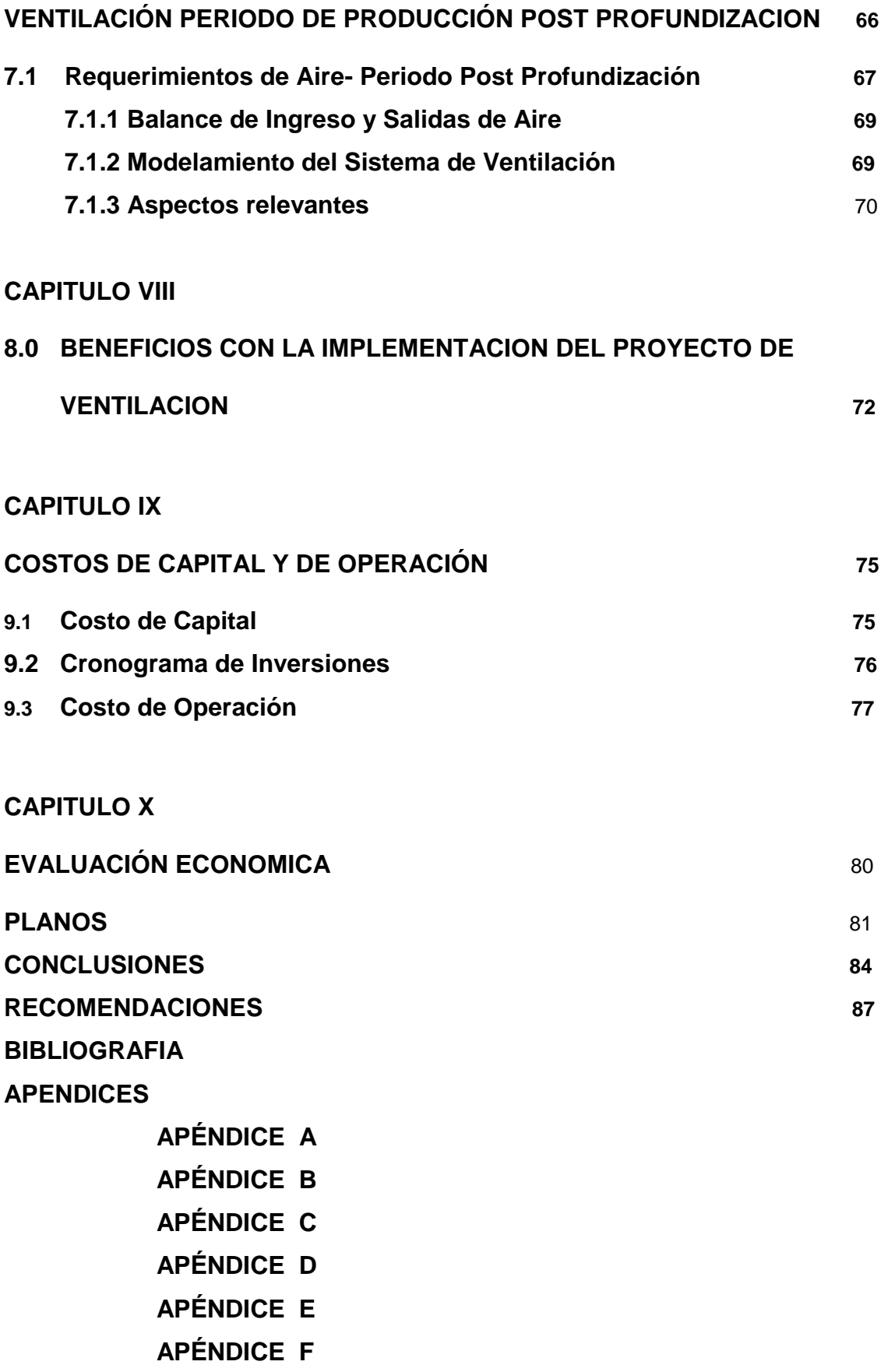

#### **INTRODUCCION**

El estudio comprendió tres etapas. En la primera etapa un levantamiento general de ventilación de la mina, esto es, un diagnóstico integral de las condiciones y circuitos de ventilación de la mina, la segunda etapa el modelamiento del sistema de ventilación existente en la mina y la tercera, el modelamiento de un sistema de ventilación para la continuidad operativa de la mina, el que incluye la profundización de la mina en su Fase III y los periodos de producción posteriores a la conclusión de la profundización.

El estudio contempla una proyección de 10 años de operación de la mina.

Con el apoyo de un software comercial se desarrolló un modelamiento base del sistema de ventilación de la mina contando con la información del levantamiento efectuado. Con este modelo se efectuaron análisis de sensibilidad, derivando finalmente en un sistema que contempla la ampliación de la infraestructura de vías de conducción de aire así como la ampliación de la capacidad instalada de equipos para mover el aire y cubrir las necesidades de aire de la mina hasta el nivel –1605.

Teniendo como base las exigencias para satisfacer las necesidades de aire de la mina, se plantea la excavación de una mayor cantidad de chimeneas tanto para el suministro de aire fresco como para la evacuación de aire a superficie. Igualmente se plantea la implementación de 3 ventiladores de 300,000 CFM.

## **CAPITULO I**

# **PROYECTO DE VENTILACIÓN EN PROFUNDIZACION MINA**

#### **PROYECTO DE VENTILACION EN PROFUNDIZACION MINA**

El estudio, comprendió un levantamiento general de ventilación, para tener diagnóstico real de las condiciones de ventilación en interior mina.

En base a la data de campo obtenida en el levantamiento y con el apoyo de un software comercial, el VnetPC2000, se elaboró un modelo del sistema de ventilación imperante en la mina, el cual sirvió de base para los análisis de sensibilización de los sistemas de ventilación que deben cubrir los requerimientos de la mina para mantener su continuidad operativa.

#### **1.1 Levantamiento de Ventilación**

Al realizar el levantamiento se determinó que ingresa a la mina un caudal de 13,770 metros<sup>3</sup>/min. (486,366 pies<sup>3</sup>/min.) de aire fresco, que comparado con los requerimientos de aire determinados para la mina, en 20,430 metros<sup>3</sup>/min. (713,619 pies<sup>3</sup>/min.), resulta en una cobertura del 68,15 % de estas necesidades.

Como consecuencia de lo señalado se observa dificultades de ventilación en los tajos de producción centralizados en los niveles de explotación –960 y –970, sumados al retraso en la ejecución del programa de chimeneas de ventilación. A la decisión de la producción de mineral en estos niveles, después del Change Over de enero 2004, los tajos aún no se encontraban preparados, especialmente en cuanto se refiere a ventilación; hasta la segunda quincena de mayo 2004 las condiciones de ventilación continuaban críticas. La excavación de las chimeneas faltantes e instalación de ventiladores deben mejorar estas condiciones.

- 3 -

El taller de mantenimiento del nivel –970, bines del nivel –1170 y espiral sur por debajo del nivel –970, igualmente, acusan dificultades de ventilación.

En la red de ventilación integral de la mina se ubican 21 ventiladores de diferentes capacidades. El costo de ventilación, traducido en el consumo de energía eléctrica por los ventiladores en operación se encuentra en el orden de US \$ 639,800 anuales, esto es US \$ 0.47/ton de mineral.

### **1.2 Proyecto de Ventilación**

La elaboración del estudio contempla tres periodos:

- Profundización en su fase III y explotación de mina por encima del nivel –970.
- Producción post profundización en tajos sobre el nivel –970.
- Producción de mina en tajos sobre el nivel 1160.

## **1.2.1 Periodo de Profundización y Producción Niveles –960 y -970**

En esta etapa las operaciones de producción se centralizan sobre los niveles –960 y –970. La extracción de mineral de la zona norte a los bines se realiza mediante convoyes de carros metaleros por el nivel –1170; se retiran los camiones que se utilizan provisionalmente para el transporte de mineral.

La profundización en esta Fase está programada para un periodo de 4 años. La excavación del espiral sur y pique Picasso deben alcanzar el nivel –1605 y desarrollarse los niveles –1370 y –1570 hasta alcanzar la proyección de los cuerpos mineralizados de la zona norte.

Esta etapa define los requerimientos según se muestra en la Tabla 1.2.1.1

### **Tabla N° 1.2.1.1**

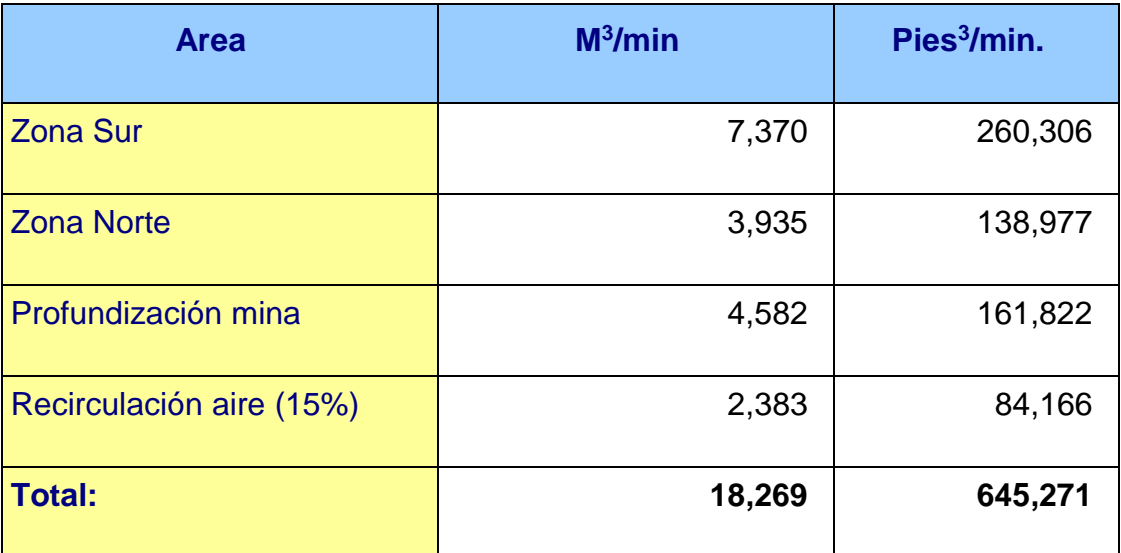

## **Requerimientos de Aire, Periodo de Profundización Fase III**

El resultado de los análisis de sensibilidad con el software de ventilación muestra la necesidad de incrementar chimeneas para la extracción y suministro de aire a la mina, así como implementar ventiladores de mayor capacidad y potencia que los existentes. Se define la necesidad de excavar 5 chimeneas de ventilación e implementar 3 ventiladores de mayor capacidad que los existentes, cuyos detalles se describen en las tablas 1.2.1.2. y 1.2.1.3.

## **Tabla 1.2.1.2**

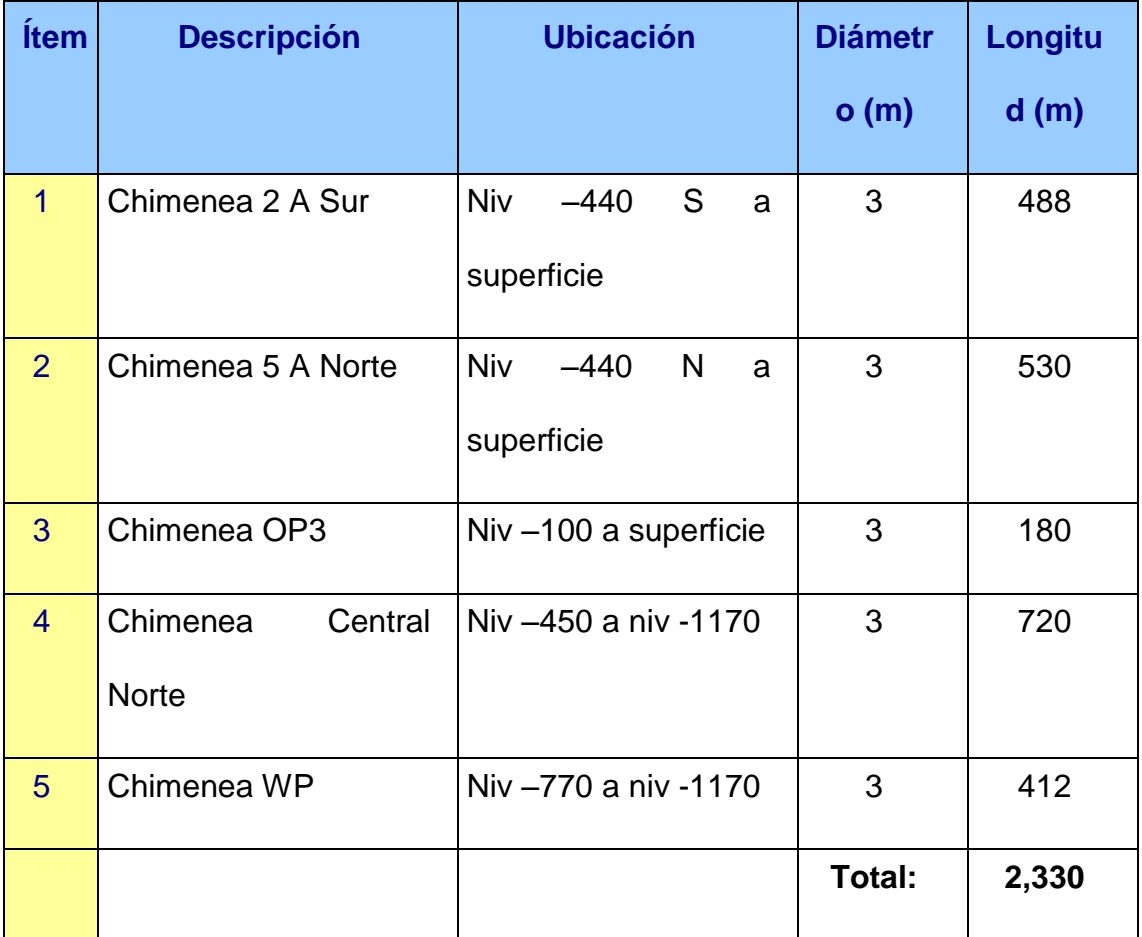

#### **Requerimiento de Chimeneas de Ventilación**

Las chimeneas 2 A Sur y 5 A Norte ampliarán la capacidad de las vías de evacuación de aire usado a superficie, sumándose a las chimeneas de ventilación N° 1 y 2 en la zona sur y a las chimeneas N° 4 y 5 de la zona norte.

La chimenea OP3, igualmente ampliará la capacidad de las vías de ingreso se aire fresco a la mina; tendrá continuidad con la chimenea central Norte para un mayor suministro de aire fresco a los niveles inferiores de la mina;

cumplirá una función paralela a la actual chimenea central que capta el aire fresco de La Quinua.

La chimenea WP será la continuación del antiguo waste pass que llega hasta el nivel –770; debe ser profundizada hasta el nivel –1170. En una primera instancia será utilizada para la ventilación de las labores de la profundización y a la finalización de éste como vía de extracción de aire usado de los niveles inferiores. La asignación sólo de la chimenea AP1A para la ventilación de la profundización es insuficiente, por lo que se requiere de una segunda chimenea que sería la WP.

Igualmente, el proyecto contempla la implementación de 3 ventiladores de mayor capacidad que los existentes en la mina; 2 de ellos reemplazarán a 4 ventiladores instalados en los niveles –440 y –360 cumpliendo la misma función de extractores de aire usado hacia superficie. El tercer ventilador suministrará aire fresco hacia la profundidad de la mina.

## **Tabla 1.2.1.3.**

## **Requerimiento de Ventiladores**

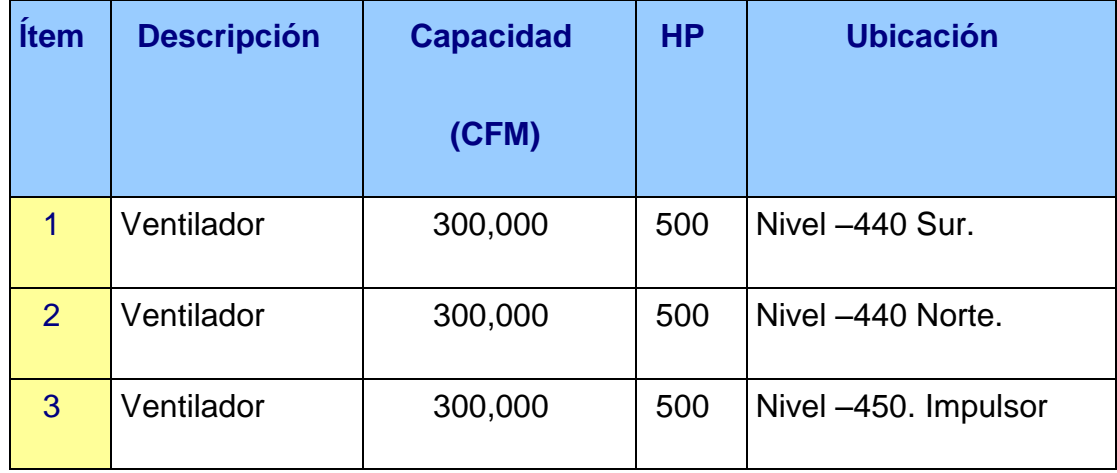

Por otro lado, se confirma la necesidad de asignar los niveles –440 y -760 como vías exclusivas de aire usado, que servirán para la recepción y distribución del aire usado para su evacuación final a superficie.

#### **1.2.2 Periodo de Producción Nivel –970**

A la conclusión de las labores de la profundización, los requerimientos de aire para las zonas de operación sur y norte se mantienen y en la profundización se establece sólo el aire necesario para mantener la circulación de aire. Las necesidades fueron determinadas en 14,628 m<sup>3</sup>/min. (516,676 pies<sup>3</sup>/min.)

En el nivel –440 continúan en funcionamiento sólo los dos ventiladores extractores de 300,000 CFM; las chimeneas utilizadas para la extracción de aire son integradas a los circuitos de los dos ventiladores. Igualmente, los dos ventiladores principales del nivel –450 continúan su función de suministro de aire fresco.

En los tajos se mantiene el mismo esquema de ventilación que en la etapa anterior.

La chimenea nueva WP que fuera excavada para la ventilación de la profundización, así como la chimenea OP1A se suman a las vías de extracción de aire usado de las zonas de producción.

## **1.2.3 Periodo de Producción Nivel –1160**

En esta etapa todas las labores de producción se desplazan al nivel –1160 manteniendo la continuidad operativa de la mina. Se mantiene la extracción

- 8 -

de mineral de los tajos a los bines mediante convoyes de carros metaleros por el nivel –1170.

Los requerimientos de aire se mantienen en 14,628 m<sup>3</sup>/min. (516,676 pies<sup>3</sup>/min.)

Durante este periodo se mantiene el mismo esquema de ventilación; con chimeneas de ventilación en los tajos con sus respectivos ventiladores exhaustores; los dos ventiladores del nivel –450 continuarán insuflando aire fresco a los niveles más profundos de la mina, mientras que los dos ventiladores extractores de 300,000 CFM del nivel –440 se mantendrán en operación.

Se mantienen los niveles –760 y –440 como vías exclusivas del circuito de aire usado.

### **1.3 Beneficios a Generarse con la Implementación del Proyecto**

- Cumplimiento de las obligaciones, referidas a ventilación, establecidas en el Reglamento de Seguridad e Higiene Minera, D.S. N° 046-2001-EM.
- Mejora de las condiciones ambientales de la mina, que repercute en un mayor rendimiento de los trabajadores.
- Se reduce el riesgo de accidentabilidad de personal y equipos por mala visibilidad en labores con deficiente ventilación.
- Se cubre posible contingencia de cierre de la bocamina del nivel 100 por efecto de la cancha de relaves.

- 9 -

- Se cubre la posible contingencia de colapsamiento de algunas labores antiguas, que son utilizadas para ventilación, por efecto de subsidencias y/o estallido de rocas que se vienen produciendo en zonas inaccesibles.
- Mayor rendimiento de los equipos LHD en ambientes adecuadamente ventilados.
- Se reduce el consumo de energía eléctrica por la optimización del uso de ventiladores.
- Se reduce los costos de mantenimiento de los equipos LHD.
- Se reduce las horas de paralización de equipos por infracción al Procedimiento 510 del SGA Milpo; esto es, los periodos de planes de contingencia por emisiones de gases de CO.
- Se racionaliza el uso de ventiladores exhaustores. Se retiran 06 ventiladores instalados en los niveles –440 y –360 y se mantiene sólo los dos de 300,000 CFM.
- Optimización de los recursos humanos en el mantenimiento de una menor cantidad de ventiladores.
- Reducción en el consumo de filtros de respiradores del personal.

Se estima un menor costo en el orden de US \$ 0.13/ton de mineral por los beneficios señalados.

### **1.4 Costos de Capital y Operaciones**

El costo de excavación de las 5 chimeneas e implementación de los 3 ventiladores fue estimado en US \$ 3´823,341, desembolsables 2 años, a iniciarse el proyecto.

El costo de operación, por consumo de energía eléctrica, se mantiene aproximadamente en US \$ 639,800 anuales, a un rate de US \$ 0.47/ton de mineral.

Durante los años de la profundización el costo de producción por ventilación se reduce ligeramente a US \$ 0.46/ton. A la conclusión de la profundización este costo se reduce sustancialmente a US \$ 0.32/ton.

De acuerdo a disponibilidad de las máquinas Raise Borer, el cronograma de excavación de las chimeneas podría realizarse en 9 meses. En los cuadros N° 3 y 4 del Apéndice E se muestran los cronogramas de inversión del proyecto.

En la tabla N° 1.4.1 se muestra el flujo de caja para el proyecto.

## **Tabla N° 1.4.1**

## **Costo de Capital y Costo de Operaciones Proyecto Ventilación (US \$ x 1000)**

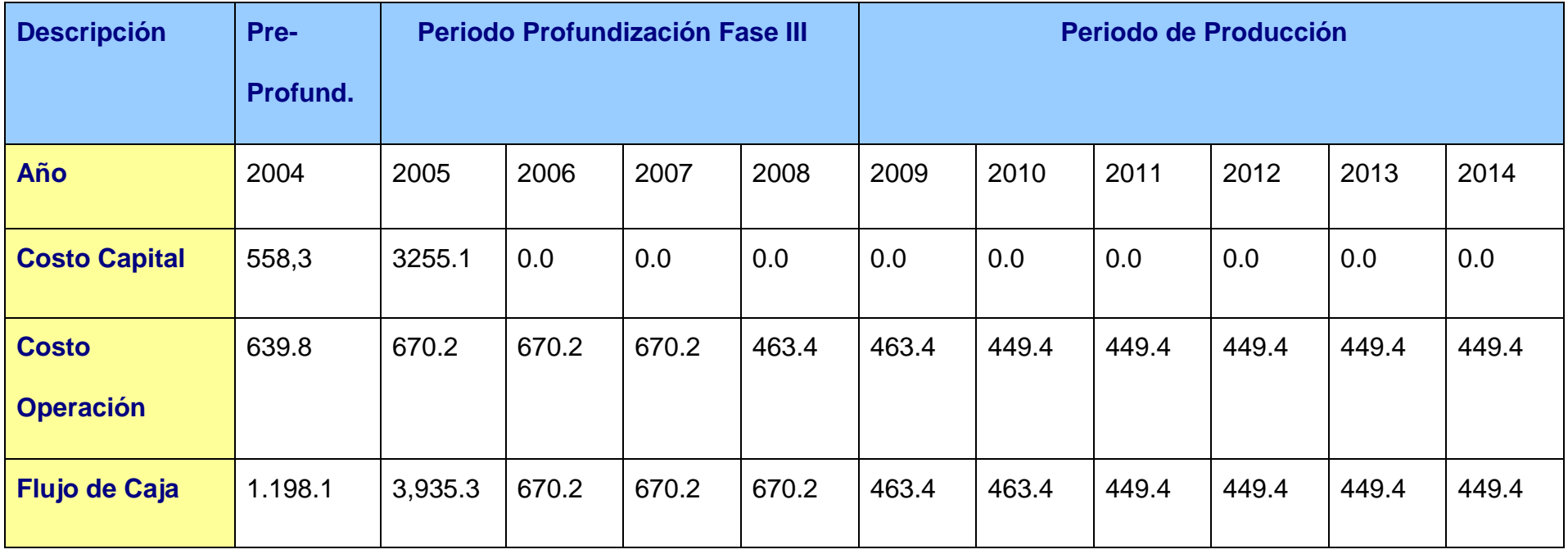

## **CAPITULO II**

## **PLANEAMIENTO DE ACTIVIDADES**

## **PLANEAMIENTO DE ACTIVIDADES**

El estudio, se realiza en coordinación con la Superintendencia de Mina de la Unidad y comprendió el siguiente plan de ejecución de trabajos:

- Levantamiento de ventilación de la mina.
- Procesamiento de datos del levantamiento de ventilación.
- Modelamiento del sistema de ventilación existente en la mina.
- Modelamiento de sistemas de ventilación para condiciones de producción de la mina y profundización en su Fase III.
- Cálculo de costo de inversión y operación.
- Elaboración de planos.
- Reporte del estudio.

## **2.1 OBJETIVO**

El estudio contempla básicamente los siguientes objetivos generales:

- Efectuar un diagnóstico integral de las condiciones de ventilación de la mina El Porvenir.
- Elaborar el Proyecto de ventilación de la mina El Porvenir que garantice su continuidad operativa hasta el nivel -1605.

## **2.2 ALCANCE DEL ESTUDIO**

De acuerdo a los términos de referencia de la propuesta el estudio tiene el siguiente alcance:

- a) Evaluación integral de los circuitos de ventilación de la mina entre los niveles "+50" y –1205; total 16 niveles accesibles.
- b) Evaluación de cumplimiento de los requerimientos legales, referidos a ventilación de minas, establecidos en el D.S. Nº 046-2001-EM, Reglamento de Seguridad e Higiene Minera.
- c) Definición del sistema de ventilación para la continuidad operativa de la mina hasta el nivel -1605, Fase III de la Profundización de la mina.
- d) Elaboración de planos de ventilación de la mina.

## **CAPITULO III**

# **LEVANTAMIENTO DE VENTILACION EN LA MINA**

## **LEVANTAMIENTO DE VENTILACIÓN DE LA MINA**

En esta etapa del estudio se efectuó un mapeo detallado de las labores accesibles de la mina por donde el aire circula, incluyendo aquellas labores de niveles donde ya no se desarrollan actividades de desarrollo ni explotación.

El desarrollo de los trabajos de campo y gabinete comprendió los ítems que se describen a continuación.

## **3.1 Estaciones de Control de Ventilación**

En cada nivel se identificaron y señalizaron estaciones de control, de acuerdo a su importancia desde el punto de ventilación, magnitud de los niveles y operación en los mismos.

La identificación de estaciones se realizó en las labores de ingreso y salida de aire de la mina, en los puntos de bifurcación o unión de labores de mayor significación de corrientes de aire, en labores de captación y descarga de ventiladores, en las labores de recirculación de aire.

En cada una las estaciones de control se efectuaron mediciones de la sección transversal haciendo uso de un distanciómetro.

De los planos topográficos, se obtuvieron las distancias longitudinales de cada una de las galerías, cruceros, rampas y chimeneas de la mina.

## **3.2 Circuitos de Aire de la Mina**

El sistema de ventilación de la mina es íntegramente mecánica: Las operaciones propias de la mina están condicionadas al funcionamiento de este sistema; ante la paralización del mismo, existe la necesidad de evacuar al personal de los niveles más bajos de la mina y por consiguiente paralizar las operaciones.

De acuerdo a la disposición de las vías de ingreso y salida de aire se identifican tres circuitos de aire principales y otros de menor extensión, los que sin ser independientes, tienen marcadas particularidades de acuerdo a las necesidades de aire de cada área operativa. Así se identifican:

- Circuito de ventilación de la zona sur de la mina
- Circuito de ventilación de la zona norte de la mina
- Circuito de ventilación de la profundización de la mina
- Otros circuitos menores.

## **3.2.1 Circuito de Ventilación de la Zona Sur**

Este circuito están las operaciones de producción de la zona sur; winche y pique Picasso; taller de mantenimiento del nivel –970; bines del nivel –1170 e instalaciones de la rampa y espiral Sur.

El aire fresco ingresa principalmente por la bocamina San Carlos del nivel "0", túnel fase II y bocamina del nivel –100. El aire que ingresa por San

Carlos se orienta en su mayor parte al pique Picasso para descender y distribuirse a los niveles inferiores, llegando hasta el nivel –1205. Una parte menor, pero significativa se orienta hacia el nivel +50 pasando por la cámara del winche Nordberg.

El aire fresco que ingresa por la bocamina –100 en su mayor parte desciende por la rampa y espiral sur hasta alcanzar el nivel –960 para orientarse a los tajos en producción y chimenea OP1A.

El aire que desciende por el pique es utilizado en los niveles –1170 y – 1205. El aire usado de ambos niveles asciende por el espiral sur hasta el nivel –960 para integrarse con el aire que baja por la rampa.

El aire usado de los tajos de producción zona sur es encauzado al nivel – 760 y de esta al OP1B para ascender al nivel –440; en este nivel un ventilador principal instalado se encarga de evacuarlo a superficie a través de la chimenea de ventilación N° 2. El aire usado del OP1A llega hasta los niveles –440 y –360; en el primer caso es aspirado por el ventilador del nivel –440 y una mayor parte es captado por el ventilador principal del nivel –360 para ser evacuado a superficie por las chimeneas AM y San Carlos.

### **3.2.2 Circuito de Ventilación de la Zona Norte**

Este circuito está las instalaciones del espiral norte y áreas de producción ubicadas en la zona norte de la mina.

El aire fresco ingresa principalmente por el Túnel La Quinua del nivel –450 por la depresión originada por el ventilador de este nivel y desciende por la chimenea Central, distribuyéndose paulatinamente en los niveles inferiores,

llegando a alcanzar el nivel –970; en este nivel el aire se distribuye a las zonas norte y sur. El aire de la zona norte ingresa a los tajos de producción, que luego de ser utilizado es encauzado por las chimeneas de ventilación hasta el nivel –760 y de esta por el espiral norte y chimeneas de ventilación hasta el nivel –440. De este último nivel el aire usado es evacuado a superficie por dos ventiladores principales a través de las chimeneas de ventilación N° 4 y 5.

El aire fresco que se orienta a la zona sur se integra a los circuitos de la zona sur.

### **3.2.3 Circuito de Ventilación de la Profundización de Mina**

Este circuito comprende las áreas operativas de los trabajos de excavación, obras civiles y mecánicas eléctricas correspondientes a la profundización de la mina.

Durante el laboreo de excavación de la rampa y desarrollo de niveles, el aire desciende a los frentes por el espiral sur; el aire usado se encauza a la chimenea OP1A por efecto de la depresión que originan los dos ventiladores de 100,000 pies3/min. instalados en el espiral 14. El aire de la chimenea OP1A asciende a los niveles –440 y –360 para ser captado y evacuado a superficie por los ventiladores principales de estos niveles.

### **3.2.4 Otros Circuitos Menores**

En el nivel +50 se encuentra instalado un ventilador de 50,000 CFM para la extracción del aire de la sala del winche Nordberg. El aire ingresa por la

- 20 -

bocamina San Carlos y luego de refrigerar el generador del winche es evacuado al nivel +50 para su salida a superficie por labores abandonadas.

En el nivel –770 se encuentra instalado un ventilador Zitron de 100,000 CFM para la extracción del aire usado del taller de mantenimiento del nivel –970, así como de los bines del nivel –1170. Para el taller de mantenimiento el aire fresco llega del pique, que luego de ingresar al taller por el acceso N° 3 es aspirado por el referido ventilador a través de la chimenea N° 1; el aire no alcanza las áreas de trabajo del taller. Otro flujo de aire variable, arrastrando consigo el humo de los equipos diesel, ingresa al taller por el acceso N° 1; este flujo de aire luego de pasar por el pasadizo principal es aspirado por el mismo ventilador. Del nivel –770 el aire usado es impulsado al nivel –440 para su evacuación a superficie.

Aún no se encuentra en operación el circuito del aire de los bines del nivel  $-1170$ ; la chimenea N° 3 se encuentra fuera de operación por la inestabilidad de sus cajas.

### **3.3 Balance de Ingresos y Salidas de Aire de La Mina**

Las mediciones de los flujos de aire practicados durante el levantamiento de campo determinaron en resumen los resultados que se muestran en la tabla 3.3.1.

## **Tabla 3.3.1**

## **Balance de Ingresos y Salidas de Aire**

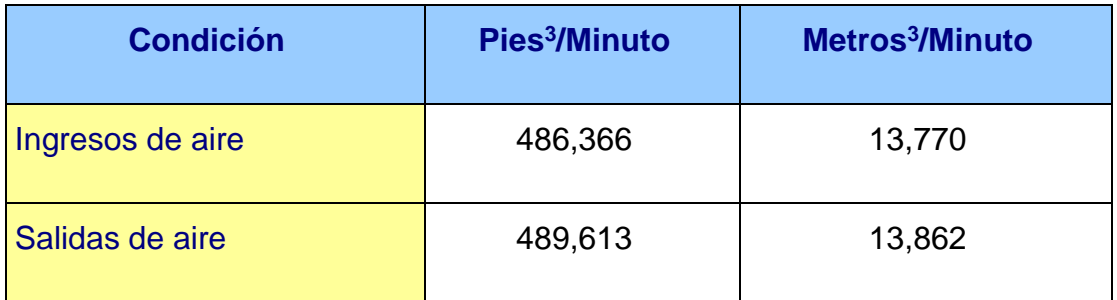

En el Cuadro N° 1 del Apéndice B se muestra en detalle los resultados de este balance.

Como vías principales de ingreso de aire fresco a la mina destacan la bocamina San Carlos del Nivel "0", bocamina del Nivel –100 y el Túnel La Quinua.

Las chimeneas de ventilación N° 1, 2 y chimeneas de AM y San Carlos en el nivel + 75 constituyen las vías principales de salida de aire usado de la zona sur de la mina. Las chimeneas de ventilación N° 4 y 5 son las únicas vías para la zona norte de la mina.

Lo señalado indica la existencia de limitadas vías de ingreso de aire fresco a la mina, así como en las vías de salida de aire usado. Esta situación podría considerarse un factor limitante en el futuro si Milpo continúa profundizando sus operaciones en El Porvenir.

#### **3.4 Requerimientos de Aire para La Mina**

Se efectuaron los cálculos de necesidades de aire para cubrir los requerimientos de aire fresco para el personal, equipos diesel que operan en interior mina y otras necesidades.

#### **3.4.1 Para el Personal**

Para determinar las necesidades de aire para el personal, se consideró la guardia que cuenta con el mayor número de personal.

De acuerdo a lo establecido por el Reglamento de Seguridad e Higiene Minera, D.S. N° 046-2001-EM, se requiere de un flujo de aire de 6 m<sup>3</sup> /minuto por persona, con lo que para un total de 232 trabajadores la necesidad fue establecida en 1,392 m3/minuto de aire (49,165 pies<sup>3</sup>/minuto).

#### **3.4.2 Para los Equipos Diesel**

En cuanto a los equipos diesel, los cálculos fueron efectuados teniendo como base el factor de disponibilidad de los equipos, que en promedio alcanza un valor de 0.70. Esta modalidad de cálculo cubre las exigencias del Reglamento de Seguridad e Higiene Minera, D.S. 046-2001-EM, que en términos generales especifica una necesidad de 3 metros cúbicos por minuto por cada HP que desarrollen los equipos.

El aire determinado para cubrir las necesidades de aire de los equipos diesel fue de 13,941 M3/min. (492,396 pies<sup>3</sup>/minuto).

- 23 -

## **3.4.3 Para el Taller de Mantenimiento Nivel –970**

La permanencia de los equipos diesel durante los periodos de mantenimiento y reparación en los talleres de subsuelo requiere de aire para la dilución de los contaminantes que generan; a esto se suma la necesidad de evacuar los humos generados durante los trabajos de soldadura. Esta necesidad es independiente de la operación de los equipos diesel en áreas de producción.

Para determinar la cantidad de aire necesario para la ventilación del taller se ha considerado la velocidad de desplazamiento del aire en sus distintos ambientes (20 metros/minuto), siendo los más relevantes los talleres de lavado, scooptrams (incluye taller de soldadura) y ambiente de lubricantes. En la tabla 3.4.3.1 se muestra los requerimientos de aire para cada uno de ellos:

### **Tabla N° 3.4.3.1**

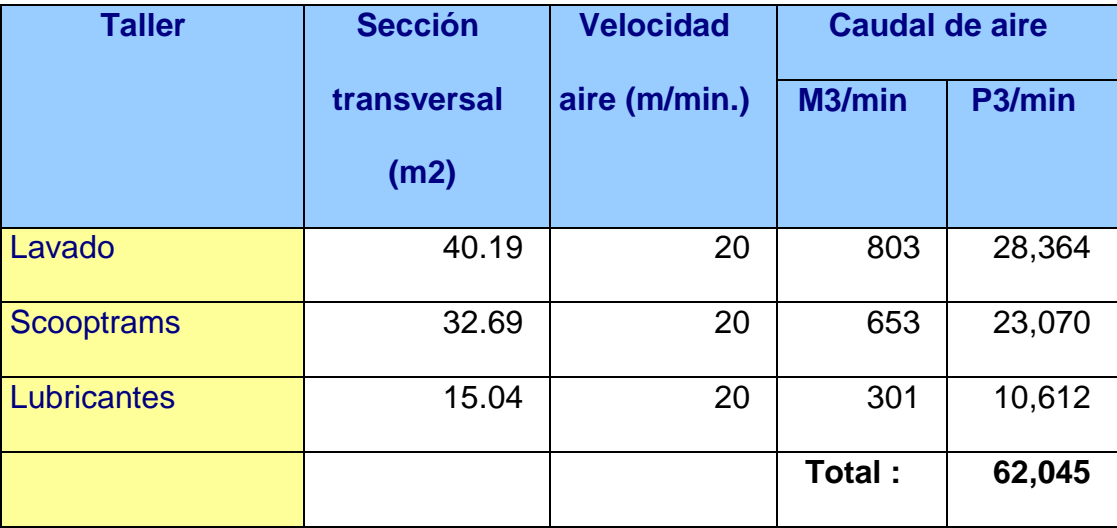

#### **Necesidades de Aire para el Taller de Mantenimiento Nivel –1170**

Dentro del diseño de la mina, para la evacuación del aire usado de este taller se ha construido una chimenea de 1.4 metros de diámetro, ubicado en el extremo Norte del taller.

#### **3.4.4 Para los Bines del Nivel –1170**

La mina El Porvenir, por la configuración propia de sus operaciones y ubicación de sus instalaciones en los niveles más bajos, con respecto a sus vías principales de acceso, requiere de un caudal especificado de aire para cubrir las necesidades de evacuación del polvo generado en los bines del nivel –1170. Para esto, se ha construido una chimenea circular de 2.10 metros de diámetro exclusivamente para la ventilación de estos bines.

Para determinar la cantidad de aire necesario para la ventilación de los bines se hizo uso de la siguiente relación:

$$
Q = (10X^2 + A) V
$$

Donde:

Q: Cantidad de aire (pie<sup>3</sup>/min.)

X: Distancia de captura de partículas de polvo (pies)

A: Área efectiva en el punto de captura (pie<sup>2</sup>)

V: Velocidad de captura (pie/min.)

Para una distancia de captura de polvo de 2 metros, una sección transversal de 3m x 3m en el punto de captura y una velocidad de aire de 20 m/minuto, el caudal de aire necesario es de 34,582 pie<sup>3</sup>/min. Esto implica la instalación de dos ventiladores de 35,000 pies<sup>3</sup>/min. cada uno en los bines de desmonte y mineral.

#### **3.4.5 Para la Refrigeración de la Sala Winche Nordberg**

La continuidad operativa del winche de izaje Nordberg requiere de condiciones termo- ambientales adecuadas. En el nivel +50 se tiene instalado un ventilador axial que mueve un flujo de 40,000 pies<sup>3</sup>/minuto con el que se refrigera el generador eléctrico del winche. Ante la falta de este flujo de aire la temperatura se eleva rápidamente poniendo en riesgo la operación del winche.

#### **3.4.6 Recirculación de Aire**

A mayor profundidad de la mina el riesgo de recirculación de aire, tanto aire fresco como aire usado, se va incrementando. A la par que se van incrementando los medios de control como son tapones y puertas de ventilación se generan también fugas no deseadas de aire al no contar generalmente con sellos herméticos.

De acuerdo a registros anteriores y resultados del levantamiento de ventilación se considera una recirculación de aire en el orden del 20% en toda la mina.

#### **3.4.7 Resumen de Necesidades de Aire**

Las necesidades descritas por zonas se muestran en la Tabla 3.4.7.1.

## **Tabla 3.4.7.1**

## **Requerimientos de Aire – Mina El Porvenir**

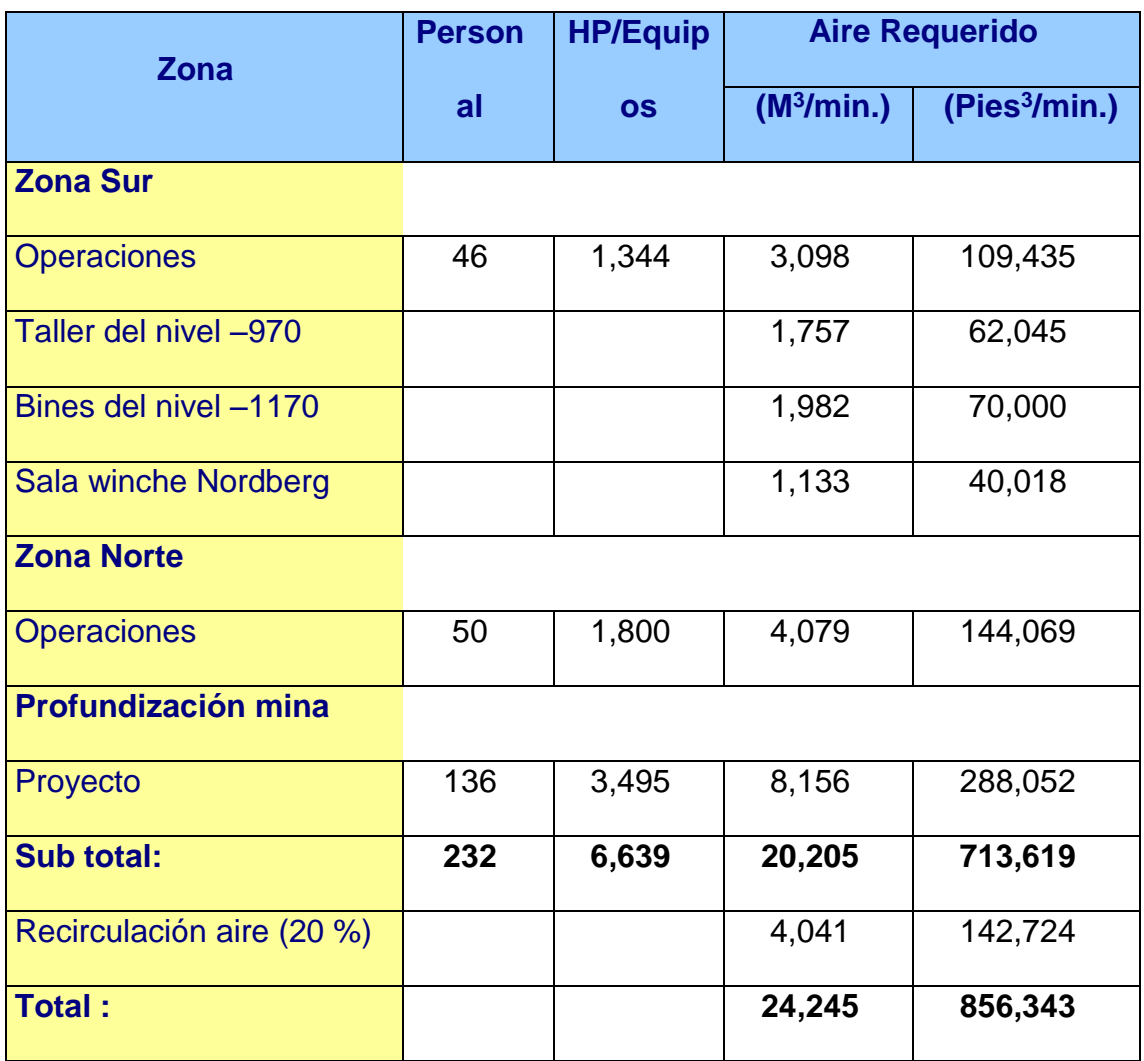

El detalle de este cálculo de necesidades se muestra en el Cuadro N° 2 del Apéndice B.

## **3.5 Cobertura de Necesidades de Aire para la Mina**

La relación que resulta de comparar el caudal de aire que ingresa a la mina con los requerimientos de aire determinados, sin considerar la recirculación de aire, resulta en una cobertura del orden del 68.15 %, como se puede apreciar en la Tabla 3.5.1.

## **Tabla 3.5.1**

## **Cobertura de Necesidades de Aire**

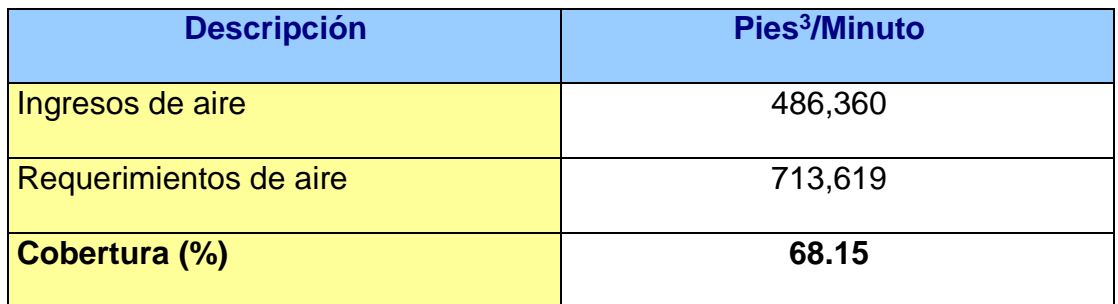

Esta baja cobertura se hace más notoria en la zona sur de la mina, donde además de las propias operaciones de producción de la mina, se ubican las áreas de la profundización, taller de mantenimiento (nivel –970) y bines de mineral y desmonte en el nivel –1170.

## **3.6 Mediciones de Gases en Ambiente**

Durante el levantamiento se efectuaron mediciones de concentraciones de gases de Monóxido de Carbono, Dióxido de Carbono y Dióxido de Nitrógeno, determinándose una concentración máxima de 80 ppm CO, 0.13 % CO2 y 0.7 ppm NO2. En el caso del CO, existen muchas áreas donde supera el Límite Máximo Permisible de 25 ppm establecido por el D.S. N° 046-2001-EM; en todos los casos el CO2 y el NO2 se encuentran dentro de sus Límites Máximos Permisibles de 0.5% y 5 ppm respectivamente.

Igualmente, se efectuaron mediciones de concentraciones de Oxígeno en ambiente, registrándose la concentración más baja de 18.6% en el tajo VCN4 del nivel –620 durante el carguío de mineral con un scooptram. En todas las labores el Oxígeno se encuentra en concentraciones ligeramente inferiores al Límite Permisible de 19.5 %.

Se efectuaron mediciones de gases en ambiente, en plena operación y lo que se determino se encuentra detallado en los cuadros N° 3 y 4 del Apéndice B se detallan los resultados de las mediciones efectuadas.

### **3.7 Recirculación de Aire**

Durante el levantamiento se determinaron puntos de recirculación de aire en interior mina. Existe aire que ingresa a la mina y que es retornado a superficie sin haber sido utilizado y en otros casos aire usado que fuga por tapones o puertas mal cerradas o selladas. Lo señalado repercute en un consumo innecesario de energía eléctrica por el funcionamiento de los ventiladores.

Esta recirculación fue definida en un 27 % del total de aire que se mueve en la mina. El detalle de esta situación se muestra en el Cuadro N° 5 del Apéndice B.

- 29 -
#### **3.8 Condiciones de Ventilación en Labores de Producción y Servicios**

A continuación se resume los aspectos más relevantes obtenidos como resultado del levantamiento de ventilación efectuado.

Como consecuencia del déficit de aire para cubrir las necesidades de la mina existen varias zonas de la mina con deficiente ventilación, ambientes saturados de humo que en muchos casos es consecuencia de la concentración de los equipos diesel y en otros casos por la re utilización del aire usado.

El aire que desciende por la chimenea Central está destinado fundamentalmente para la ventilación de la zona norte de la mina. Al orientarse parte de este aire a la zona sur de la mina genera un déficit de aire en la zona norte.

#### **3.8.1 Tajos de Producción**

En general, al iniciar los niveles -970 y -960 los tajos de las zonas sur y norte eran deficiente debido en gran medida a que no contaban aún con los medios suficientes de ventilación; hubo un retraso en la ejecución del programa de excavación de chimeneas.

De acuerdo al planeamiento de Operaciones cada tajo debe contar con una chimenea de ventilación de 1.80 m de diámetro para la extracción de aire hasta el nivel –760. En este nivel se instalarán ventiladores de 50,000 CFM sobre cada chimenea.

Al iniciar esta fase de explotación: En la zona sur, los tajos V33, Kathleen, V3N y Progreso contaban con sus respectivas chimeneas, faltando la chimenea para el tajo V3. Las chimeneas V33, Kathleen y Progreso cuentan con sus ventiladores; el tajo V3 no alcanza aún la proyección de la chimenea.

En la zona norte los tajos V1204, V5 y VCN4 cuentan con chimeneas; en el tajo VC1-2 se viene perforando el hueco piloto. Sólo el ventilador de la V5 extrae el aire usado de toda esta zona norte; mientras que la chimenea de VCN4 tiene problemas de estabilidad de sus cajas. En estas condiciones las condiciones ambientales de la zona norte son críticas; el frente de la rampa positiva y frentes adyacentes se encuentran congestionados de humo con presencia elevada de gas CO.

En la zona Norte falta aún la excavación de chimeneas para los tajos C1, C2, CN3 y Socorro.

Los frentes de desarrollo del nivel –950 se ventilan con ventilación auxiliar. Utilizando ventiladores auxiliares se capta el aire del espiral sur para insuflarlo hacia los frentes de trabajo mediante mangas de polietileno.

Los tajos de los niveles –620 y –640 de la zona norte cuentan con chimeneas y ventiladores para la evacuación del aire usado. El flujo de aire por las labores es alto, sin embargo, al aire fresco que ingresa por el nivel - 600 se suma el aire ya usado que asciende de los tajos del nivel –760.

#### **3.8.2 Labores de la Profundización**

- 31 -

El uso de la chimenea OP1A para fines de echadero de mineral y la descarga de aire con polvo del ventilador auxiliar de los bines, hacen que en este frente las condiciones sean críticas; se rehúsa el aire de los bines y no se cuenta con vía de extracción de aire.

De acuerdo a los controles de ventilación que se llevaron a cabo en los niveles de la profundización, niveles –1205 y 1170, la falta de capacidad de extracción de aire usado fue un común denominador cuando se desarrollaban los trabajos de excavación en la profundización. El aire circulante por debajo del nivel –970 no cubría los requerimientos de aire para los equipos diesel.

En el periodo en referencia, para la extracción del aire usado se contó con el funcionamiento permanente de los 2 ventiladores Zitron de 100,000 CFM y 204 HP cada uno, instalados en paralelo en la chimenea OP1A (espiral 14). Mediciones de los flujos de aire determinaron que ambos ventiladores aspiraban sólo entre 95,000 y 105,000 pies<sup>3</sup>/min., muy por debajo del flujo nominal de 200,000 CFM para ambos ventiladores. La razón de esta baja performance fue indudablemente la resistencia al paso del aire de la misma rampa y espirales, así como de la chimenea OP1A. A la distancia de 3,600 metros de la rampa, desde la bocamina, se suma 5,030 metros de distancia del espiral sur, más 770 metros de altura de la chimenea OP1A.

#### **3.8.3 Taller de Mantenimiento del Nivel –970**

La ventilación del taller es deficiente. A través de las cámaras circula sólo un caudal de 17,300 pies<sup>3</sup>/min.; debería circular un caudal de 62,000 pies<sup>3</sup>/min.

- 32 -

Factores preponderantes que influyen en la situación señalada son la ubicación y el diámetro reducido de la chimenea de ventilación N° 1. La ubicación de la chimenea hace que el flujo de aire en el taller circule sólo por los pasadizos sin llegar a alcanzar los mismos talleres; por otro lado, el diámetro de 1.40 metros con que fue excavada la chimenea es insuficiente para cubrir los requerimientos de ventilación del taller.

Para la evacuación del aire del taller se ha instalado un ventilador de 100,000 pies<sup>3</sup> /min. en el nivel –770 que es compartido en su función, también para la evacuación del aire usado de los bines del nivel –1170 por la chimenea RB N° 3. Este ventilador, pese a que la chimenea RB N° 3 aún está bloqueada, consume 112.80 Kw. /hora de energía eléctrica, lo que se traduce en un costo de US \$ 41,500 al año por este concepto; costo evidentemente alto, más aún si no se cumple con los objetivos.

#### **3.8.4 Bines del Nivel –1170**

En las condiciones actuales, como se señaló anteriormente, la ventilación de los bines es deficiente; la chimenea N° 3 excavada para este fin aún no está en funcionamiento.

La chimenea N° 3, de un diámetro de 2.10 metros, ha sufrido un deslizamiento de material en sus hastíales originando una obstrucción total al paso del aire. Está pendiente el sostenimiento y fortificación de la chimenea.

Como medida temporal se ha instalado un ventilador auxiliar para captar el aire de los bines; el aire con polvo es descargado a la galería principal para su encauzamiento hacia el espiral sur.

#### **3.9 Consumo de Energía Eléctrica**

Se efectuó un inventario de los ventiladores que funcionan en interior mina, así como el consumo de energía en cada uno de ellos, con el apoyo del Departamento de Mantenimiento Eléctrico Milpo.

Las mediciones de consumo de energía determinaron que anualmente se consume aproximadamente 15´234,370 KW de energía, lo cual a un costo promedio de US \$ 0.042/KWH genera un costo anual de US \$ 639,843 por este concepto.

Los detalles del costo de consumo de energía eléctrica por la operación de los ventiladores en el mes de abril del 2004 se muestran en el Cuadro N° 6 del Apéndice B.

#### **3.10 Impactos Negativos en Operaciones**

Como consecuencia de las difíciles condiciones ambientales en interior mina, se observan aspectos negativos en la operación y servicios:

- Incumplimiento de normas legales referidas a ventilación y condiciones ambientales.
- Merma en el rendimiento de los trabajadores al permanecer en ambientes mal ventilados.
- Gaseamiento del personal por presencia elevada de gases de Monóxido de Carbono.
- Elevado riesgo de accidentabilidad por deficiente visibilidad. Labores saturadas con humo, especialmente tajos, no permiten la identificación oportuna de condiciones sub. estándares (caída de roca).
- Merma en el rendimiento de los equipos LHD, especialmente de los scooptrams que se encuentran en frentes ciegos; en situaciones más críticas estos equipos, por recalentamiento de motor se ven obligados a salir a ambientes ventilados.
- Incremento en el costo de mantenimiento de los equipos LHD; el consumo de filtros de aire especialmente se incrementa en ambientes congestionados de hollín.
- Paralización de equipos LHD para aplicar planes de contingencia por emisiones elevadas de gases de monóxido de carbono, por infracción al procedimiento 510 del SGA Milpo.
- Un mayor consumo de filtros de respiradores del personal.

## **CAPITULO IV**

# **MODELAMIENTO DEL SISTEMA DE VENTILACION**

#### **MODELAMIENTO DEL SISTEMA DE VENTILACION**

La determinación de un modelo computarizado para la mina es el punto más importante para el desarrollo de todo planeamiento de ventilación, valedero sea para el control rutinario de los circuitos de ventilación existente y/o proyectos de ventilación en desarrollo.

En base a la información levantada en el campo se simuló un sistema de ventilación que se aproximara en lo posible al sistema de ventilación existente en la mina, con un margen de error permisible del  $\pm 10\%$ .

Se hizo uso del software VnetPC2000, basado en el sistema iterativo de Hardy Cross. Para este efecto se determinó y se alimentó la siguiente información para las labores (ramales) y circuitos de aire de la mina:

- Factor de Fricción K en Ibxmin<sup>2</sup>/pie<sup>4</sup>.
- Temperatura en ambiente °C.
- Densidad del aire en  $lb./pulq^2$
- Sección transversal de las labores en pies<sup>2</sup>
- Perímetro en pies.
- Longitud en pies.
- Espesor de irregularidades en pies.
- Curvas de ventiladores.
- Costo de energía.

### **CAPITULO V**

### **VENTILACION PARA LA OPERACIÓN ACTUAL DE LA MINA**

#### **VENTILACION PARA LA OPERACIÓN ACTUAL DE LA MINA**

**A continuación se describe las condiciones de operación de la mina, así como la ventilación para una producción estimada que se muestra en la Tabla 5.0.1.** 

**Tabla 5.0.1**

#### **Programa de Producción de Mineral**

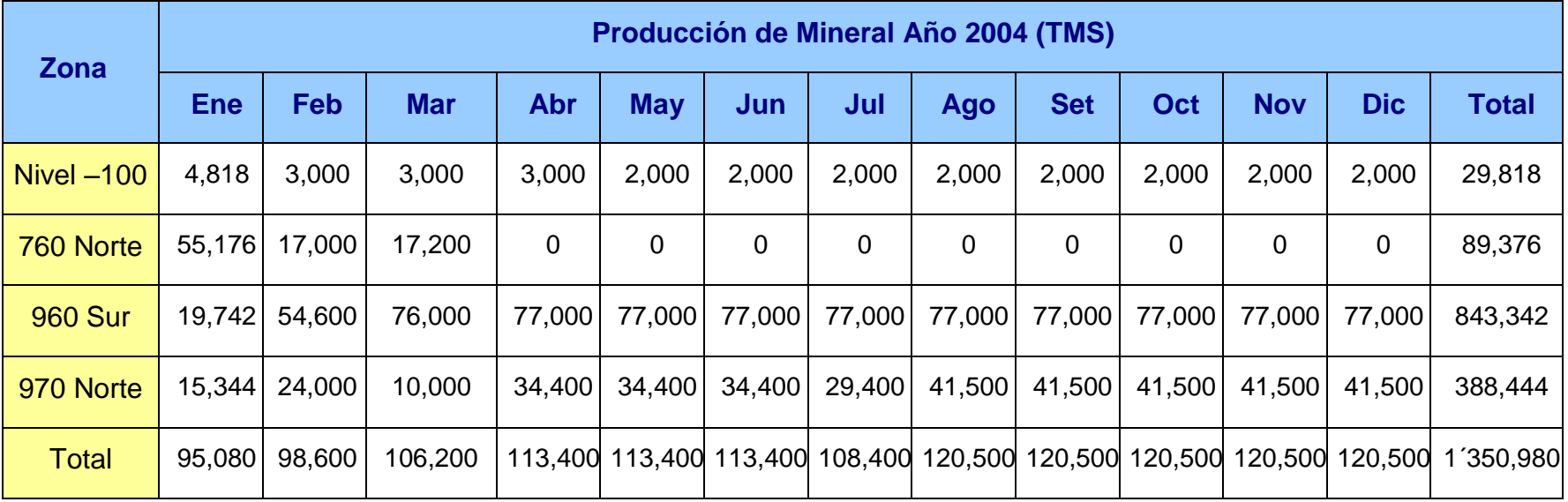

#### **5.1 Condiciones de Operación de la Mina**

#### **5.1.1 Producción de la Mina en la Zona Sur**

Después del cambio de zona de explotación en su totalidad al nivel –960 para la continuidad de minado de los cuerpos mineralizados de Progreso, V3N, V3, Kathleen y V33. Los trabajos de explotación en el nivel –620 han sido concluidos definitivamente.

Los trabajos de preparación de subniveles y accesos a los tajos señalados se vienen ejecutando por encima del nivel –960 para mantener la continuidad operativa en esta zona de la mina.

El acarreo del mineral roto de los tajos hacia el echadero de mineral del nivel –960 se mantiene con scooptrams. Se mantiene y se continuará utilizando la chimenea de ventilación OP1A como echadero de mineral, en tanto no se disponga de un echadero específico para este fin.

De acuerdo a planeamiento de Operaciones Milpo debe completarse la chimenea faltante en el tajo V3 hasta el nivel –760 así como la instalación de ventiladores de 50,000 CFM en el nivel -760. Para 5 tajos de producción se contará con igual número de chimeneas y ventiladores.

#### **5.1.2 Producción de la Mina en la Zona Norte**

Los trabajos de explotación en los cuerpos mineralizados V1204, V5 y VCN4 del nivel –620, igualmente una vez concluidos, el transporte del mineral de esta zona de la mina hasta superficie, haciendo uso de los dumpers, también deben concluir.

En el nivel –970 se continuará con la producción en los tajos V1204, V5, VC1-2, VCN4, VC1, VC2 y VC3.

Se completará con la excavación de las chimeneas de ventilación faltantes para los tajos VC1, VC2 y VC3, así como con la instalación de ventiladores en el nivel –760.

#### **5.1.3 Profundización de la Mina**

En esta etapa los trabajos de la profundización se limitan a la excavación del frente de desarrollo del nivel –1170 Norte para ubicarse en la proyección de los cuerpos mineralizados de la zona norte.

#### **5.2 Circuitos de Ventilación**

Básicamente debe mantenerse el esquema actual de ventilación con ingresos de aire fresco por el espiral sur, pique y Túnel La Quinua hasta los niveles más bajos de la mina para luego ascender a los niveles superiores por la depresión originada por los ventiladores en operación de los tajos y niveles –440 y -360 y de esta a superficie.

#### **5.2.1 Tajos de Producción**

La ventilación de los tajos de los niveles –620 y –640 se mantiene en las mismas condiciones hasta su conclusión.

- 41 -

La ventilación de los tajos de los niveles –960 y –970 está sujeta al sistema que se viene implementando en Operaciones Mina; esto es, concluir con la excavación de las chimeneas para cada tajo y la inmediata instalación de ventiladores en el nivel –760. Al término de la instalación de los ventiladores, se estará moviendo aproximadamente 500,000 pies<sup>3</sup>/minuto de aire en los tajos.

Este movimiento implica que el aire que ingresa a la mina por distintas vías se orientará casi en su totalidad hacia los tajos de producción en desmedro de las áreas de servicios como son los ubicados en los niveles -970 (taller de mantenimiento),  $-1170$  y  $-1205$ . Esto a su vez indica que los ventiladores utilizados en estos servicios también deben ser de elevada potencia para contrarrestar la depresión originada por los ventiladores de los tajos.

La ubicación de las chimeneas en los tajos, generalmente sólo en una de dos o tres áreas de producción, hace que la ventilación no sea la óptima en aquellas que se encuentran fuera del alcance de las chimeneas. La excavación de chimeneas adicionales en los tajos cubriría los requerimientos de ventilación dando cumplimiento a las obligaciones exigidas por el Reglamento de Seguridad e Higiene Minera, en el sentido de no mantener labores con más de 60 metros sin ventilación. Por otro lado, los ventiladores tendrían un mejor rendimiento con menor consumo de energía eléctrica al encontrar vías más abiertas para la conducción del aire.

- 42 -

En este sentido, en la zona Sur debe ubicarse una chimenea en la zona sur de la veta Kathleen, una chimenea intermedia entre las chimeneas de las vetas V3 y V3N y otra chimenea intermedia entre las chimeneas de las vetas V3N y Progreso. En la zona Norte será necesario ubicar 2 chimeneas adicionales, una intermedia entre las chimeneas de los tajos V1204 y V5 y la segunda entre las chimeneas V5 y VC1-2

Por otro lado, debe priorizarse la construcción de la chimenea de servicios entre los niveles –970 y –760, que está programada dentro del proyecto de la Fase II, para la ventilación de los frentes de desarrollo de la rampa positiva y subniveles de preparación.

#### **5.2.2 Taller de Mantenimiento del Nivel -970**

La solución a la problemática planteada no sería el reemplazo del ventilador de 100,000 cfm instalado en el nivel –770 por otro de mayor potencia, dada la limitada capacidad de conducción de aire de la chimenea de ventilación de este taller.

Existen dos alternativas de solución para mejorar la ventilación del taller:

1. La instalación de un ventilador de 62,000 CFM en el nivel –770 exclusivamente para el taller, independiente del ventilador requerido para los bines del nivel –1170.

Este ventilador cumpliendo la misma función que el actual, requeriría un motor de 222 HP para vencer la resistencia de la misma chimenea así como las labores que comprenden su circuito para llegar a captar aproximadamente 62,000 pies<sup>3</sup>/min. El consumo de energía se traduciría en un costo anual de US \$ 60,957/año; costo muy alto.

2. Excavación de una nueva chimenea de ventilación de mayor diámetro que la actual. Esta nueva chimenea, de 1.8 metros, sería comunicada al nivel –760 donde se instalará un ventilador para la extracción de aire.

El ventilador requeriría de un motor de 84 HP y generaría un gasto de US \$ 23,062/año; costo menor que la primera alternativa señalada. Indudablemente, esta opción estaría limitada por los trabajos propios que se desarrollan en el taller.

#### **5.2.3 Bines del Nivel -1170**

La chimenea de ventilación N° 3 debe ser sostenida y reforzada adecuadamente antes de proceder al retiro del material deslizado de la chimenea; no seguir este procedimiento pondría en riesgo la estabilidad física de los bines.

En el nivel –1170, en los subniveles de comunicación a los bines deben instalarse dos ventiladores de 35,000 CFM cada uno.

#### **5.2.4 Labores de Profundización**

El desarrollo de la galería –1170 Norte se efectuará haciendo uso de ventilación auxiliar hasta alcanzar la proyección de la chimenea Central para proceder a la prolongación de esta chimenea desde el nivel –970.

El desarrollo y ubicación del frente de la galería -1170 en la proyección de la chimenea Central de ventilación está programada para mitad de año una vez iniciada la explotación del NV -970.

Igualmente, el desarrollo del espiral Sur hasta el nivel -1250, se efectuará haciendo uso de ventilación auxiliar.

Para ambos casos es indispensable esté disponible la chimenea OP1A para fines de ventilación; sin esta facilidad no se contaría con una vía de evacuación de aire usado para esta zona de la mina. Operaciones Mina Milpo tiene programado la excavación de una chimenea WP para echadero de mineral y liberar la chimenea OP1A para uso en ventilación.

#### **5.2.5 Recirculación de Aire**

Evitar en lo posible todo punto crítico que represente recirculación de aire o pérdida de aire, caso de las puertas de ventilación que frecuentemente se hallan abiertas; no cumplen la función para la que fueron instaladas.

#### **5.2.6 Nivel -440**

Para incrementar la capacidad de evacuación de aire usado de la mina debe ampliarse la capacidad instalada de los equipos de ventilación.

En el nivel –440 Sur, circuito de ventilación de la chimenea N° 2, al ventilador de 100,000 CFM instalado debe adicionarse otro ventilador de igual capacidad; ambos deben estar dispuestos en paralelo.

En el nivel –440 Norte, circuito de la chimenea de ventilación N° 5, igualmente debe instalarse otro ventilador de 100,000 CFM, funcionando en paralelo con el ventilador instalado, que también es de 100,000 CFM.

### **CAPITULO VI VENTILACION PARA LA PROFUNDIZACION FASE III**

#### **VENTILACIÓN PARA LA PROFUNDIZACION FASE III**

El proyecto de ventilación que se formula contempla el inicio y continuidad del proyecto de profundización de la mina en su Fase III.

La profundización en su Fase III, ha sido programada para su ejecución en un periodo de 4 años (años 2005 – 2008)

El proyecto de ventilación es desarrollado sobre la base del modelo computarizado que se explica en el acápite 7, haciendo uso del software VnetPC2000.

Al Modelo Base se incrementaron las labores que contempla la conclusión del proyecto de profundización así como las labores que contempla el proyecto en su Fase III. Se realizaron análisis de sensibilidad con alternativas de uso de ventiladores de diferentes capacidades, chimeneas de diferentes dimensiones, etc. Las alternativas planteadas arrojaron los resultados que se explican más adelante.

La implementación del proyecto de ventilación se daría inicio en el mes de septiembre del 2004, completándose en junio del 2005, con una proyección de 10 años

Previamente se describen las condiciones de operación de la mina para las cuales se plantea el proyecto que se menciona.

#### **6.1 Condiciones de Operación de la Mina**

#### **6.1.1 Producción de la Mina en la Zona Sur**

Se mantiene la explotación de los tajos Progreso, V3N, V3, Kathleen y V33 sobre el nivel –960. Se mantiene la misma flota de equipos diesel y personal que se viene utilizando. Para esta fase la mina debe contar con un echadero de mineral, que reemplaza a la chimenea OP1A que está siendo utilizada como echadero de mineral. La chimenea OP1A es restituido para fines de ventilación.

El proceso de preparación de subniveles y accesos a las estructuras mineralizadas continúa en los niveles por encima del –940. El desmonte generado en utilizado para el relleno de los tajos.

De acuerdo a planeamiento de Operaciones Mina Milpo la producción de mineral en esta zona será de 77,000 TM/mes.

#### **6.1.2 Producción de la Mina en la Zona Norte**

Para esta fase los trabajos de explotación en los niveles –640, –620 y -560 han sido concluidos, todos los tajos de explotación se centralizan sobre el nivel –970. La evacuación del mineral de los tajos a los echaderos se realiza sólo mediante scooptrams; no se considera el uso de dumpers.

Para esta fase la galería del nivel –1170 debe haber alcanzado la proyección de las vetas de la zonas norte, comunicado la chimenea de ventilación Central, así como la chimenea OP2. El transporte del mineral se efectúa mediante convoyes de locomotoras desde el echadero hasta los bines.

De acuerdo a planeamiento de Operaciones Mina la producción de mineral en esta zona será de 41,500 TM/mes.

Los trabajos de preparación se mantendrán en los niveles superiores del – 970. Igualmente el desmonte producido será utilizado como relleno de los tajos.

#### **6.1.3 Profundización de la Mina**

Para esta fase el espiral Sur debe haber sido desarrollado hasta el nivel – 1250 y comunicado al pique con lo que se concluye el proyecto de profundización en Fase II.

Durante la Fase III se reinicia la excavación del espiral sur para concluir en el nivel –1605. Igualmente, el pique Picasso alcanzará el nivel – 1650 contando con todas las instalaciones electro mecánicas en el loading pocket del nivel –1605; contempla el desarrollo del nivel de transporte - 1570 hasta ubicarse en la proyección de los cuerpos mineralizados de la zona norte, instalándose la línea férrea correspondiente, así como los trabajos de excavación e instalación de los bines de mineral y desmonte.

El desmonte generado en la excavación va ser transportado por el espiral y depositado en el waste bin del nivel –1170, para su izaje por el pique al nivel –380 y su posterior transporte a La Quinua con los convoyes de carros metaleros. La disponibilidad de tajos en los niveles superiores para

- 50 -

la disposición de este desmonte como relleno debe reducir la magnitud del movimiento de equipos por el espiral y rampa sur.

Como se señaló con anterioridad, la chimenea OP1A es restituida para la ventilación de este espiral. Sin la disponibilidad de esta chimenea no podría reiniciarse con la excavación de la rampa.

#### **6.2 Requerimientos de Aire para la Mina - Profundización Fase III**

Para la profundización de la mina en su Fase III y operación de la mina con una producción de 4,000 TM/día de mineral, se determinaron las necesidades de aire tomando como base una optimización en el uso de equipos LHD tanto en la zona Sur como en la zona Norte de producción, mayor utilización efectiva de equipos (80%) y una menor cantidad de equipos en los desarrollos de la profundización, que implica un periodo mayor en la ejecución de este proyecto, comparado con la flota utilizada en la Fase II. Un resumen de estos requerimientos se muestra en la Tabla 6.2.1.

#### **Tabla 6.2.1**

#### **Requerimientos de Aire Fase III Profundización– Mina El Porvenir**

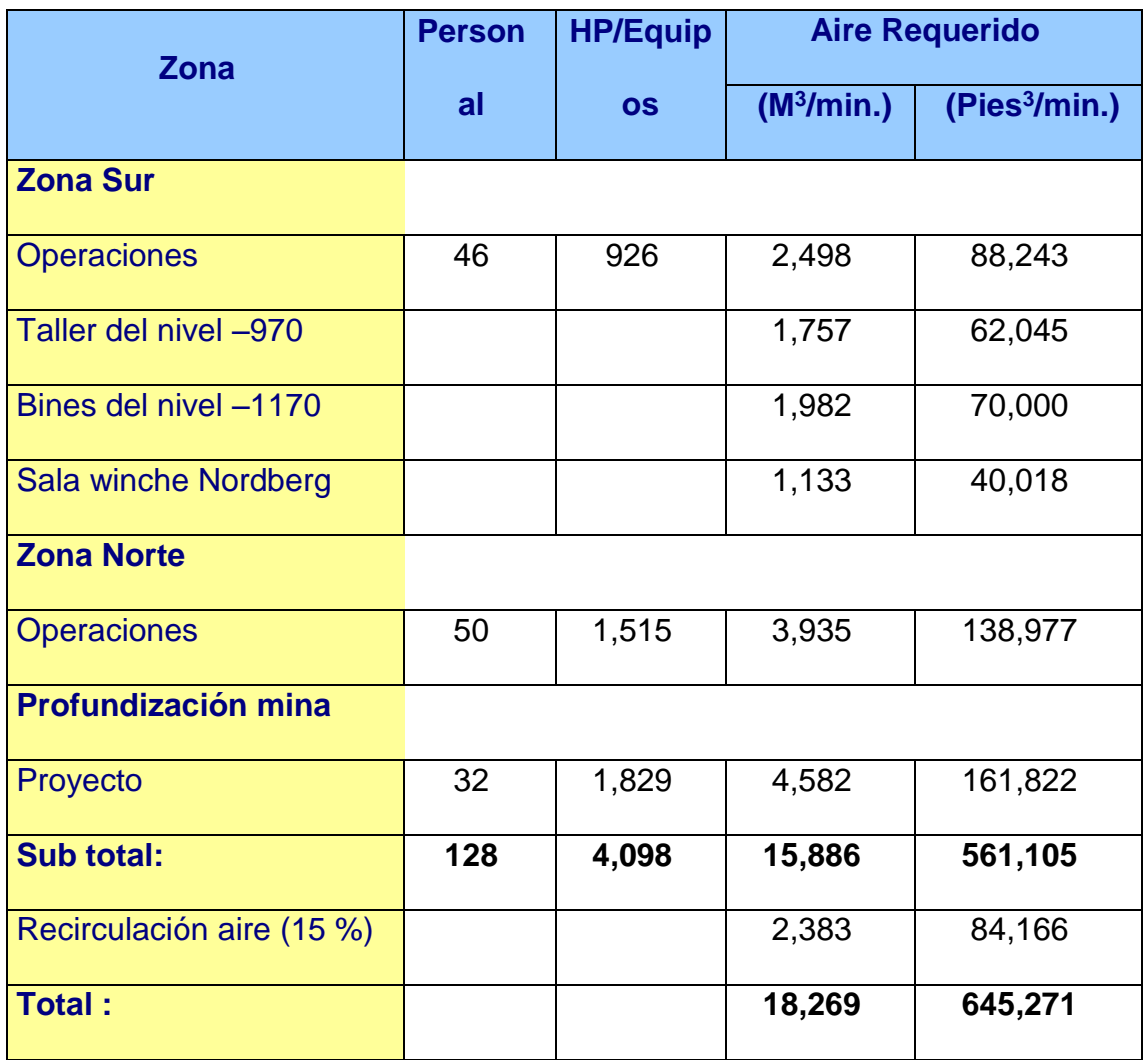

El detalle de este cálculo de necesidades se muestra en el Cuadro N° 1 del Apéndice D.

#### **6.3 Modelamiento del Sistema de Ventilación**

Para el modelamiento se consideró como base primordial el caudal de aire que debe circular en la mina para cubrir sus necesidades de aire. Para el caso de la etapa de profundización se tomó como base los requerimientos de aire definidos en 645,271 pies3/min.

#### **6.3.1 Balance de Ingresos y Salidas de Aire**

En el Cuadro N° 2 del Apéndice D se muestra el nuevo balance de ingresos y salida de aire para las nuevas condiciones de la mina.

En la etapa de profundización se mueve un caudal de 724,000 pies3/min., lo cual cubre con bastante suficiencia los requerimientos de aire.

#### **6.3.2 Resultados Relevantes**

La profundización cada vez mayor de la mina implica una mayor resistencia de los conductos de ventilación al paso del aire y por ende se requiere de capacidad instalada de equipos de ventilación de mayor potencia para vencer esta resistencia, de forma que se mantenga una adecuada ventilación para mantener la continuidad operativa de la mina

El resultado de los análisis de sensibilidad con el software de ventilación muestra la necesidad de incrementar chimeneas para la extracción e inyección de aire a la mina, así como implementar ventiladores de mayor capacidad y potencia que los existentes.

Por otro lado, se confirma la necesidad de asignar los niveles –440 y -760 como vías exclusivas de aire usado, que servirán para la recepción y distribución del aire usado para su evacuación final a superficie.

#### **6.3.2.1 Chimeneas de Ventilación**

Los análisis efectuados determinan la ubicación de nuevas chimeneas dentro del nuevo diseño de ventilación de la mina.

En la Tabla 6.3.2.1. Se muestra la ubicación de estas chimeneas, su función y la cantidad de aire que deben mover durante la etapa de profundización.

#### **Tabla 6.3.2.1.**

#### **Ubicación de Nuevas Chimeneas de Ventilación**

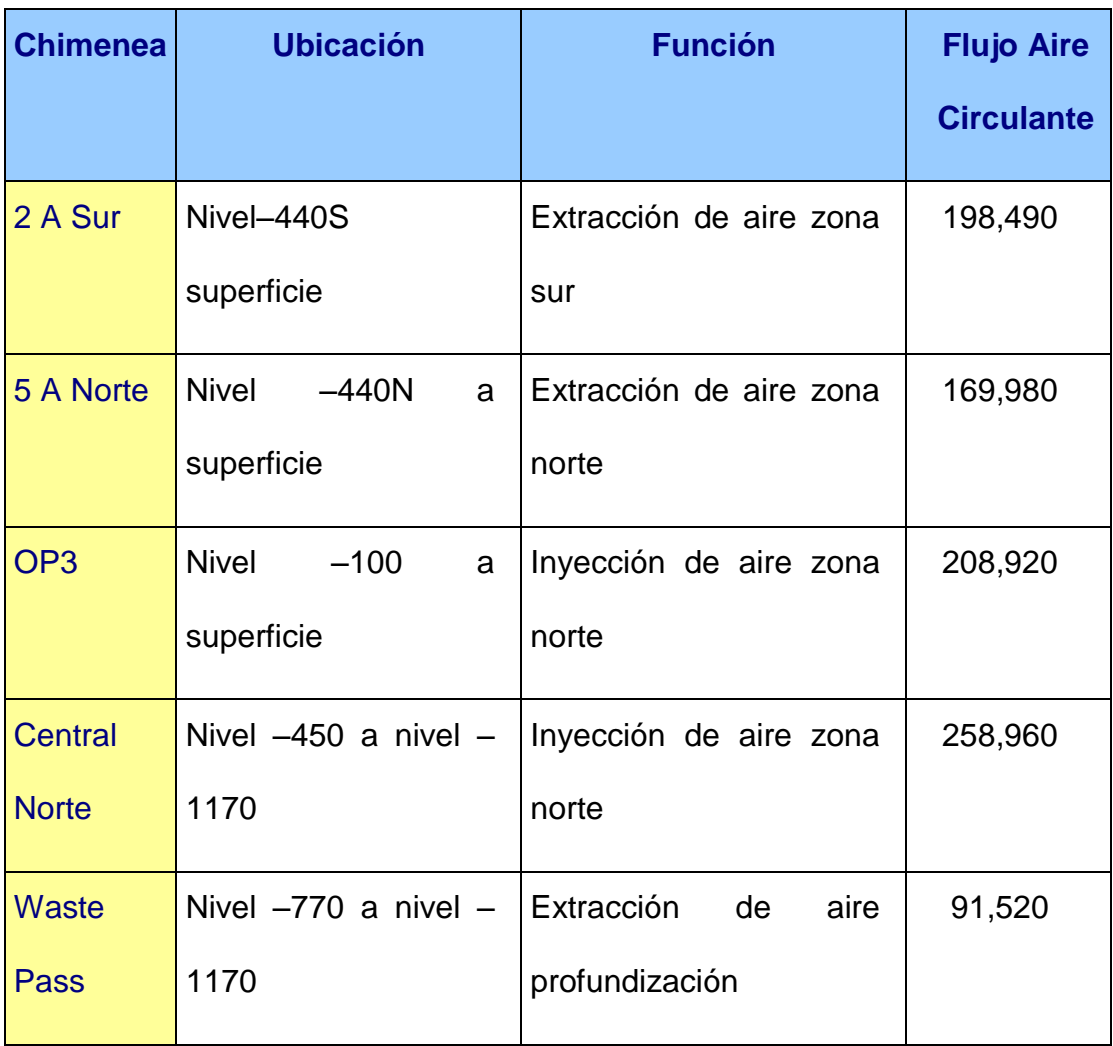

#### **6.3.2.2 Ventiladores Axiales**

Igualmente, el nuevo diseño implica la ubicación de nuevos ventiladores dentro del esquema de ventilación. En la Tabla 6.3.2.2. Se resume la ubicación de nuevos ventiladores, capacidad y la función que desempeñarían cada uno de los ventiladores durante la etapa de profundización.

#### **Tabla 6.3.2.2.**

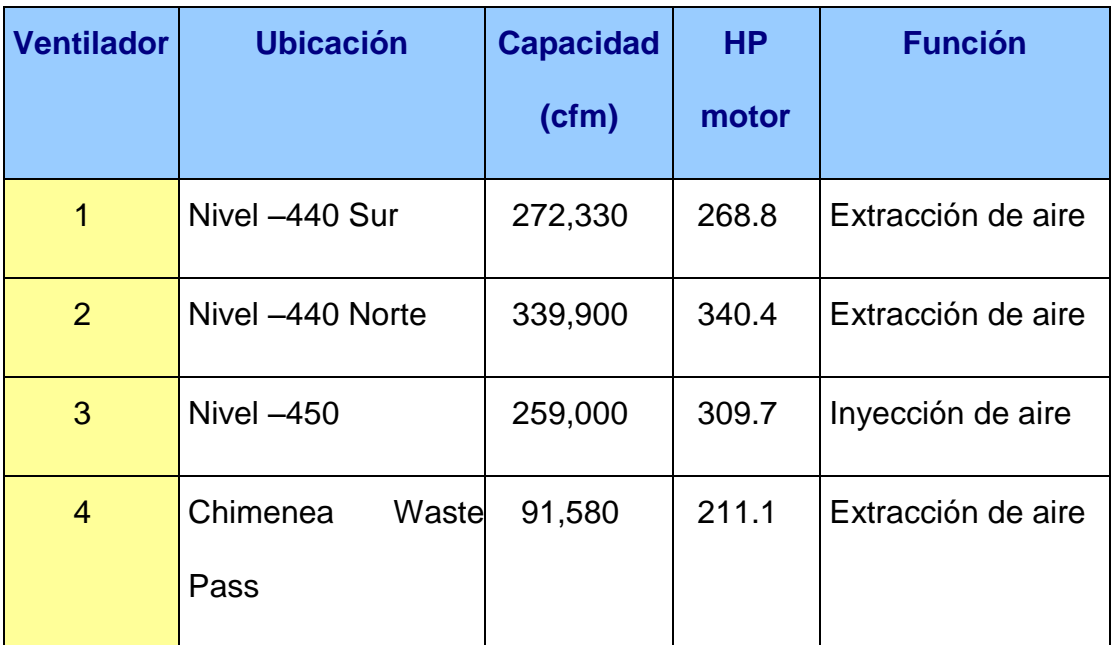

#### **Ubicación de Nuevos Ventiladores**

#### **6.3.2.3 Costo de Operación de Ventiladores**

Durante la profundización, en la red de ventilación integral de la mina se ubican 21 ventiladores de diferentes capacidades, en los que se hallan integrados los 3 ventiladores de 300,000 CFM.

El costo anual por consumo de energía eléctrica, durante el periodo de funcionamiento pleno de los ventiladores, esto es, manteniendo las excavaciones de la profundización, alcanza la suma de US \$ 670,200.

El costo por tonelaje producido es de US \$ 0.46/ton de mineral producido durante el periodo 2005 - 2008.

Los detalles de costo operativo por consumo de energía eléctrica por cada uno de los ventiladores arrojados por el software de ventilación se muestran en el Cuadro N° 2 del Apéndice C.

#### **6.3.3 Requerimientos de Infraestructura y Ventiladores**

De la información obtenida en el modelamiento, se define los requerimientos finales de chimeneas y ventiladores que se muestran en las Tablas 6.3.3.1 y 6.3.3.2 para su implementación en la mina:

#### **Tabla 6.3.3.1.**

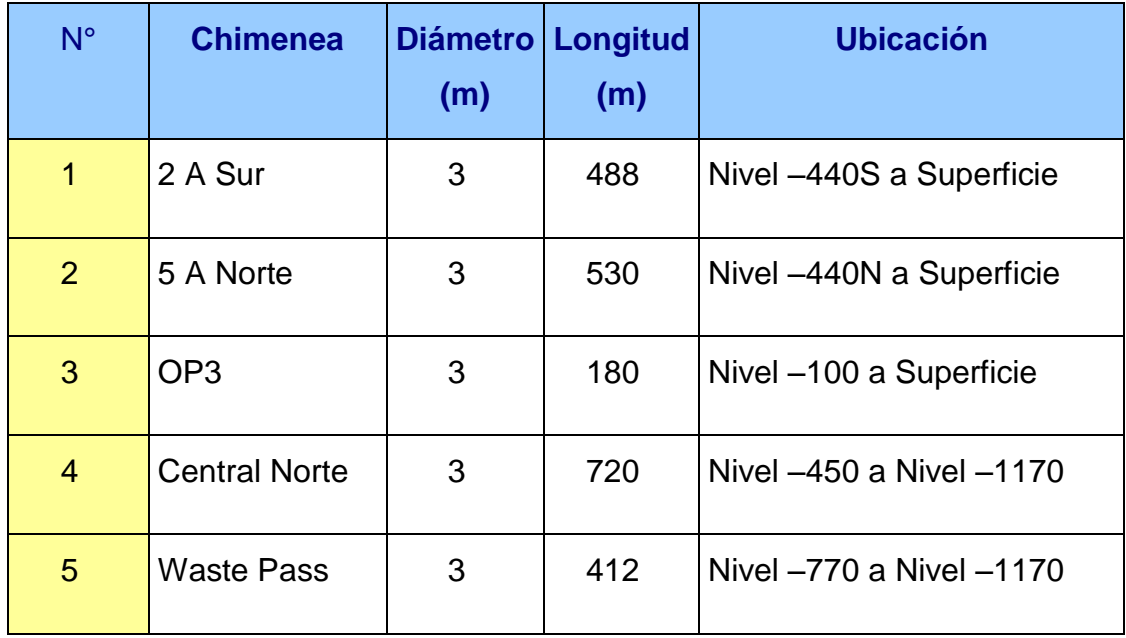

#### **Requerimiento de Chimeneas de Ventilación**

#### **Tabla 6.3.3.2. Requerimiento de Ventiladores**

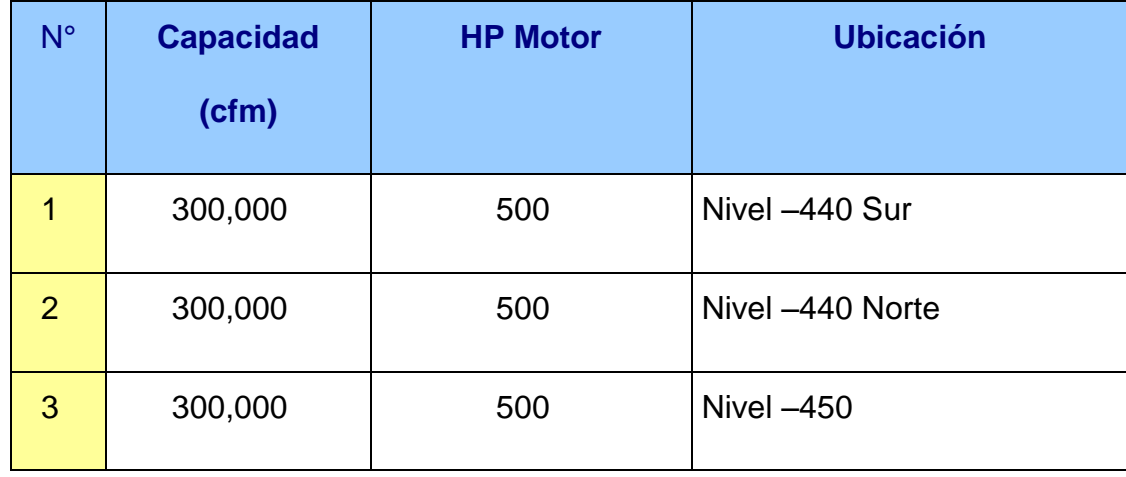

#### **6.4 Cobertura de Requerimientos de Ventilación**

A continuación se explica la situación de las principales vías de circulación de aire de la mina, ubicación y uso de chimeneas y ventiladores propuestos, así como los trabajos complementarios que serán necesarios para la conformación de los circuitos de aire.

#### **6.4.2 Suministro de Caudal de Aire Fresco para la Mina**

Las actuales vías de suministro de aire a la mina se encuentran aproximadamente en su capacidad máxima de uso; así lo muestran el túnel La Quinua, la galería del nivel 0" San Carlos y el túnel de la Fase II; resta poco margen de aprovechamiento para incrementar el flujo de aire en el pique y galería del nivel –100 desde la bocamina.

Por otro lado, existe la eventual situación de que la bocamina del nivel –100 pueda ser cerrada por el crecimiento de la cancha de relaves. Esta situación reduciría las vías de ingreso a la mina.

Para cubrir los requerimientos de aire fresco en la mina se hace necesario incrementar vías de ingreso de aire.

Para este efecto se plantea la habilitación de una nueva vía desde superficie hasta el nivel –1170 en una primera etapa. Las necesidades posteriores harán que esta vía continúe prolongándose hasta los niveles inferiores. Esta vía contempla la ejecución de los siguientes trabajos:

• Comunicar una nueva chimenea (OP3) del nivel –100 a superficie.

Por esta chimenea debe ingresar aire fresco desde superficie hasta el nivel -100

- Habilitar el antiguo echadero de mineral OP3 entre los niveles –100 y –450.
- Comunicar una nueva chimenea (Chimenea Central Norte) entre los niveles –450 y -1170, en la continuación de la chimenea OP3. Esta chimenea, tendrá la particularidad de ser paralela a la actual

chimenea Central, ubicada al norte de la actual Chimenea Central.

• Construir tapones en los accesos al OP3 en los niveles –200, -280, - 360 y –440, a fin de confinarla.

- 58 -

Por la chimenea descenderá el aire del nivel –100 hasta el nivel –450.

- Retirar el desmonte acumulado en el nivel –450, en el acceso al OP3.
- Colocar puertas de ventilación en el nivel –100, en el tramo que comprende la nueva chimenea a comunicar a superficie y el OP3.
- Instalar uno de los ventiladores de 300,000 CFM y 500 HP en el nivel –450

El ventilador se encargará de aspirar el aire fresco del OP3 e inyectarlo hasta el nivel –1170.

El circuito de aire en esta nueva vía será el siguiente: El aire fresco ingresará de superficie por la chimenea OP3 aspirado por el ventilador de 300,000 CFM del nivel -450. El aire, al llegar al nivel –100, recorrerá la galería –10083 NW de norte a sur, para continuar descendiendo por el antiguo OP3 hasta el nivel –450. En este nivel el aire será impulsado hasta el nivel –1170 parea ser encauzado hacia la zona norte de la mina.

La adición de esta vía permitirá que el aire de la chimenea central sea destinado para la zona sur de la mina, mientras que el aire de esta nueva vía lo sea para la zona norte de la mina.

#### **6.4.3 Cobertura de Extracción de Aire en la Zona Sur**

En la actualidad, el aire usado proveniente de la zona sur de la mina es colectado en el nivel –440 y de este es evacuado a superficie por las chimeneas de ventilación N° 1, 2 y chimeneas antiguas AM y San Carlos del nivel  $+ 75$ .

Las chimeneas N° 1 y 2 comunican directamente a superficie y constituyen las vías de mayor importancia en esta zona de la mina. Las chimeneas de AM y San Carlos atraviesan zonas antiguas ya explotadas y en parte están constituidas por labores convencionales, por lo que no hay garantía de su estabilidad en el tiempo; por otro lado, algunas de estas chimeneas, puedan ser afectadas por subsidencias y estallidos de rocas que vienen originándose en interior mina.

En la chimenea N° 1 se encuentra instalado un ventilador Zitron de 100,000 CFM; en la chimenea N° 2 hay otro ventilador Jet Air de 100,000 CFM. En el nivel –360 se ubica un ventilador Joy de 200,000 CFM que expulsa el aire por las chimeneas de AM y San Carlos del nivel +75.

De acuerdo a los requerimientos de la mina un caudal promedio de 560,000 pies<sup>3</sup>/minuto debe llegar al nivel -440. La real capacidad de extracción de aire usado por las chimeneas señaladas es 280,000 pies<sup>3</sup>/minuto. Esta situación hace necesario el incremento de una vía adicional de extracción de aire usado en esta zona de la mina, por lo que se plantea lo siguiente:

• Comunicar una nueva chimenea (2.A Sur) del nivel –440 a superficie.

- 60 -

Esta chimenea será paralela a la chimenea de ventilación N° 2 y estará ubicada en las proximidades de la misma.

- Instalar el segundo ventilador de 300,000 CFM en el nivel –440, en reemplazo del ventilador actual de 100,000 CFM.
- Este ventilador, captando el aire usado del nivel –440 lo impulsará hacia superficie a través de esta nueva chimenea y la N° 2.

Complementando los requerimientos de extracción de aire de esta zona de la mina el ventilador instalado en la chimenea de ventilación N° 1 se mantendrá cumpliendo la misma función.

El ventilador de 200,000 CFM y 400 HP ubicado en el nivel –360 será retirado.

#### **6.4.4 Cobertura de Extracción de Aire en la Zona Norte**

En la zona norte existen dos chimeneas de ventilación; N° 4 y 5, que comunican el nivel –440 a superficie. Para la evacuación del aire a superficie a través de la chimeneas de ventilación N° 4 se cuenta con un ventilador Airtec de 100,000 CFM, mientras que en la chimenea N° 5, con otro ventilador Zitron, también de 100,000 CFM.

De acuerdo a las exigencias de operación a esta zona norte del nivel –440 debe llegar como mínimo un caudal de 250,000 pies<sup>3</sup>/min. De aire, que representa la suma del aire que proviene de los tajos de la zona norte. La real capacidad actual de extracción de aire usado por las chimeneas

señaladas suma 167,000 pies<sup>3</sup>/min. Para cubrir este déficit de aire, se hace necesaria una vía adicional de extracción de aire usado, para lo cual se plantea:

• Comunicar una nueva chimenea (chimenea N° 5.A Norte) del nivel – 440 a superficie.

Esta chimenea será excavada paralela a la chimenea de ventilación N° 5 y se ubicará en las cercanías a la misma

- Instalar el tercer ventilador de 300,000 CFM en el nivel –440, en reemplazo del ventilador Zitron instalado para la chimenea N° 5 Este ventilador, captando el aire usado que llega a esta zona de la mina lo impulsará hacia superficie a través de la chimenea nueva y las chimeneas N° 4 y 5.
- El ventilador instalado en la chimenea N° 4 será retirado.

### **6.4.5 Cobertura de Requerimientos de Aire para la Profundización de la Mina**

Ante la necesidad de continuar con la profundización de la mina, en su fase III y considerando el requerimiento mínimo de 160,000 pies<sup>3</sup>/min. de aire fresco para las labores de esta zona, se plantea como acciones imperativas lo siguiente:

• Asignar dos chimeneas de ventilación para la extracción de aire usado de la profundización.

Evidentemente una sola chimenea no cubre esta necesidad por la resistencia al paso del aire que representa principalmente los 9,400 metros que suman la distancia de las rampas y espirales y la chimenea de ventilación OP1A.

- Continuar con el uso de la chimenea OP1A como vía de extracción de aire usado.
- Prolongar la chimenea WP desde el nivel –770 hasta el nivel -1170.

Esta chimenea se mantendrá en paralelo con la chimenea OP1A. Con este WP serán dos las chimeneas que se utilicen para la profundización del espiral Sur.

- Instalar un ventilador Jet Air de 100,000 CFM y 150 HP en la chimenea WP para la extracción del aire usado.
- Mantener un solo ventilador de 100,000 CFM en la chimenea OP1A. Se retirarían los 2 ventiladores Zitron y serán reemplazados por otro Jet Air, también de 100,000 CFM. El ventilador continuará cumpliendo la misma función de extractor de aire.

#### **6.4.6 Cámaras de Ventilación**

El nivel –760, en toda su extensión, es el ambiente de recepción del aire usado que debe llegar de los niveles inferiores. De los tajos norte y sur de los niveles –970 al –790 llegará en promedio un caudal de 500,000

pies<sup>3</sup>/min. de aire que se orientarán de norte a sur y viceversa. Para aprovechar al máximo la capacidad instalada de los ventiladores de extracción de aire de las zonas sur y norte de la mina, se hace necesario que este nivel sea asignado exclusivamente para fines de transición del aire usado hacia el nivel –440. Ante eventuales paralizaciones de los ventiladores por mantenimiento o situaciones fortuitas, en cualquiera de los ventiladores principales del nivel –440, el aire usado podrá orientarse a la otra vía de extracción de aire, reduciendo el riesgo de paralización de operaciones por deficiente ventilación.

El nivel –440, igualmente constituye un nivel al que llega todo el aire usado de la mina para su evacuación final a superficie; este nivel continuará con esta función. Existiendo una mayor descarga de aire usado en la zona sur y habiendo un remanente capacidad de extracción de aire en la zona norte, amerita que este nivel sea también una segunda cámara de transición del aire usado proveniente del nivel –760 hacia superficie.

### **CAPITULO VII**

### **VENTILACION PERIODO DE PRODUCCION POST PROFUNDIZACION**
### **VENTILACIÓN PERIODO DE PRODUCCIÓN POST PROFUNDIZACION FASE III**

Este periodo contempla sólo el proceso de producción de la mina luego de la conclusión de la etapa de profundización en su Fase III, el cual está programado 4 años después de su inicio, esto es los años 2005 - 2008.

Paralelo a la fase de profundización, las operaciones de producción se desarrollan por encima del nivel –970. La conclusión de este horizonte de explotación, que alcanzará el nivel –770, está estimada para el año 2009.

El siguiente horizonte de producción se inicia en el nivel –1160 hasta alcanzar el nivel –970, el que debe prolongarse hasta el año 2014.

En suma, el periodo de producción se considera 01 año luego de concluido la profundización y 5 años en su continuidad.

Las condiciones de operación de la mina, tanto en la zona sur como en la zona norte, descritas en el ítem precedente, se mantienen. Se retira la flota de equipos LHD que fue utilizada en la etapa de profundización, manteniendo sólo los equipos necesarios para la continuidad operativa de la mina con una producción de 4,000 TM/día.

Para la definición del sistema de ventilación, así como la capacidad instalada de los equipos de ventilación que deben utilizarse en esta etapa se toma como base los mismos requerimientos de aire determinados para la anterior etapa, exceptuando los correspondientes para la profundización.

- 66 -

#### **7.1 Requerimientos de Aire - Periodo Post Profundización**

En la Tabla 7.1.1 se muestra el resumen de los requerimientos de aire para el periodo de producción de la mina sobre el nivel -970, luego de la conclusión de los trabajos de profundización en su Fase III.

### **Tabla 7.1.1**

### **Requerimientos de Aire. Periodo Post Profundización Fase III – Mina El**

#### **Porvenir**

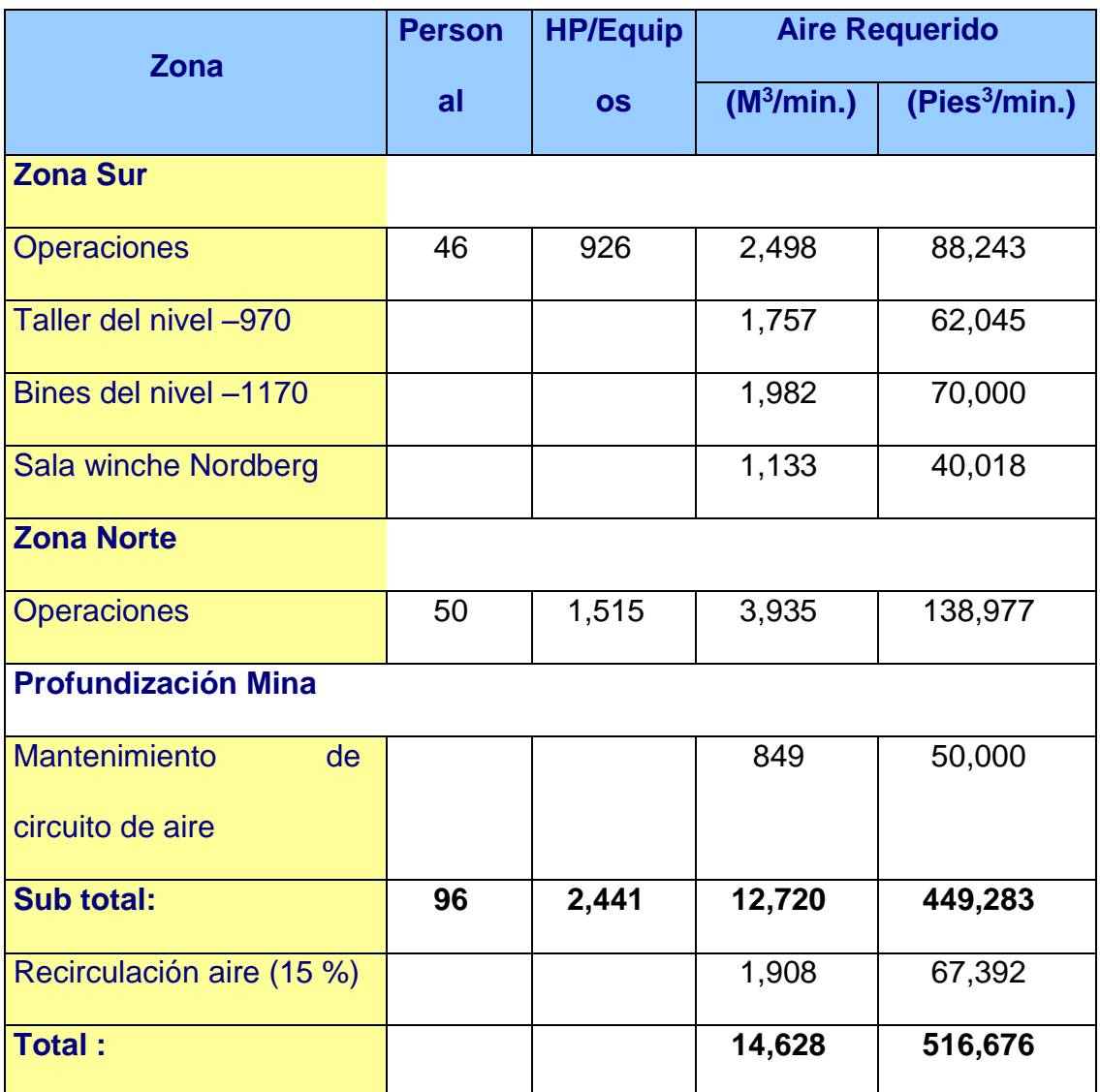

El detalle de este cálculo de necesidades se muestra en el Cuadro N° 3 del Apéndice D.

En la etapa de producción en las labores ubicadas encima del nivel –1160 se mantienen estas mismas necesidades de aire.

#### **7.1.1 Balance de Ingresos y Salidas de Aire**

En los Cuadros N° 4 y 5 del Apéndice D se muestra los nuevos balances de ingresos y salidas de aire para las operaciones de producción de la mina, en sus 02 periodos, esto es, hasta el año 2014 incluyendo la producción encima del nivel -1160.

Durante el periodo de continuidad de producción, a la conclusión de la profundización, por encima del nivel –970, se moverá un caudal aproximado de 637,000 pies<sup>3</sup>/min. de aire. Durante el periodo de producción por encima del nivel –1160 se moverá un caudal de 653,000 pies<sup>3</sup>/minuto. En este último caso las condiciones de ventilación son favorables, ya que se utilizarán las chimeneas que eran utilizadas para la profundización, sumados al uso de los ore pass.

#### **7.1.2 Modelamiento del Sistema de Ventilación**

Se tomó como base los requerimientos de aire establecidos en 516,676 pies<sup>3</sup>/min.

En los Cuadros N° 1, 2 del Apéndice C se muestran la información requerida y resultados obtenidos como producto de los análisis de sensibilidad para cubrir los requerimientos de ventilación con su respectivo costo.

Igualmente, se obtuvo el diagrama unifilar que se adjunta en el presente Informe, donde correspondiente a planos en el que se muestran los circuitos de aire, flujos de aire y ubicación de chimeneas.

#### **7.1.3 Aspectos Relevantes**

Durante este periodo se mantiene el mismo esquema de ventilación; los dos ventiladores del nivel –450 continuarán insuflando aire fresco a los niveles más profundos de la mina, mientras que los dos ventiladores extractores de 300,000 CFM del nivel –440 se mantendrán en operación.

Se optimiza más aún el uso de ventiladores en el nivel –440; se retira el ventilador de la chimenea N° 1.

En el nivel –440 deberán efectuarse trabajos para el encauzamiento de aire, de forma que el aire impulsado por ambos ventiladores se oriente a las chimeneas que comunican a superficie; una mayor sección de las vías de conducción de aire favorecerá a una menor resistencia al paso del aire.

Se mantienen los niveles –760 y –440 como vías exclusivas para el circuito de aire usado.

# **CAPITULO VIII**

### **BENEFICIOS DE LA IMPLEMENTACION DE VENTILACION**

### **BENEFICIOS CON LA IMPLEMENTACIÓN DEL PROYECTO DE VENTILACIÓN**

La ejecución del proyecto generará muchos beneficios en la operación de la mina, pudiéndose citar entre estos:

- Cumplimiento de las obligaciones, referidas a ventilación, establecidas en el Reglamento de Seguridad e Higiene Minera, D.S. N° 046-2001-EM.
- Mejora de las condiciones ambientales de la mina, brindando un ambiente más confortable al personal, que repercute en un mayor rendimiento de los trabajadores.
- Se cubre posible contingencia de cierre de la bocamina del nivel 100 por efecto de la cancha de relaves.
- Se cubre la posible contingencia de colapsamiento de algunas labores antiguas, que son utilizadas para ventilación, por efecto de subsidencias y/o estallido de rocas que se vienen produciendo en zonas inaccesibles.
- Se reduce el riesgo de falta de visibilidad en labores con deficiente ventilación; zonas potenciales de accidentes tanto de personal como de equipos. Ambientes con humo no permiten identificar las condiciones sub. estándares, especialmente en tajos (Caída de rocas)
- Mayor rendimiento de los equipos LHD en ambientes adecuadamente ventilados. Se eliminan los periodos de paralización de estos equipos por el recalentamiento del motor.
- Reducción en el consumo de energía eléctrica por la optimización del uso de ventiladores.
- Reducción en los costos de mantenimiento de los equipos LHD. Las deficientes condiciones de ventilación repercuten en un mayor consumo de filtros de aire.
- Reducir las horas de paralización de equipos por infracción al Procedimiento 510 del SGA Milpo; esto es, los periodos de planes de contingencia por emisiones de gases de CO.
- Se racionaliza el uso de ventiladores. Se retiran 06 ventiladores instalados en los niveles –440 y –360 y se mantiene sólo los dos de 300,000 CFM.
- Optimización de los recursos humanos en el mantenimiento de una menor cantidad de ventiladores.
- Reducción en el consumo de filtros de respiradores del personal.

Se estima un menor costo en el orden de US \$ 0.13/ton de mineral por los beneficios señalados.

# **CAPITULO IX**

# **COSTOS DE CAPITAL Y OPERACION**

#### **COSTOS DE CAPITAL Y COSTOS DE OPERACION**

Se ha efectuado un estimado de costos de lo que puede representar la implementación del sistema de ventilación que se propone.

Estos estimados están referidos básicamente a las excavaciones de chimeneas de ventilación que se plantea, a la adquisición de ventiladores que se propone, al consumo de energía por la operación de los ventiladores y los costos adicionales por mantenimiento de equipos y otros que se genera por dificultades en la ventilación.

#### **9.1 Costo de Capital**

En este aspecto se considera la excavación de las 5 chimeneas de ventilación, todas ellas de 3 metros de diámetro y que totalizan una longitud de 2,330 metros.

El costo de excavación a un precio unitario de US \$ 1,355.05/m resulta en un costo de US \$ 3´157,267 para la totalidad de las chimeneas.

Igualmente, se considera la adquisición de 3 ventiladores de 300,000 CFM, sus correspondientes arrancadores, equipos de transformación eléctrica, cables de conducción e instalación de los mismos. El costo es estimado en US \$ 666,075.

El costo total por la excavación de chimeneas y adquisición de ventiladores y sus accesorios asciende a US \$ 3´823,341.

En los Cuadros N° 1 y 2 del Apéndice F se muestra el detalle de los estimados efectuados.

#### **9.2 Cronograma de Inversiones**

En los Cuadros N° 3 y 4 del Apéndice E se muestra los cronogramas correspondientes para la excavación de las chimeneas y adquisición de los ventiladores propuestos durante los años 2004 y 2005.

De acuerdo a disponibilidad de las máquinas Raise Borer el cronograma de excavación de las chimeneas de ventilación podría iniciarse en el mes de octubre 2004 y concluirse en el mes de junio del 2005.

La implementación de los ventiladores podría programarse para fines del primer trimestre del 2005, si la orden de fabricación se coloca en septiembre 2004.

#### **9.3 Costo de Operación**

En los costos de operación se considera el costo por consumo de energía eléctrica por el funcionamiento de los ventiladores y los costos de mayor relevancia por mantenimiento de equipos y otros servicios.

En el Cuadro N° 4 del Apéndice E se muestra el costo que representa el funcionamiento de todos los ventiladores de la mina durante un periodo de 10 años, esto es, durante la profundización y a la conclusión del mismo.

En el año 2004, el costo de operación se mantiene en US \$ 639,800.

Entre los años de la profundización, años 2005 – 2008, el costo se incrementa a US \$ 670,200 por el incremento de la flota de equipos LHD

A la conclusión del proyecto de profundización se paraliza uno de los ventiladores de la profundización, manteniendo en funcionamiento sólo uno de ellos, igualmente se paraliza el ventilador de la Chimenea N° 1 del nivel -440. Los tres nuevos ventiladores de mayor capacidad implementados se mantienen en funcionamiento, cubriendo el periodo remanente de los 10 años.

La cobertura de estos ventiladores es óptima durante los periodos de producción en el horizonte sobre el nivel –970, así como sobre el nivel – 1160.

En el Cuadro N° 5 del Apéndice E se muestra la reducción de los costos operativos por la implementación del proyecto que implica una mejora de las condiciones ambientales y por consiguiente una reducción de gastos en mantenimiento y otros. Durante los años de la profundización se observa

- 77 -

una reducción de costos en el orden de US \$ 0.13/ton de mineral producido. Después de la profundización esta reducción es más significativa, llegando a US \$ 0.27/ton de mineral.

# **CAPITULO X**

### **EVALUACION ECONOMICA**

#### **EVALUACIÓN ECONOMICA**

Se ha efectuado una evaluación económica por Valor Presente Neto de costos totales para una proyección de 10 años de vida con una tasa de retorno del 14%, considerando la reducción que se obtendría con la implementación del proyecto.

La Tabla 10.0.1 resume el resultado de la evaluación:

### **Tabla 10.0.1**

#### **Evaluación Económica**

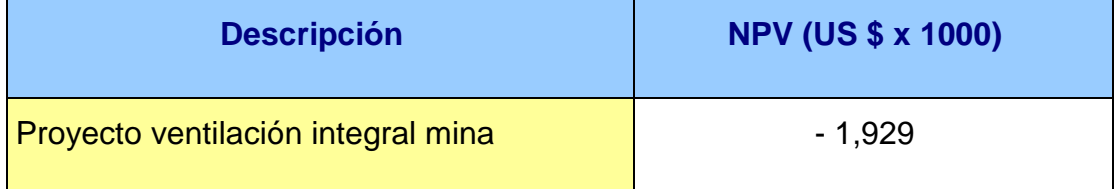

El detalle de la evaluación se muestra en el Cuadro N° 1 del Apéndice F.

Si bien es cierto que la evaluación muestra que el proyecto no es económicamente viable con la información disponible, existen diversos gastos indirectos cualitativos que no tienen cuantificación real como son el cumplimiento de normas legales, riesgo de accidentabilidad, la salud de los trabajadores, mejora de condiciones ambientales, etc.

### **PLANOS DE VENTILACION**

Se elaboraron 14 Planos de ventilación por niveles, con indicación de las estaciones de control, circuitos de aire, ubicación de ventiladores, ubicación de puertas y tapones.

Se elaboró 01 plano isométrico de ventilación con circuitos actuales de la mina.

Se elaboró un plano isométrico de ventilación del proyecto de propuesto.

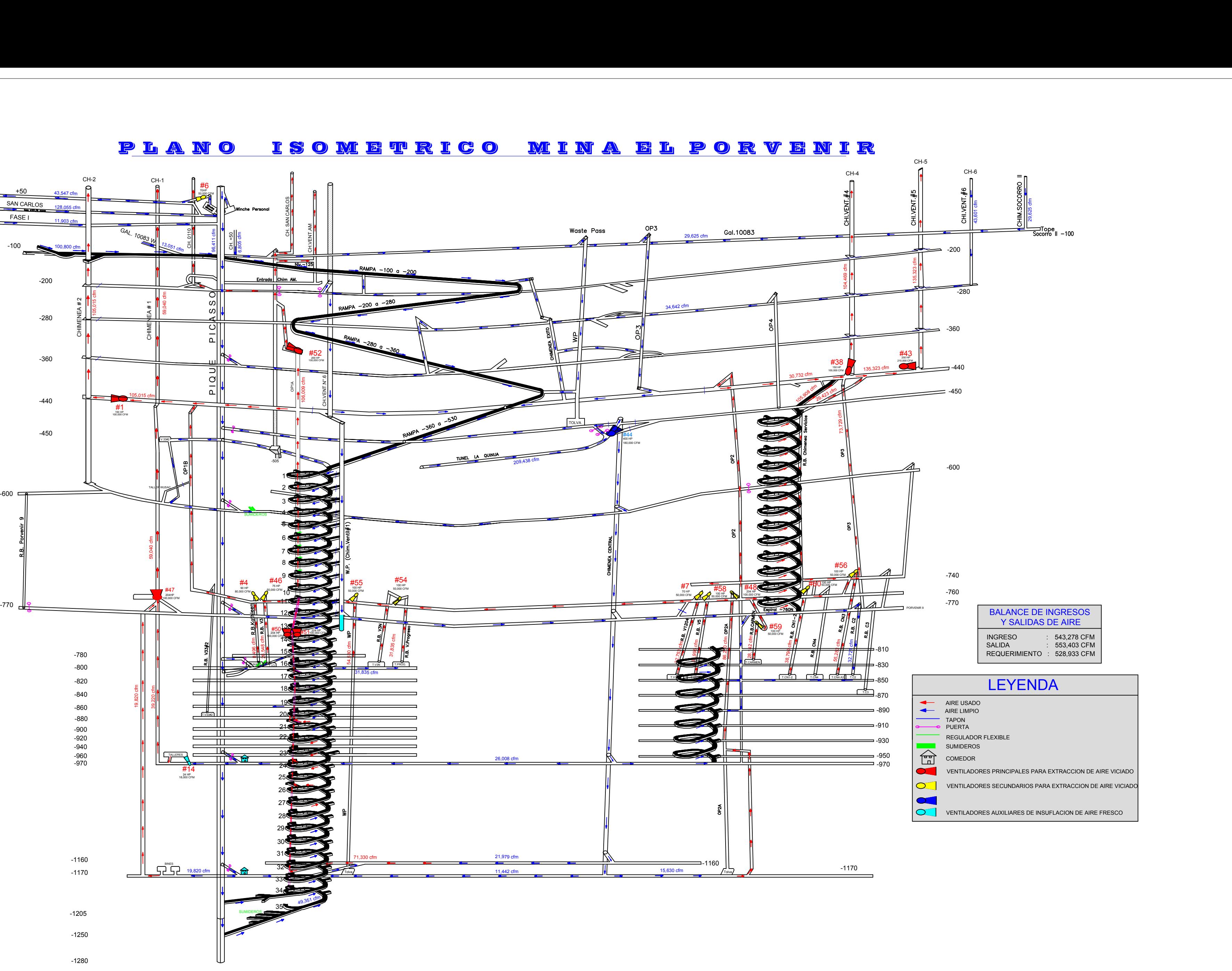

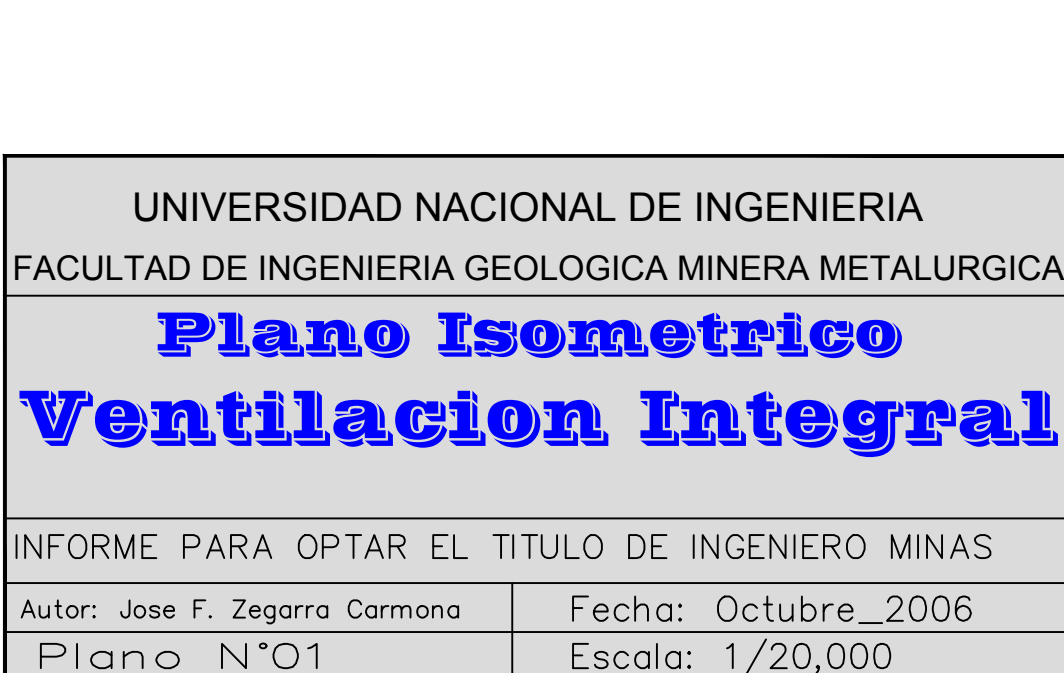

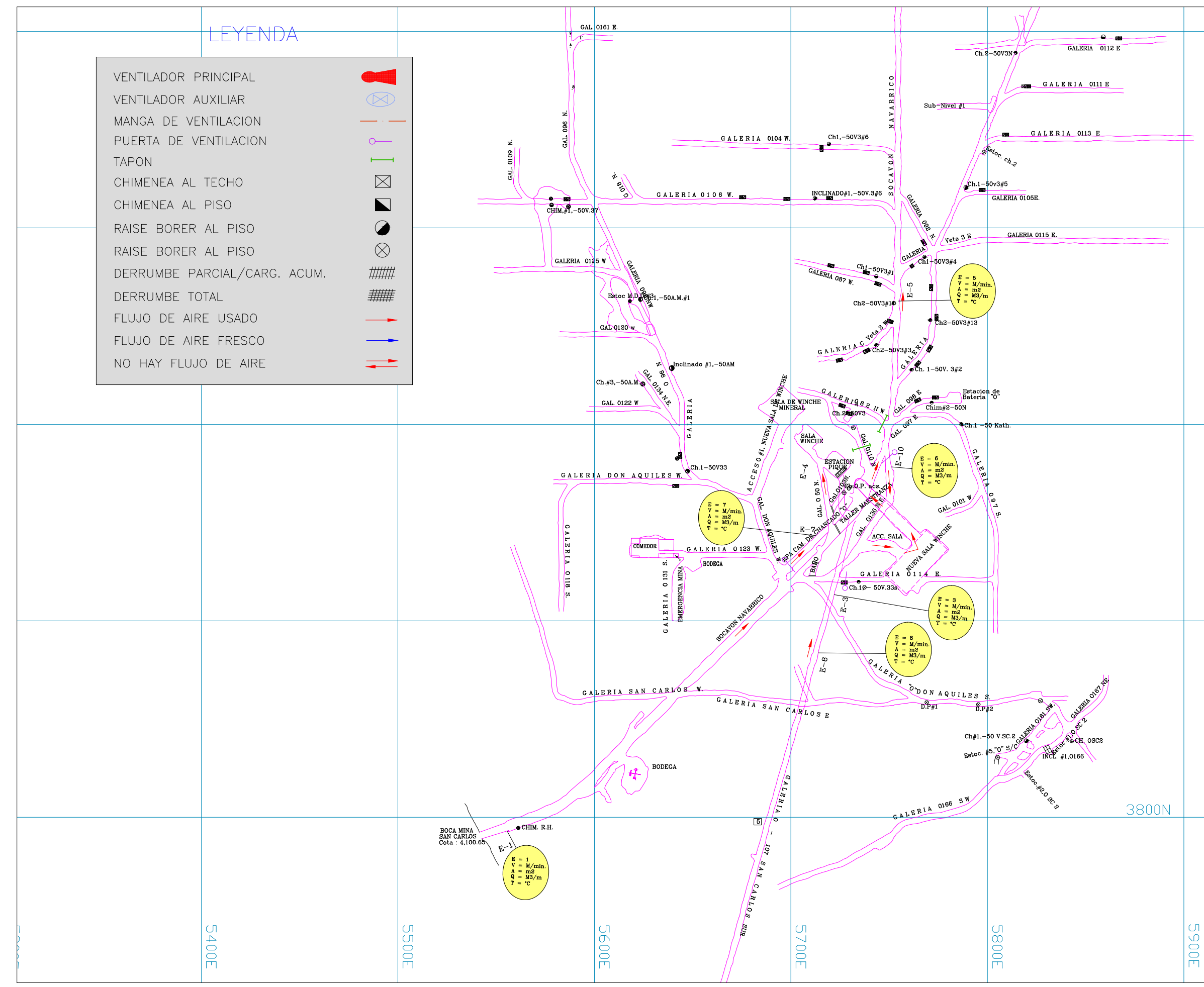

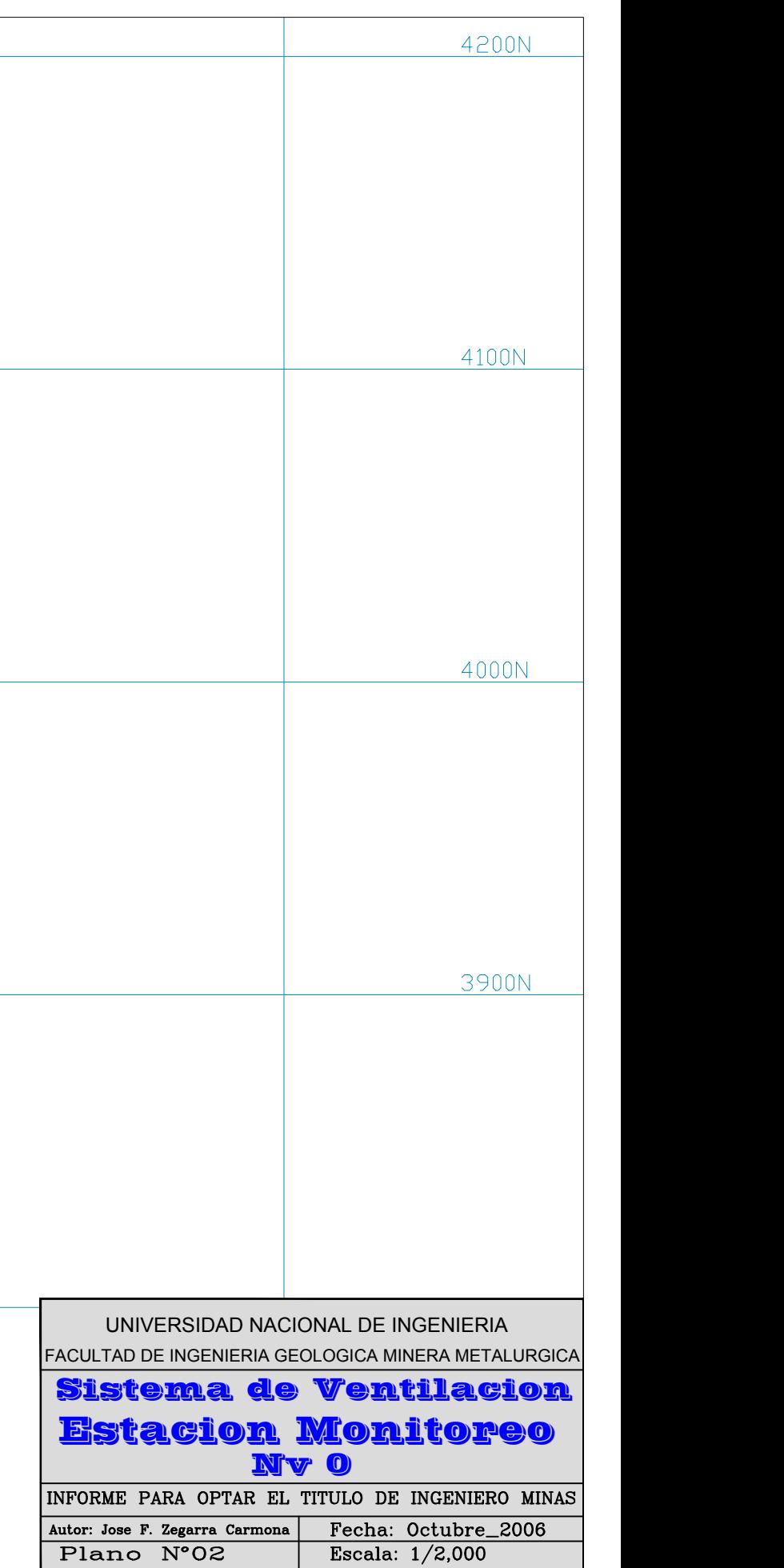

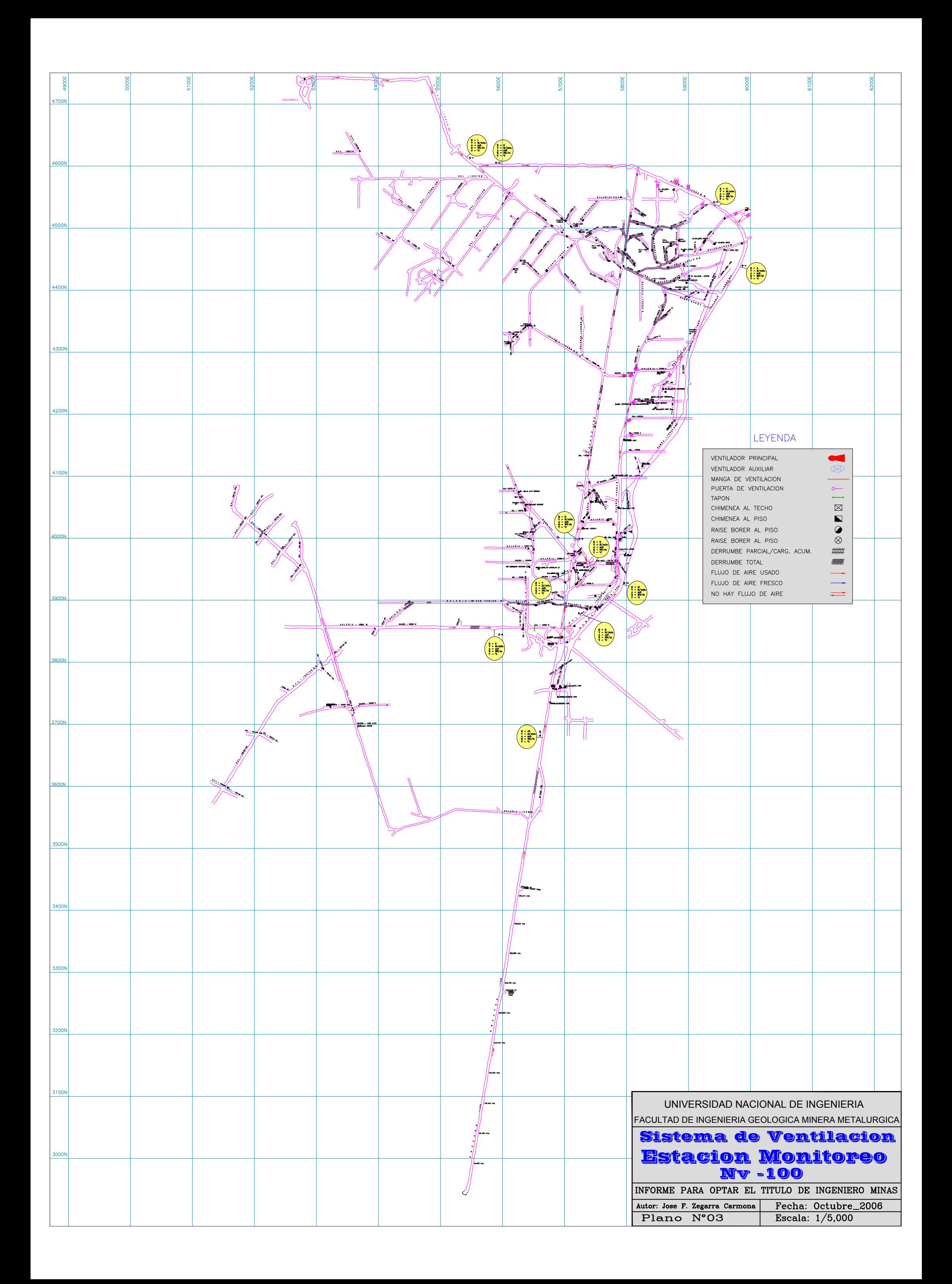

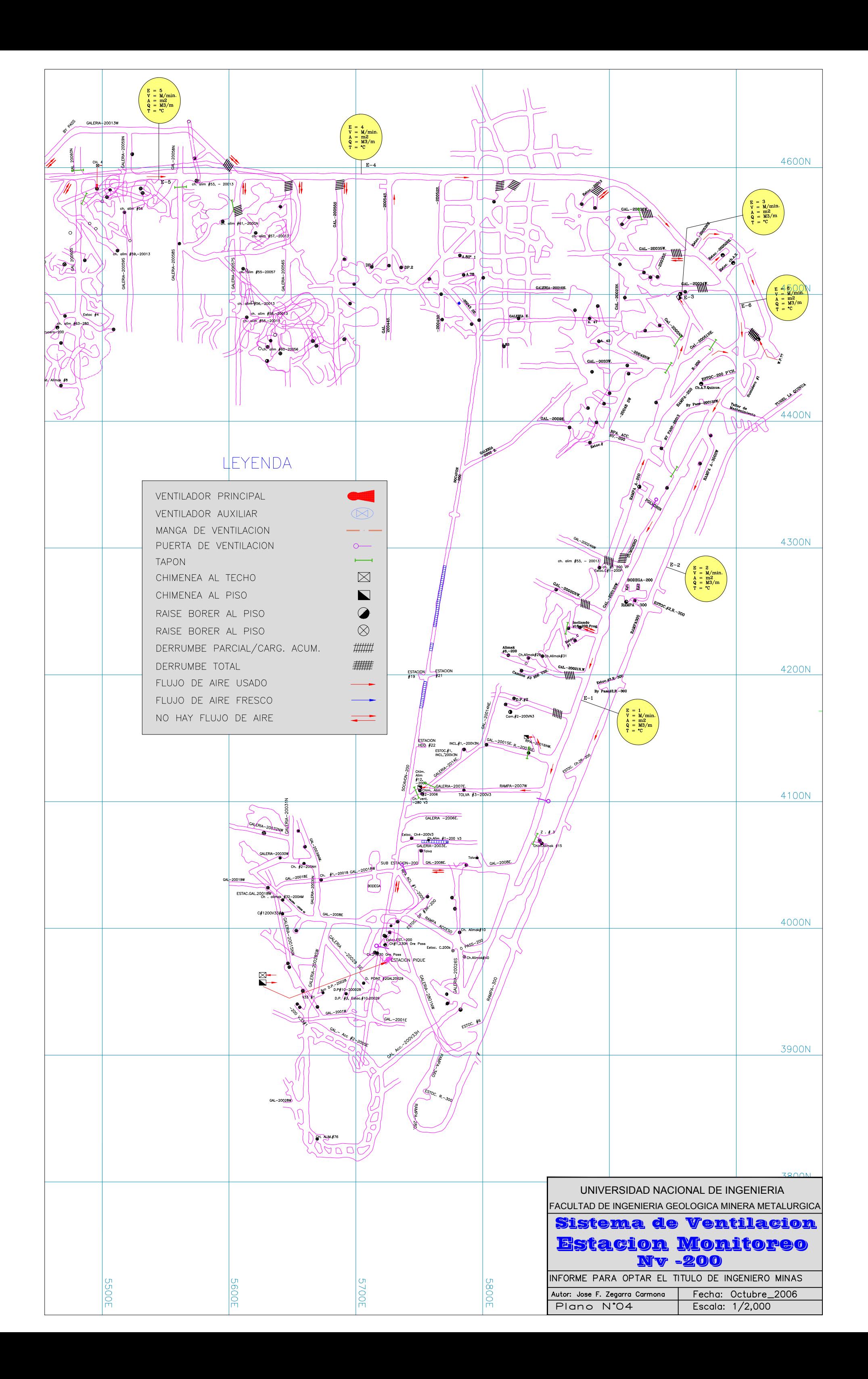

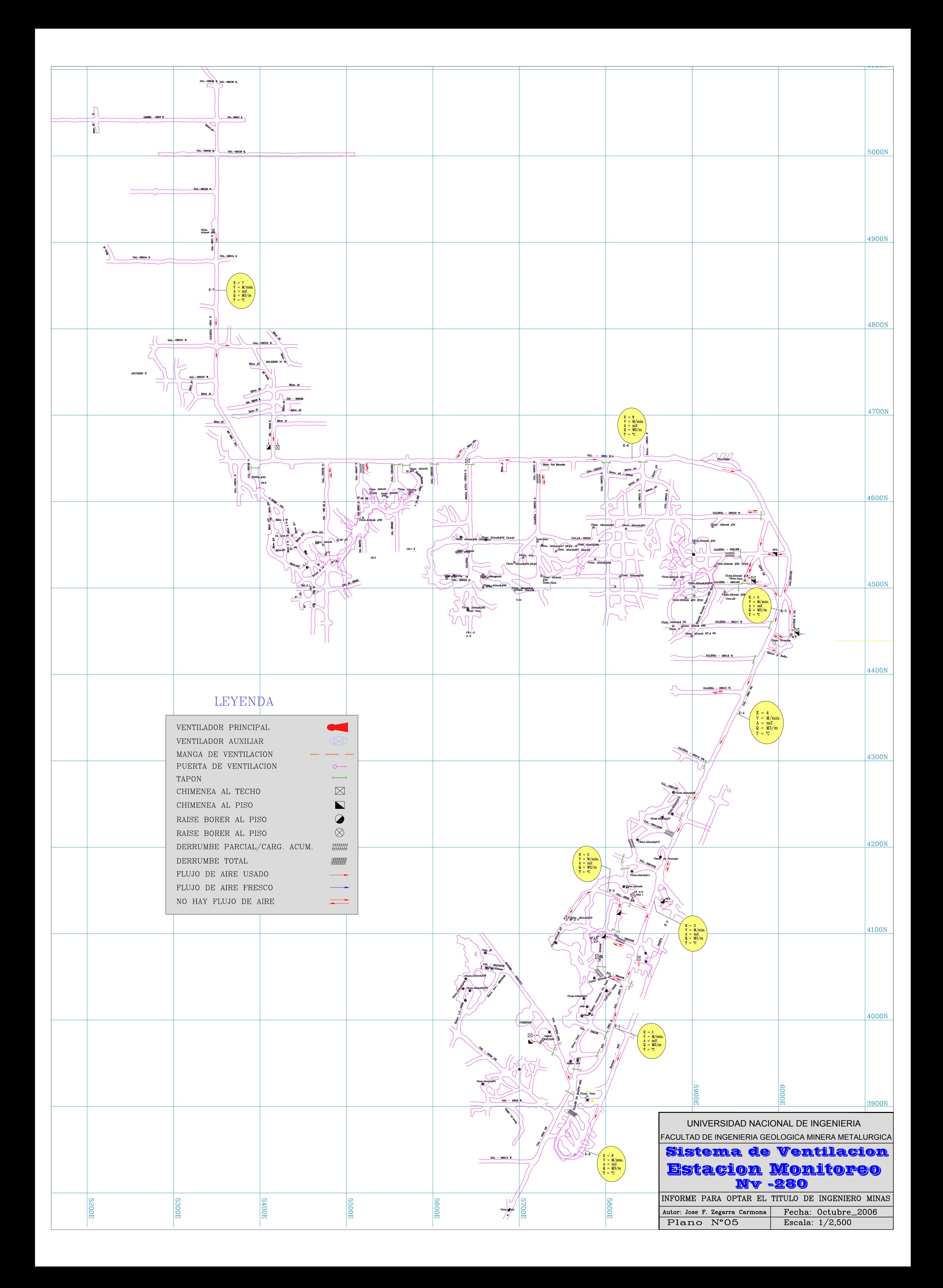

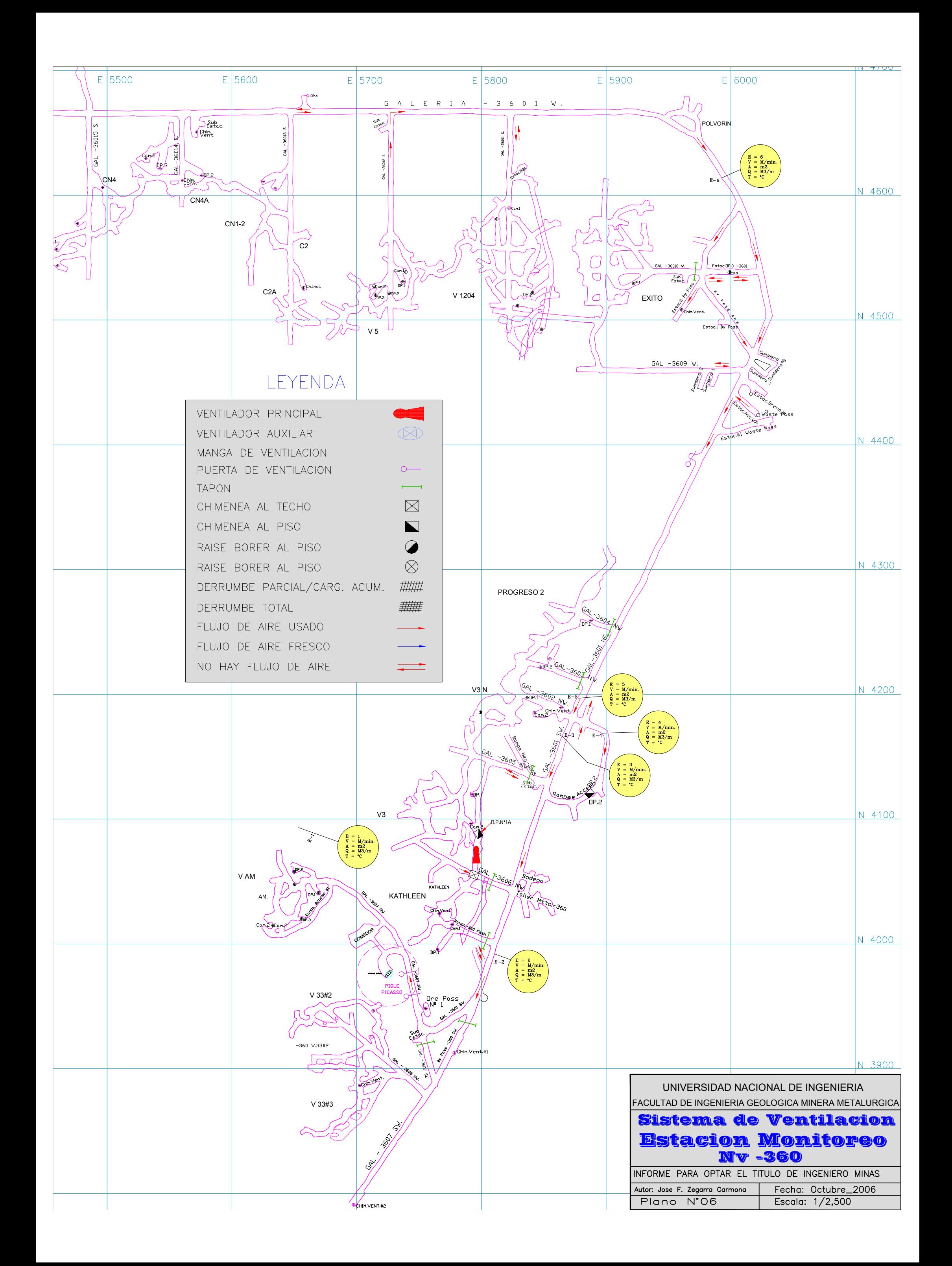

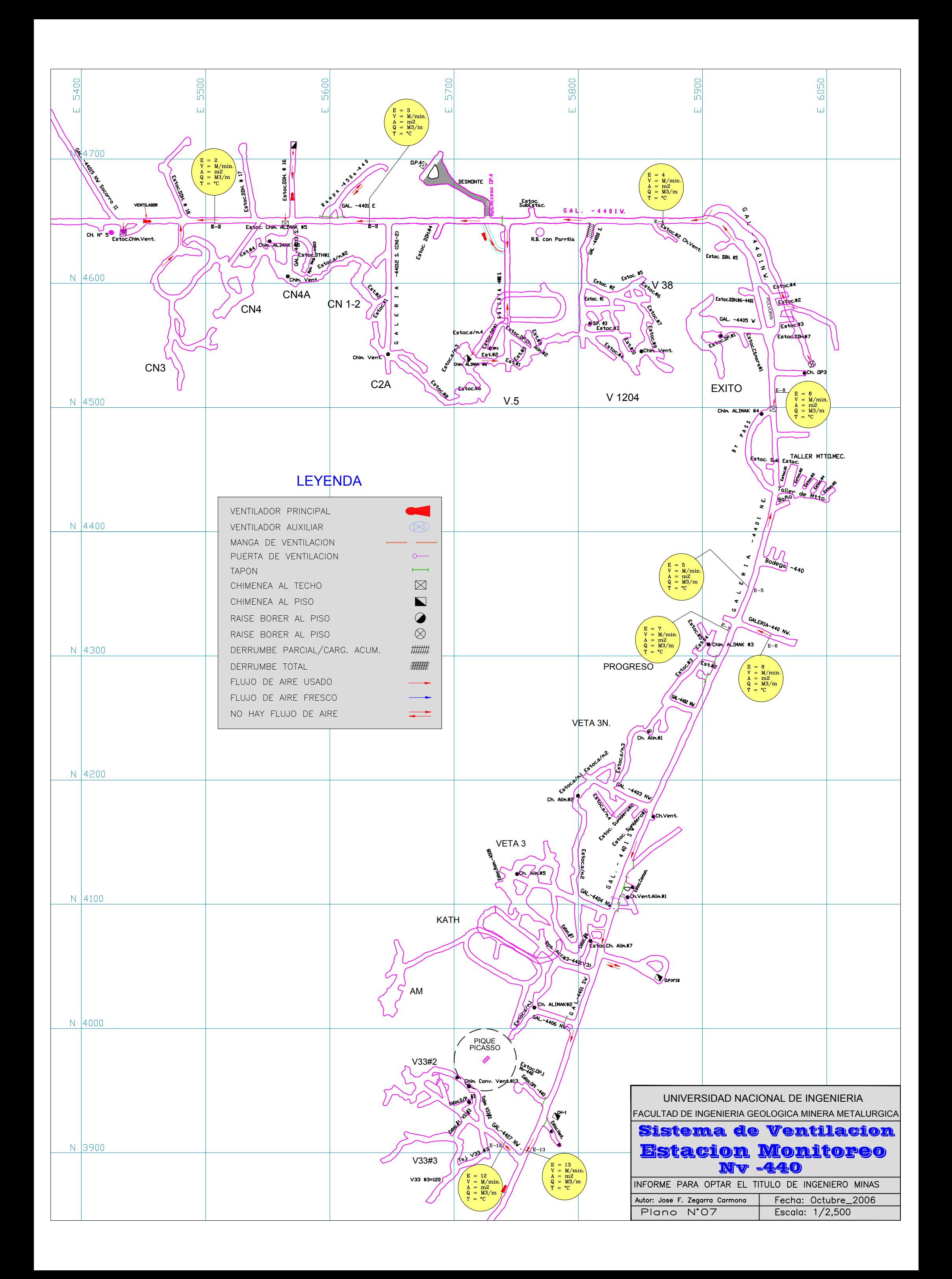

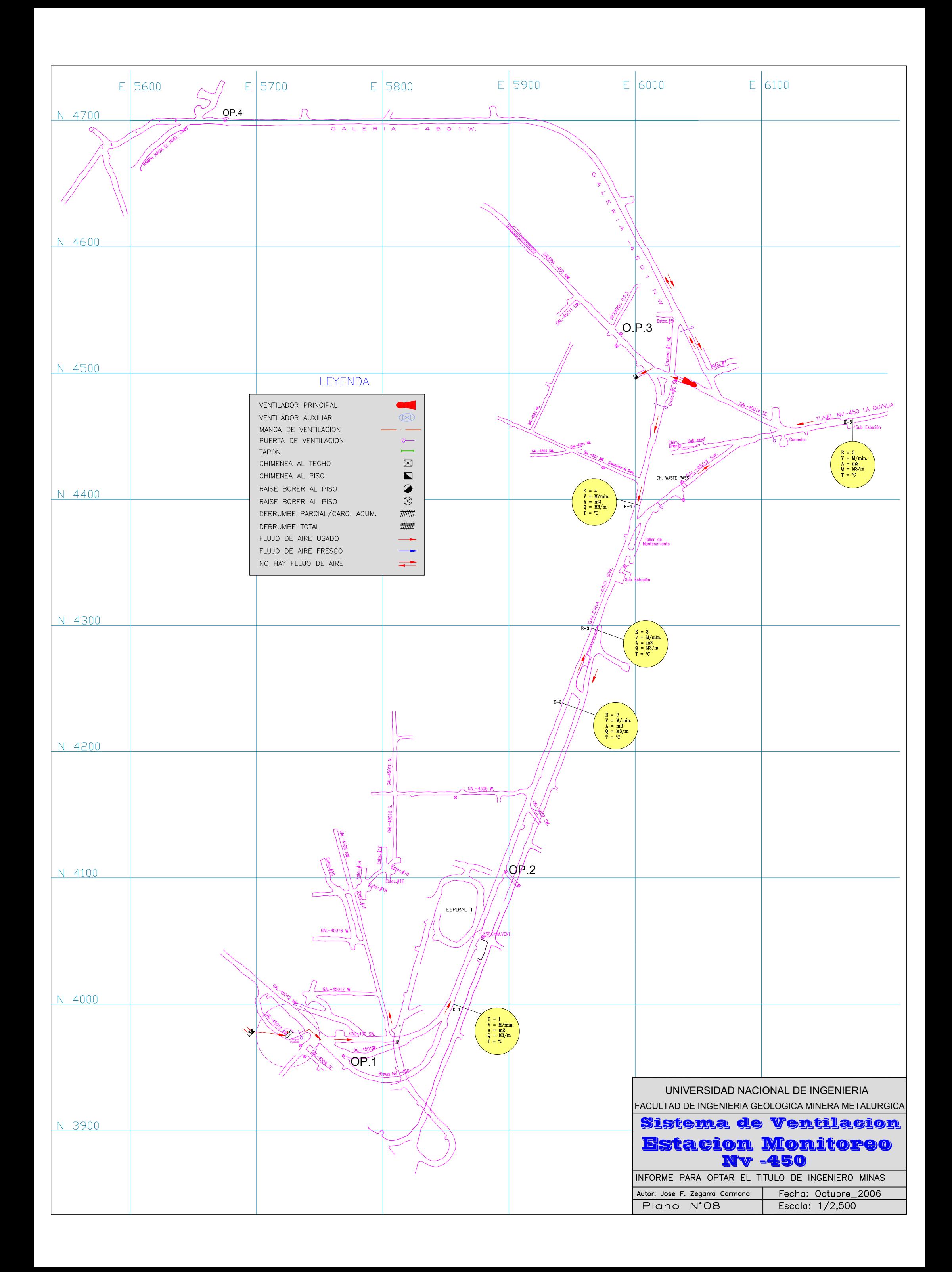

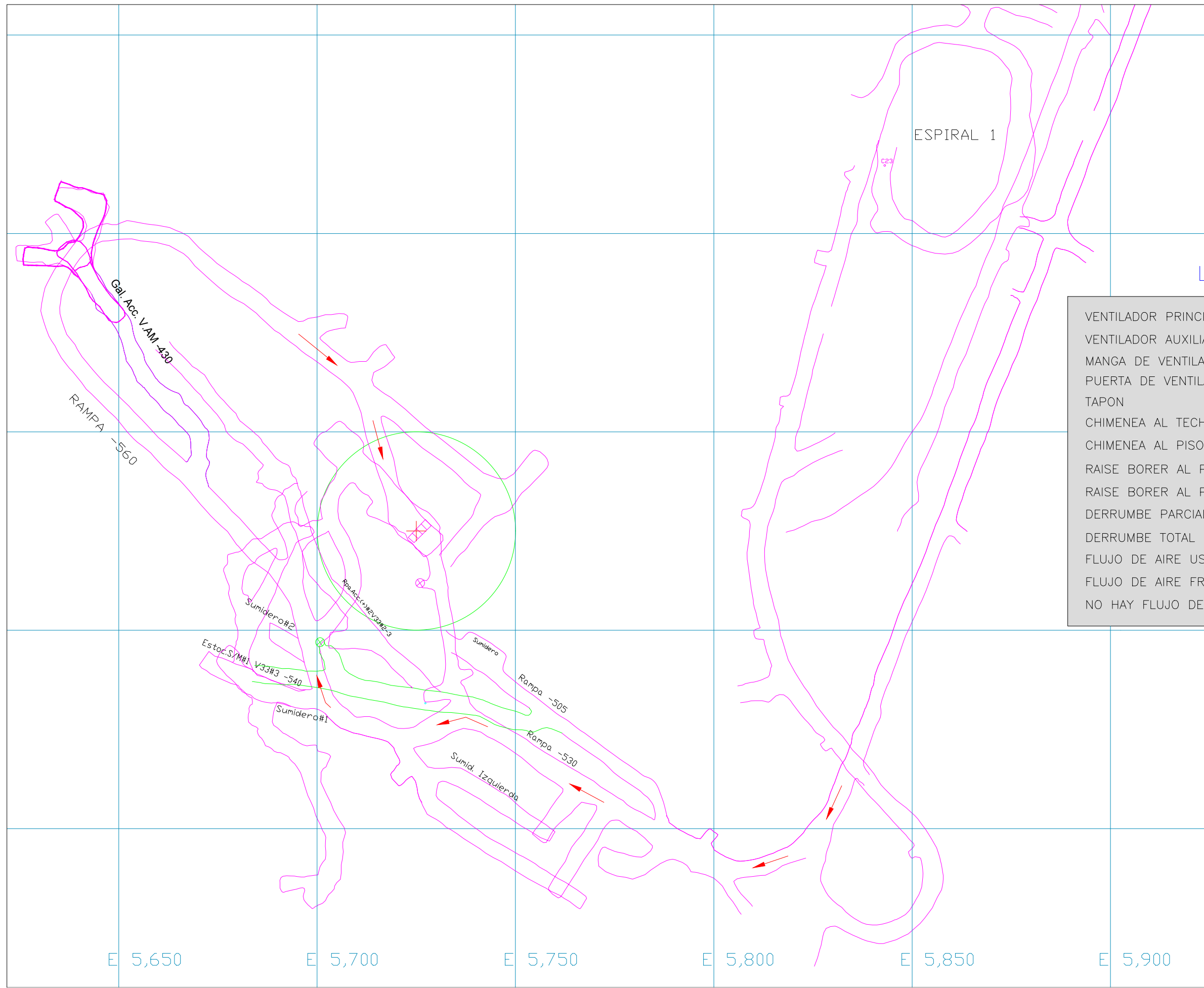

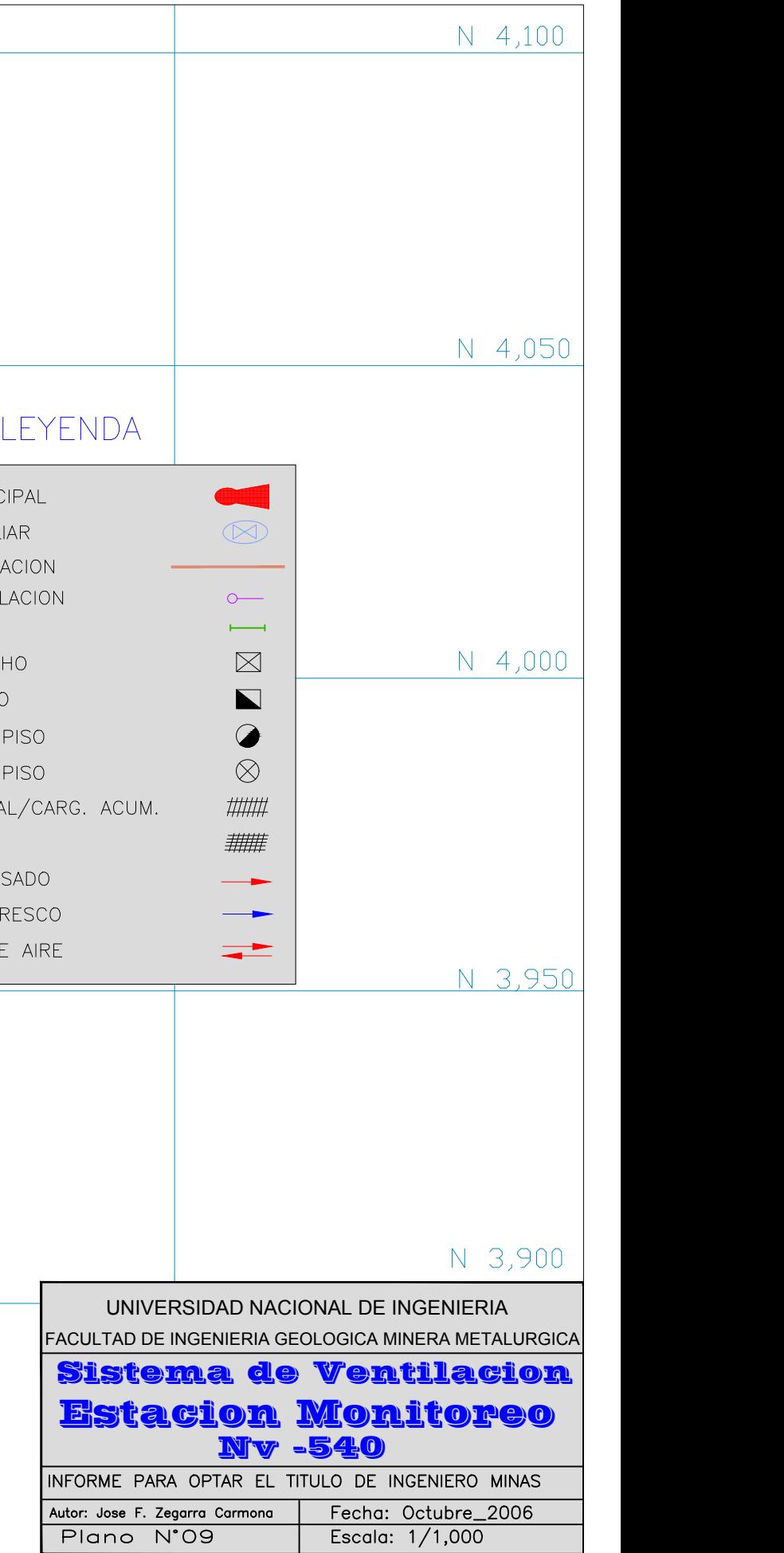

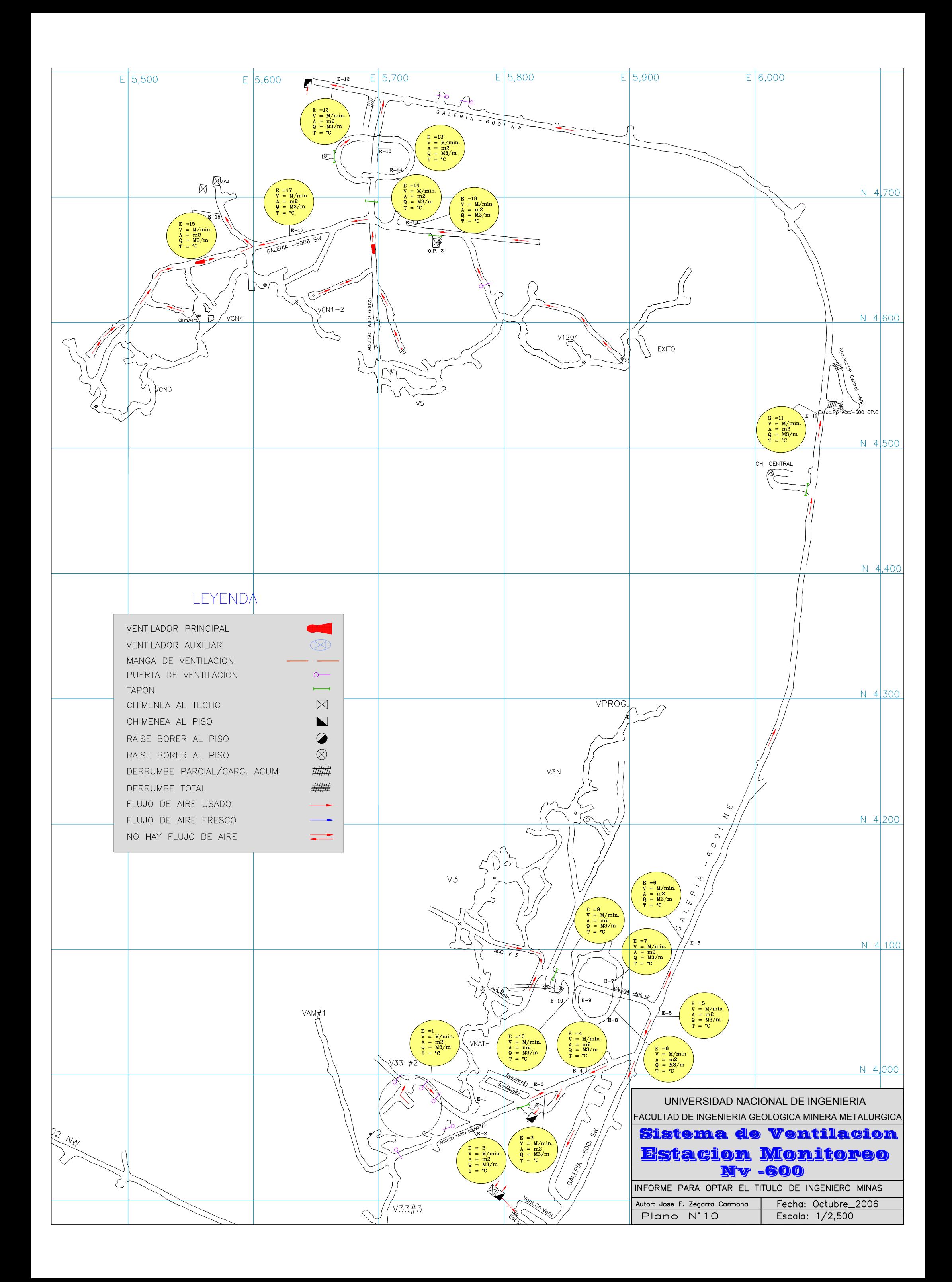

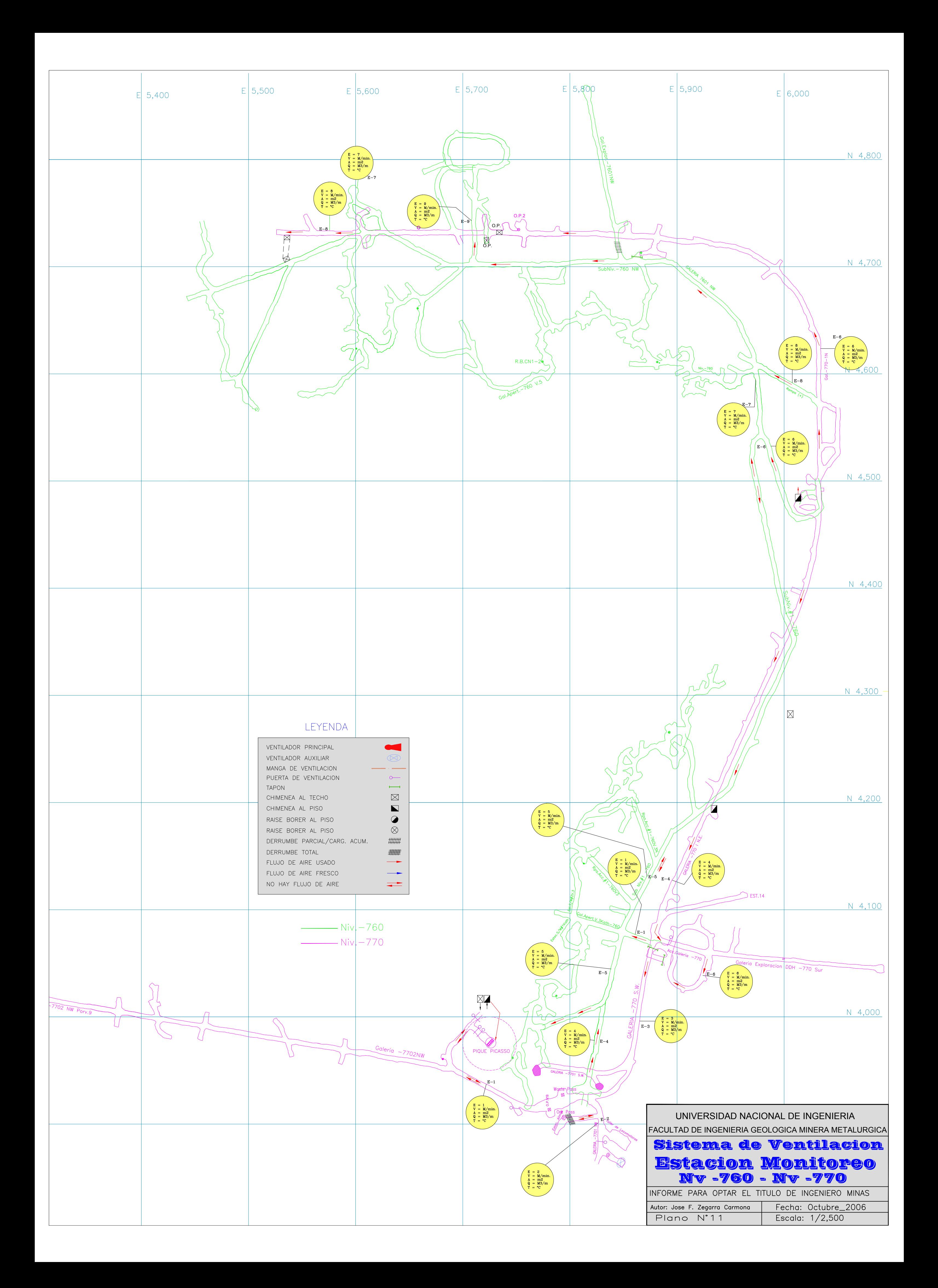

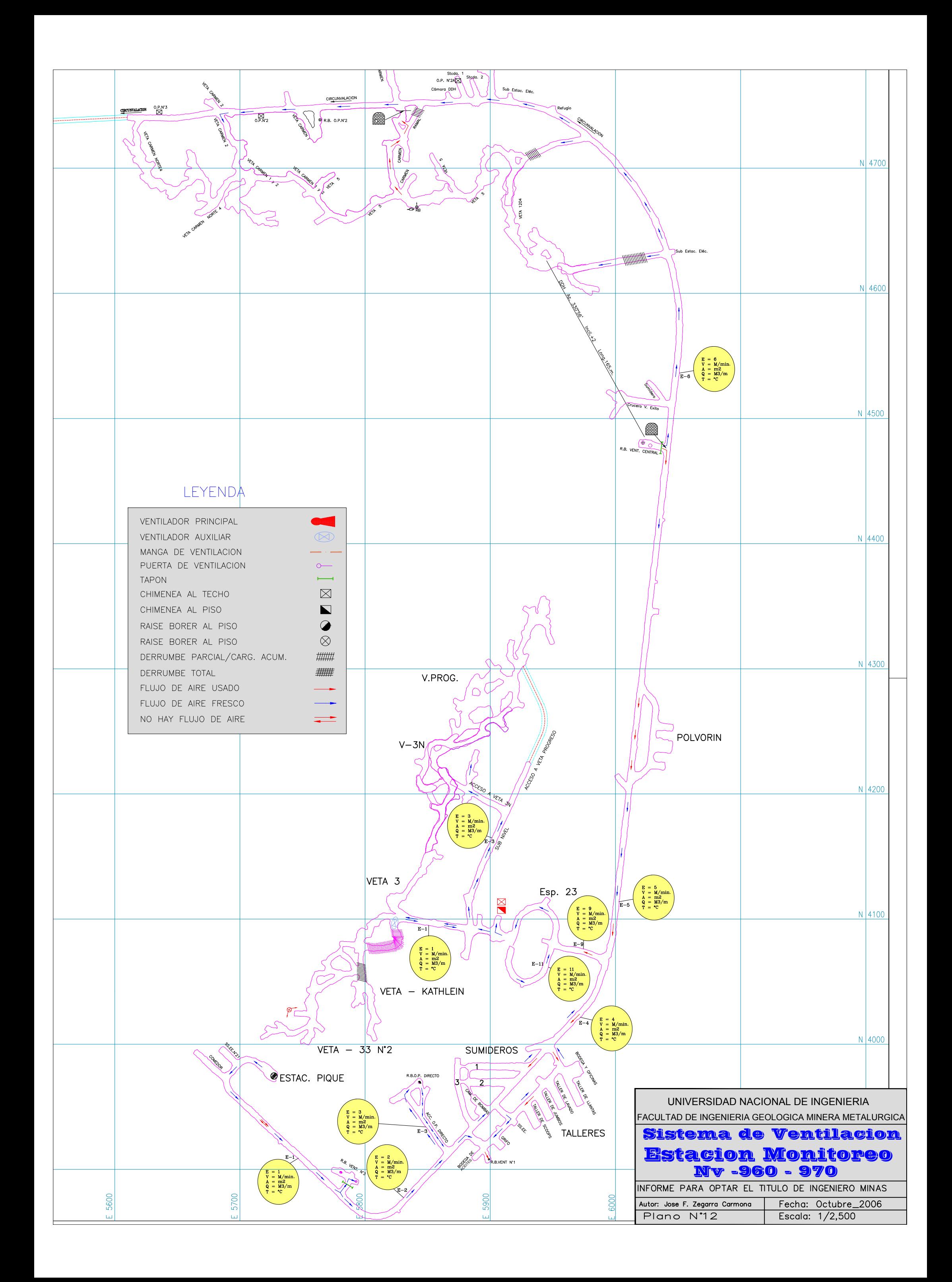

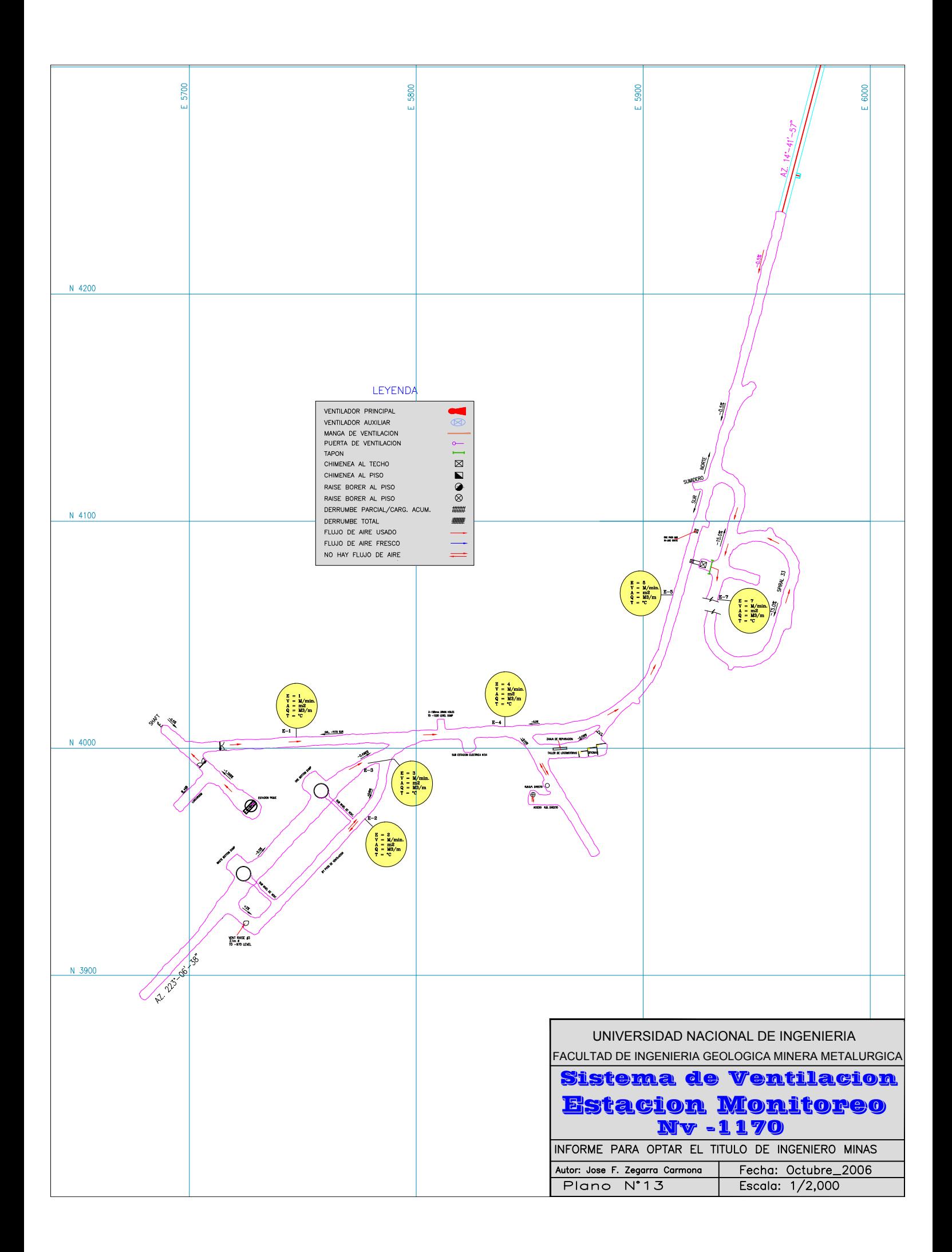

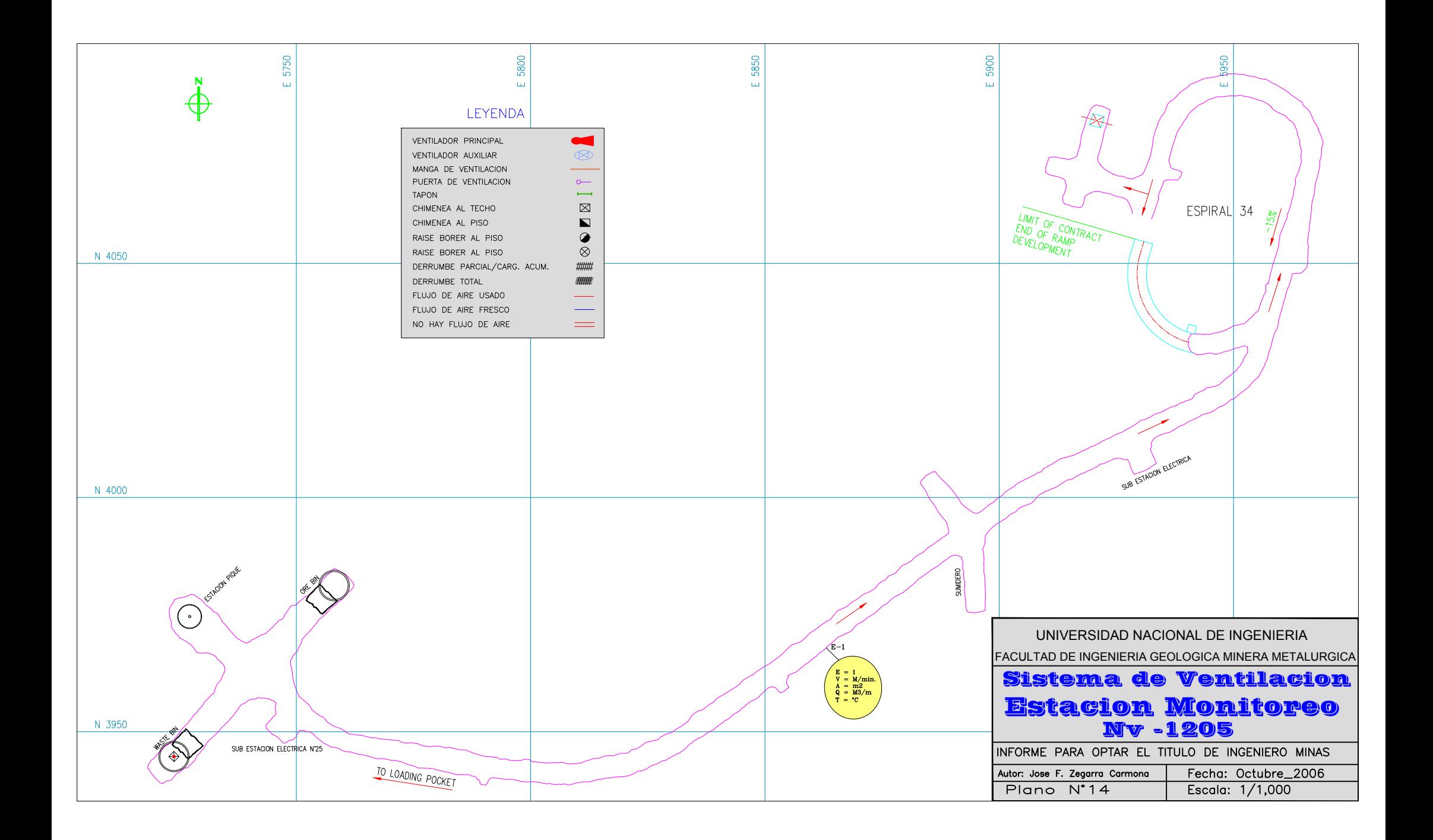

### **CONCLUSIONES**

- 1. Del levantamiento general de ventilación efectuado en la mina El Porvenir, se determinó que ingresa a la mina un caudal de 486,366 pies3/cúbicos de aire fresco (periodo dic 2003 – ene 2004).
- 2. Las necesidades de aire para la mina, fueron determinados en 713,619 pies3/cúbicos para el mismo periodo que se señala.
- 3. Existe un déficit de aire en el orden del 31.8 %, por lo que no se cubre los requerimientos de la mina.
- 4. A los requerimientos de ventilación para el personal y equipos diesel se suman las necesidades para el taller de mantenimiento, bines de mineral y desmonte en el nivel –1170 y sala del Winche Nordberg.
- 5. Las operaciones de producción se ubican cada vez más en los niveles más bajos de la mina, por lo que la capacidad instalada de la infraestructura y equipos de ventilación existentes es limitado. Similar situación ocurre para las necesidades de profundización de la mina en su Fase III.
- 6. Operaciones mina Milpo viene ejecutando un programa de excavación de chimeneas de ventilación para los tajos de producción e instalación de ventiladores de 50,000 CFM en cada uno de ellos.

A la conclusión de los trabajos programados la ventilación en los tajos debe mejorar sustancialmente.

- 82 -

- 7. El caso de la ventilación de las labores de la profundización de la mina merece especial atención. Durante el año 2003, para la evacuación del aire usado se contó con 2 ventiladores Zitron de 100,000 CFM cada uno, dispuestos en paralelo en la chimenea OP1A; ambos en conjunto evacuaban sólo entre 95,000 y 105,000 pies<sup>3</sup>/min. de aire, con lo cual no se cubría el requerimiento de 288,000 pies<sup>3</sup>/min. determinado para esta área. Evidentemente la distancia de 9,400 metros existente entre la bocamina del nivel –100 hasta la ubicación de los ventiladores, representa una alta resistencia al paso del aire
- 8. El taller de mantenimiento del nivel –970 y bines de mineral y desmonte del nivel –1170 presentan situaciones difíciles de ventilación, pese a contar con chimeneas de ventilación.
- 9. El costo anual por consumo de energía eléctrica por el funcionamiento de los ventiladores fue estimado en US \$ 639,800, en base información del mes de abril 2004.

### **RECOMENDACIONES**

1. Implementar el diseño de ventilación propuesto cuyo objetivo es mejorar las condiciones ambientales de la mina y cubrir los requerimientos totales de aire. Esta propuesta contempla básicamente la ampliación de la capacidad instalada de la infraestructura y equipos de ventilación de la mina.

Se propone comunicar chimeneas a superficie y en interior mina e implementar ventiladores de gran capacidad.

- 2. Se recomienda la excavación de 2 chimeneas de ventilación para ampliar las vías de suministro de aire fresco de superficie hasta el nivel –1170. Las 2 chimeneas integrarán una sola vía desde superficie hasta el nivel –1170. La primera chimenea será comunicada a superficie desde el nivel –100, mientras que la segunda será la continuación de la misma contando con el uso de la chimenea antigua OP3. Ambas chimeneas suman 900 m de longitud con un diámetro de 3 metros.
- 3. Se recomienda la excavación de 2 chimeneas de ventilación para incrementar la capacidad de extracción de aire de la mina a superficie. Estas chimeneas, de 3 metros de diámetro y una longitud total de 1,018 metros, estarán ubicadas en los extremos sur y norte del nivel -440.
- 4. Se recomienda la excavación de la chimenea WP en la continuación de la actual chimenea del mismo nombre, entre los niveles –770 y –1170. Esta chimenea, con 3 metros de diámetro, tendrá una longitud de 412 metros. Esta chimenea se sumará a la chimenea OP1A para la

evacuación del aire usado de las labores de la profundización; a la conclusión de la profundización será integrada a las vías de extracción de aire.

5. Adquisición de 3 ventiladores de las siguientes características:

Tipo: Axial

- Caudal: 300,000 CFM
- Presión Total: 8.20 Pulgadas de Agua
- Altitud: 3,660 msnm
- HP motor: 500
- Voltaje: 2,300 Voltios
- Fases: 3
- Frecuencia: 60 Hz
- Temperatura de operación: -10°C a 50°C
- Nivel de Ruido: 85 dB(A)
- Transmisión: Directa por eje, con motor exterior

Dos de los ventiladores serán instalados en los extremos sur y norte del nivel –440 para la extracción de aire usado de la mina, a través de las chimeneas existentes y las 02 nuevas que se proponen.

El tercer ventilador será instalado en el nivel –450 para suministrar un mayor caudal de aire fresco a la mina, haciendo uso de las chimeneas nuevas que se proponen. Este ventilador tendrá un circuito de aire

paralelo e independiente del ventilador de 200,000 CFM que insufla el aire de La Quinua por la chimenea central.

- 6. Asignar los niveles –440 y –760 en su integridad como cámaras de recepción de aire usado de los niveles inferiores. La profundización de la mina cada vez mayor, hace necesario la evacuación del aire hacia superficie en etapas con un menor consumo de energía. Será necesario la presurización de todas las labores que acceden a estos niveles.
- 7. En los tajos de producción, ampliar el número de chimeneas de ventilación. En la zona sur del nivel –960 adicionar una chimenea en el extremo sur de la veta Kathleen. En la zona Norte adicionar una chimenea entre las chimeneas de V1204 y V5; otra entre las chimeneas V5 y CN1-2. Programar una chimenea para el tajo C3.
- 8. En el nivel –970, zona norte priorizar la excavación de la chimenea de servicios entre los niveles –770 y –970. Esta chimenea es prioritaria para la ventilación de la rampa positiva que se encuentra en excavación.
- 9. Para la ventilación del taller de mantenimiento del nivel –970 se recomienda la excavación de una nueva chimenea de 218 metros de longitud y 1.8 metros de diámetro entre el taller y el nivel –760. En el nivel –970 se instalará un ventilador de 60,000 CFM para la extracción del aire usado y encauzarlo al circuito de la chimenea OP1B.
- 10. Priorizar el sostenimiento de la chimenea de N° 3 excavada para la ventilación de los bines del nivel –1170 antes de proceder al retiro del

- 86 -

material deslizado de la chimenea; no seguir este procedimiento pondría en riesgo la estabilidad física de los bines. La disponibilidad de esta chimenea debe solucionar la ventilación de estos echaderos.

11. Automatización del control del sistema de ventilación de la mina, integrado a la automatización del sistema eléctrico de la mina. Debe establecerse un control automático On/Off de los ventiladores principales, temperatura, diferencial de presiones, velocidad de aire y concentración de gases de Monóxido de Carbono.
# **BIBLIOGRAFIA**

- Programa de Simulación de Ventilación para las industrias de Minas,

Túneles y Nucleares – VnetPC 2003

- Fuente de Mantenimiento Eléctrico Milpo.

-

- Reglamento de Seguridad e Higiene Minera.

#### **APENDICE A**

#### **RESULTADOS DE MEDICIONES EN ESTACIONES DE CONTROL POR NIVEL**

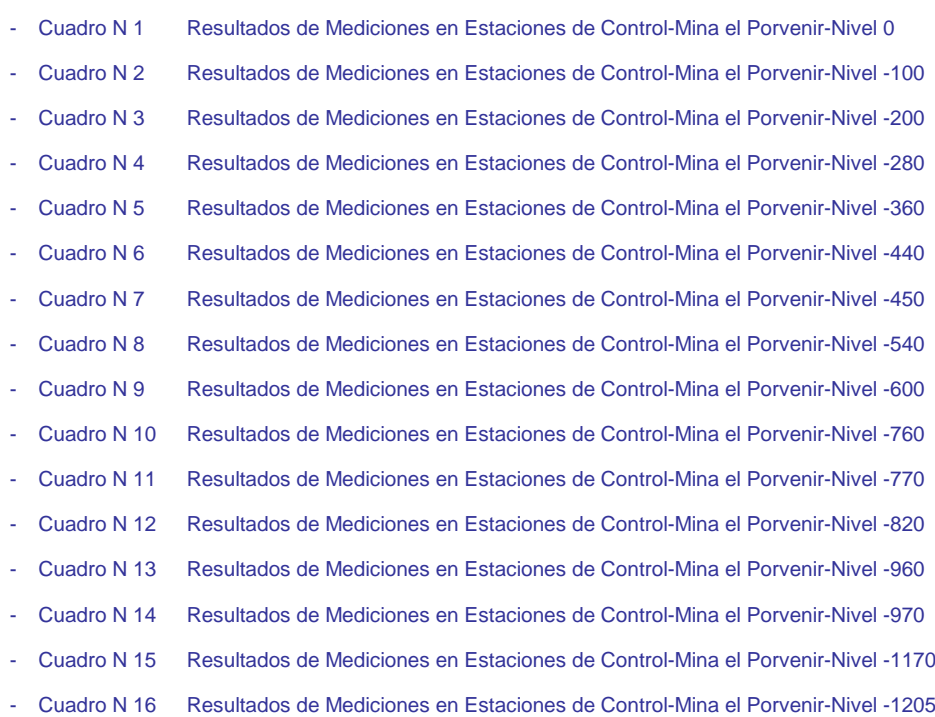

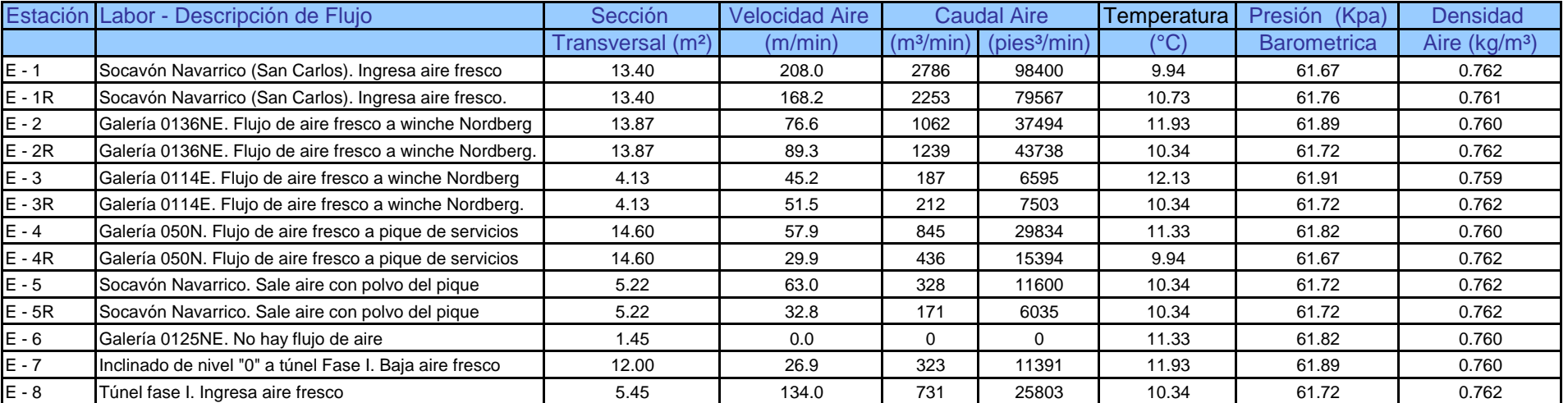

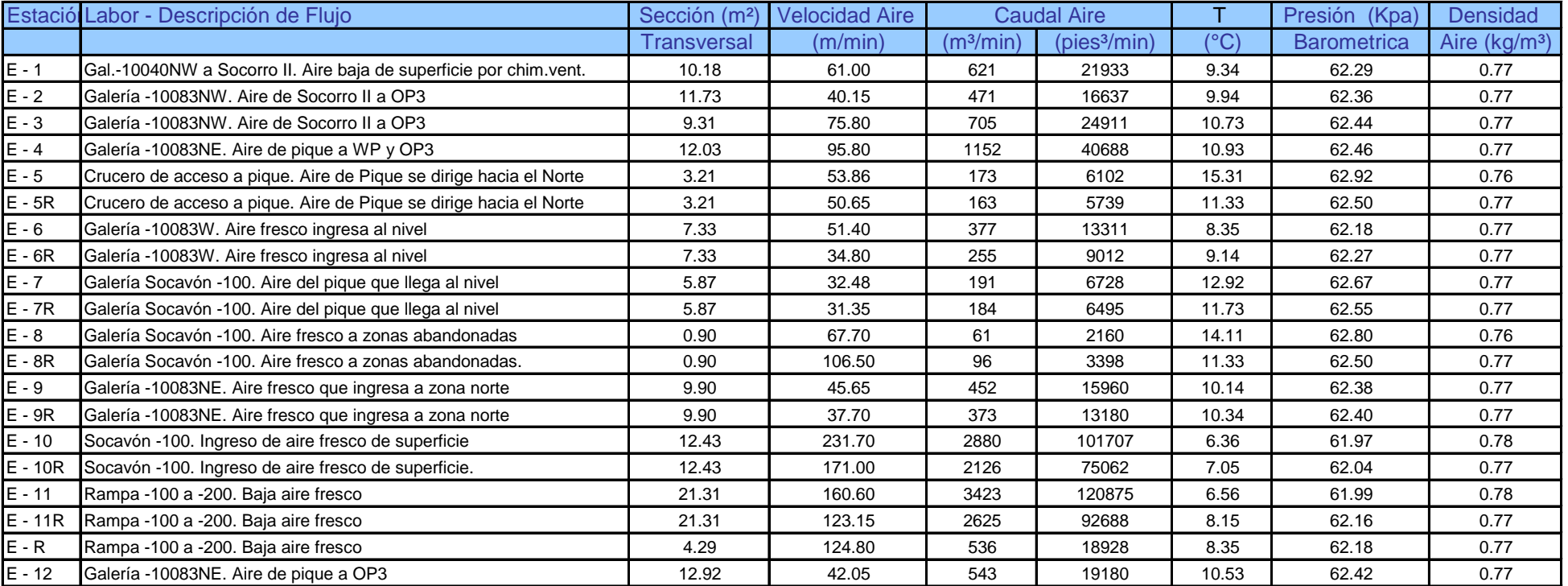

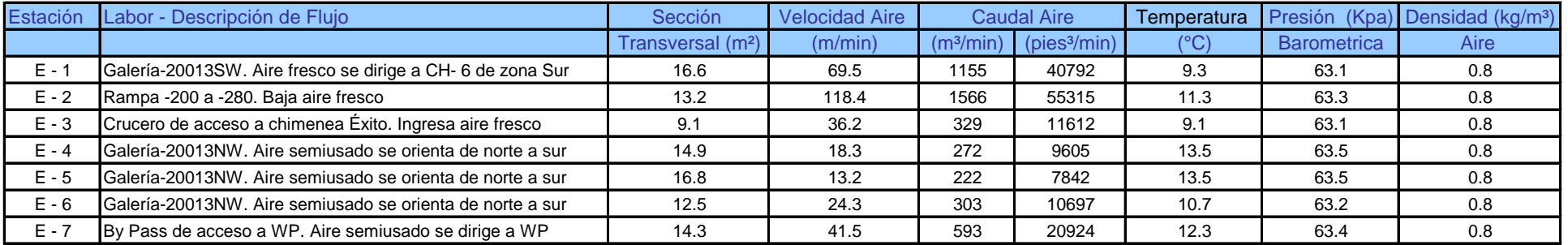

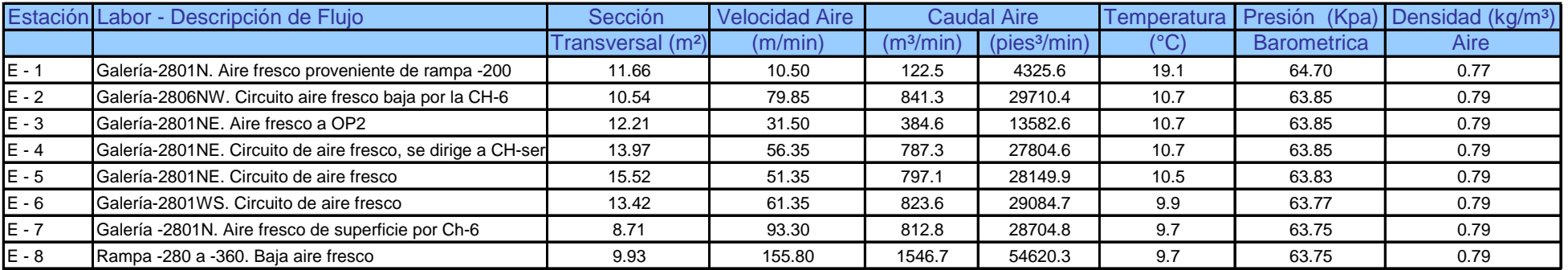

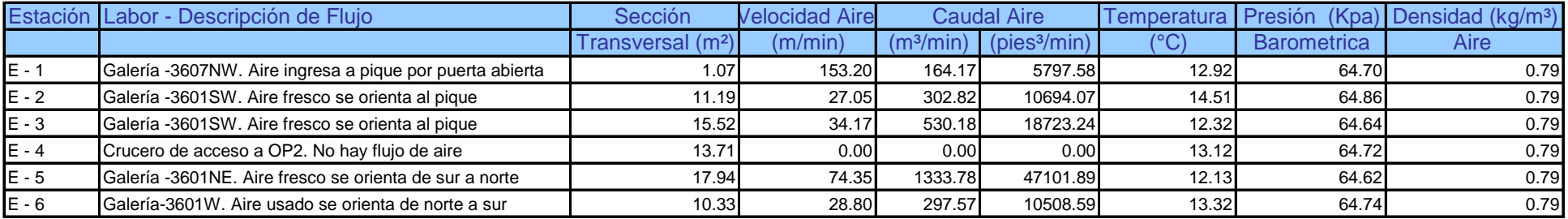

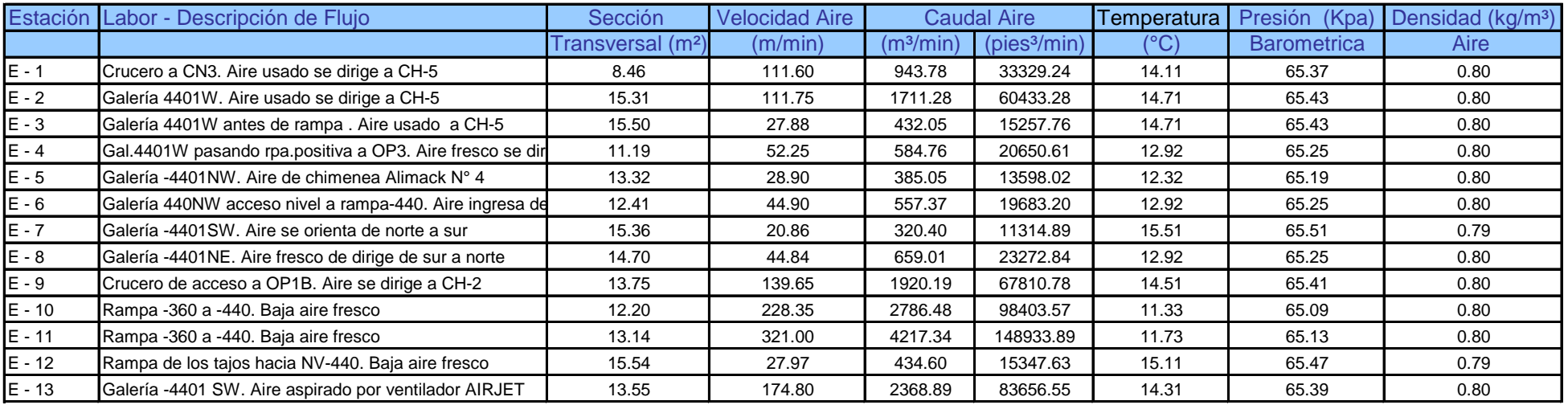

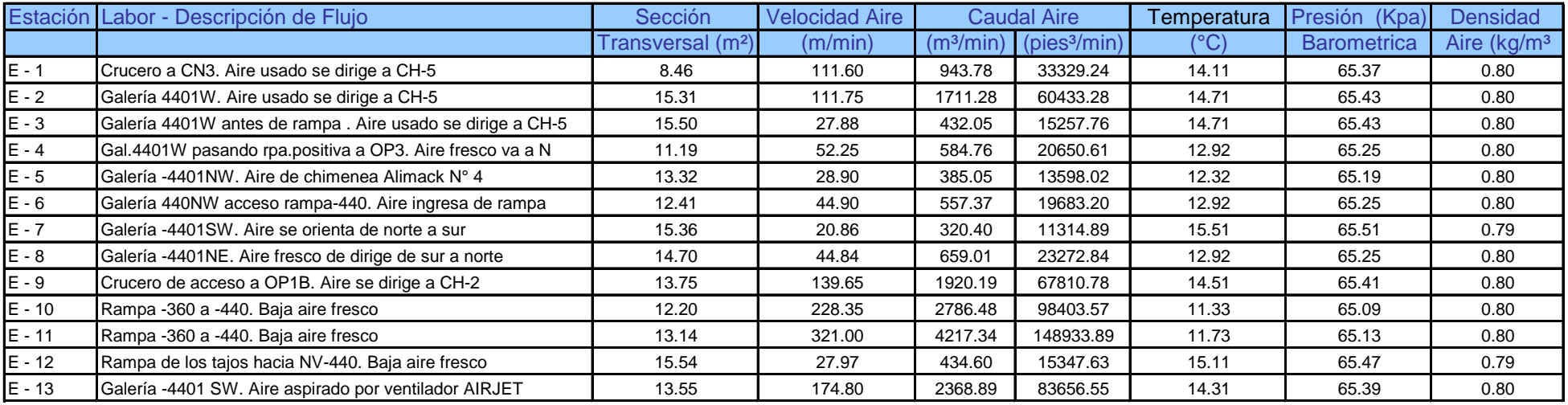

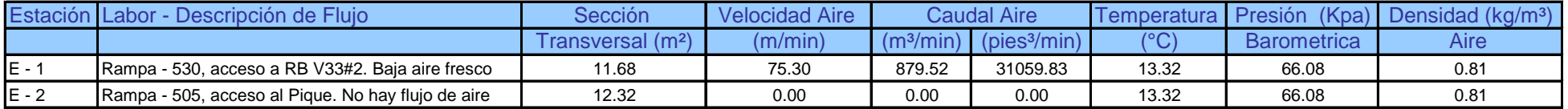

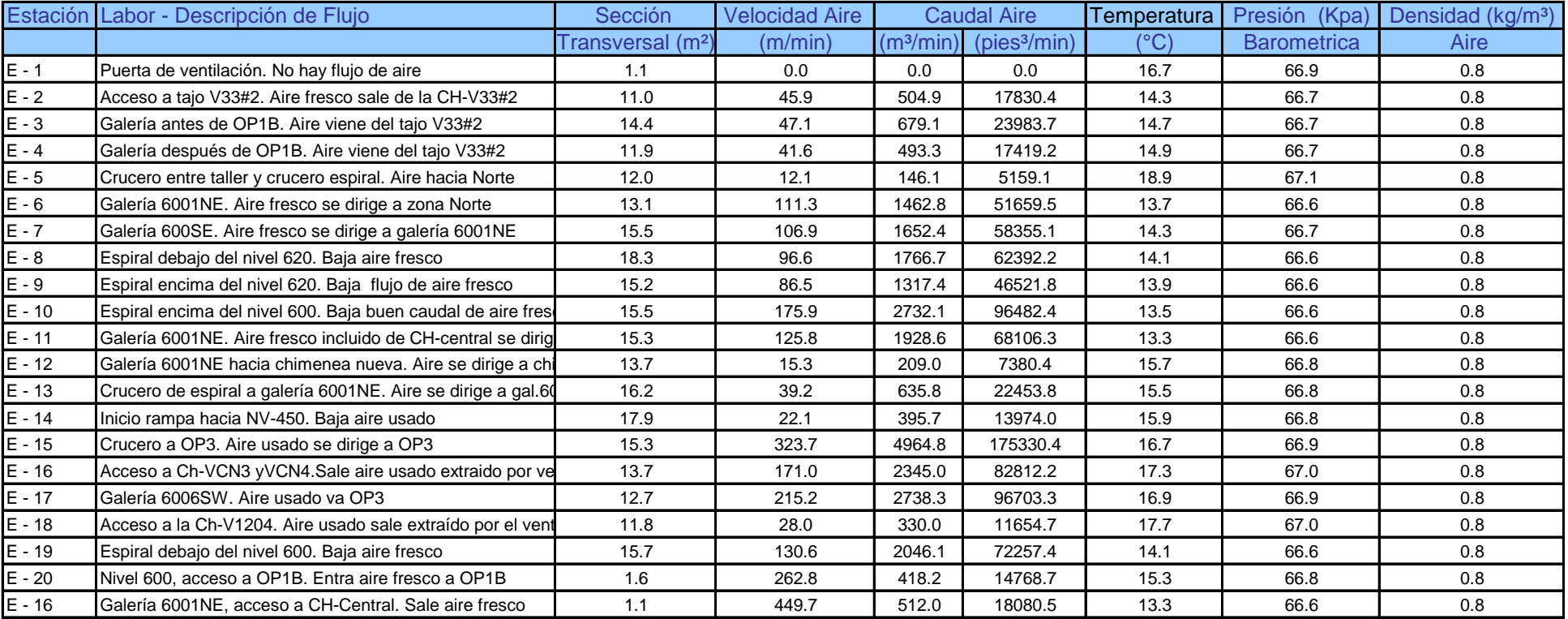

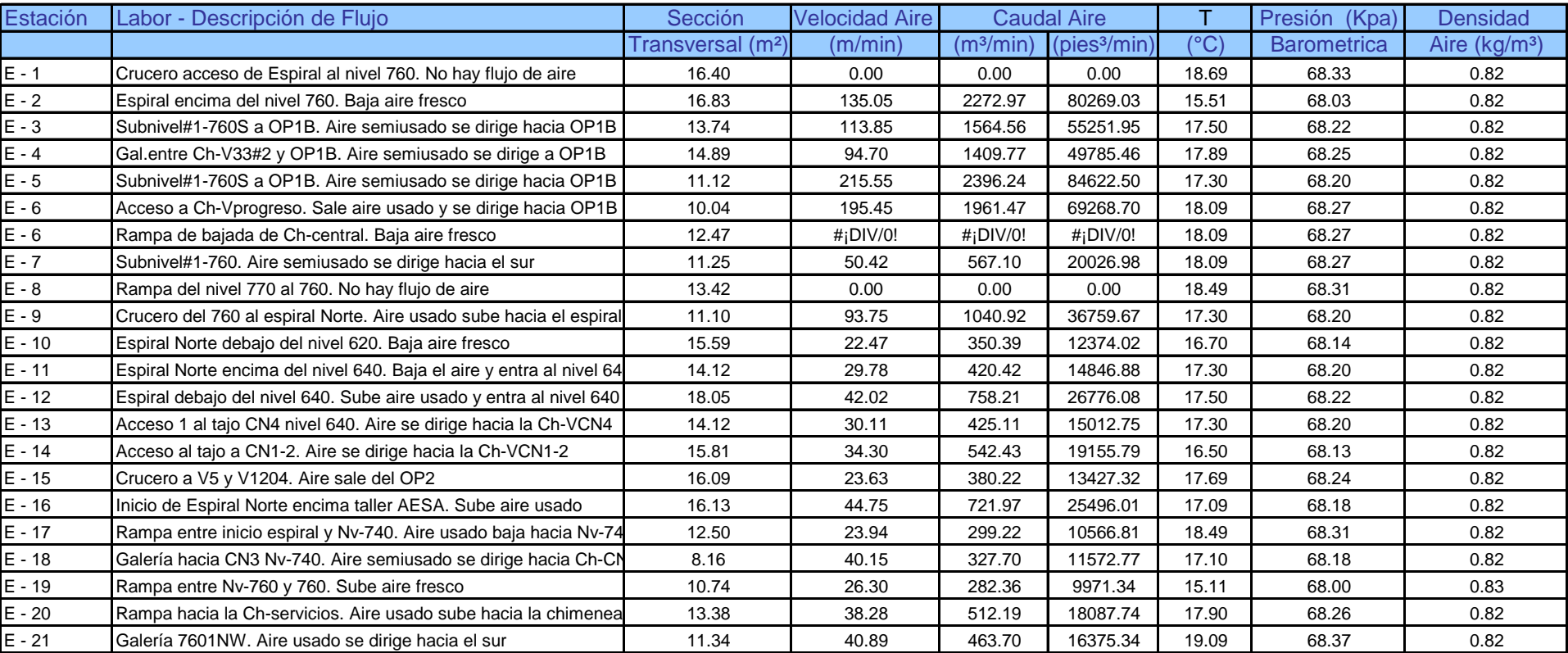

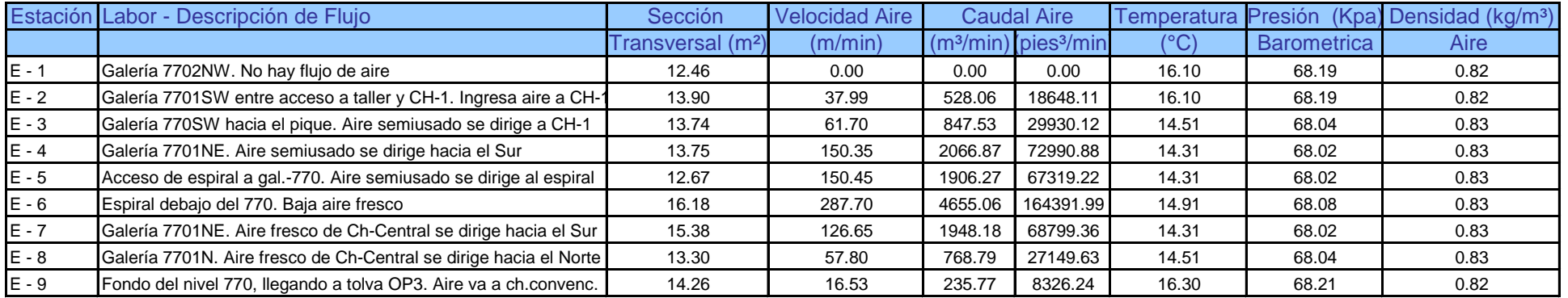

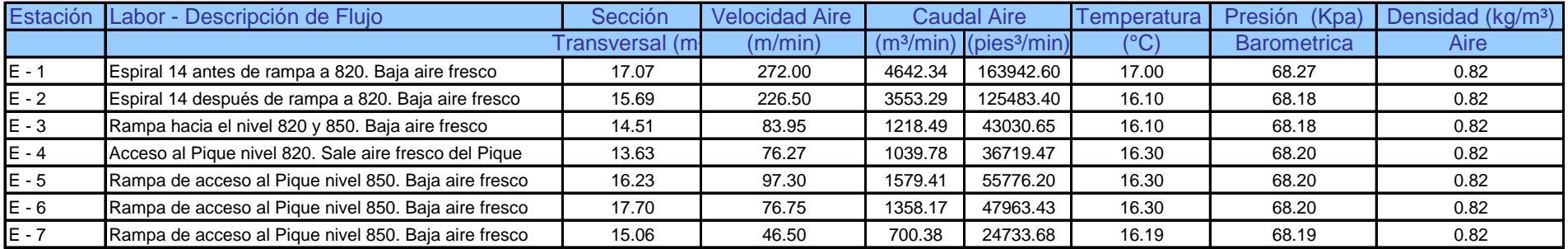

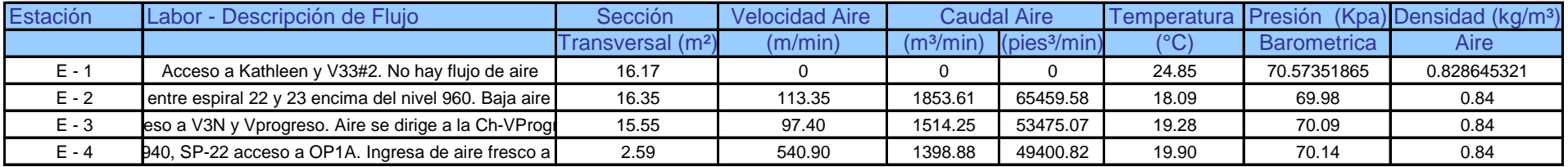

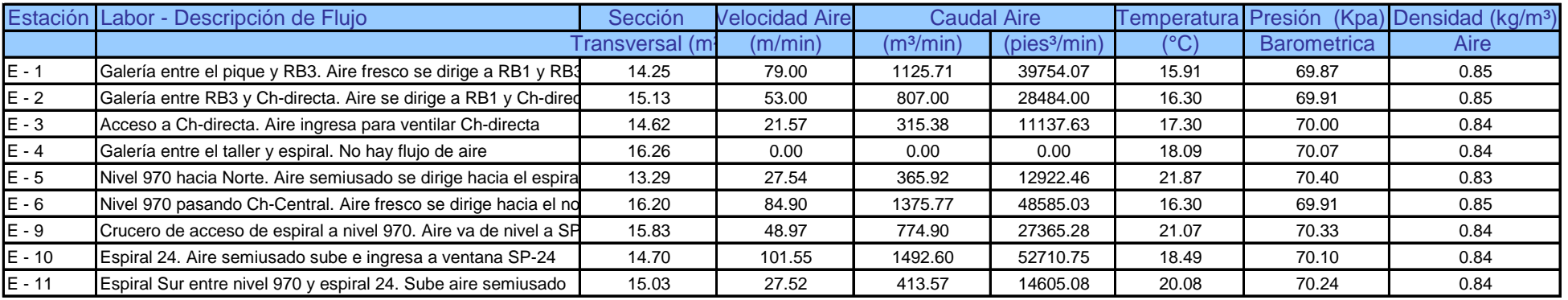

#### RESULTADOS DE MEDICIONES DE VENTILACION EN ESTACIONES DE CONTROL - MINA EL PORVENIR NIVEL -1170

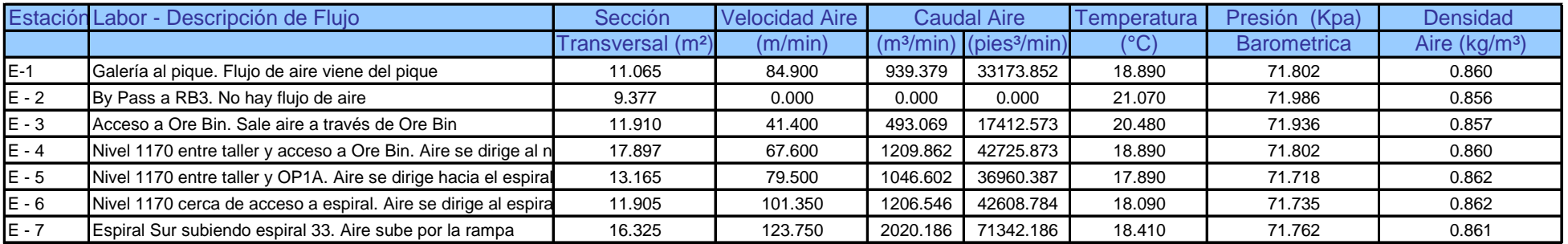

#### CUADRO N° 16

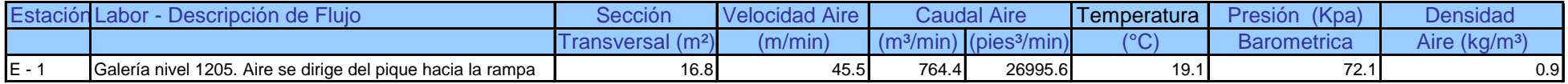

#### **APENDICE B**

# **EN AMBIENTE-RECIRCULACION DE AIRE-COSTO DE OPERACIÓN DE VENTILADORES BALANCE DE INGRESOS DE AIRE-REQUERIMIENTOS DE AIRE-MEDICIONES DE GASES**

- Cuadro N 1 Balance de Ingresos y Salidas de Aire
- Cuadro N 2 Requerimientos de Aire
- Cuadro N 3 Mediciones de Gases en Labores de preparacion y Explotacion
- Cuadro N 4 Mediciones de Gases en Labores de preparacion y Explotacion
- Cuadro N 5 Recirculacion de Aire en los circuitos de ventilacion
- Cuadro N 6 Costos de Operación de Ventiladores por Consumo de Energia Electrica

# **BALANCE DE INGRESOS Y SALIDAS DE AIRE**

#### **MINA EL PORVENIR**

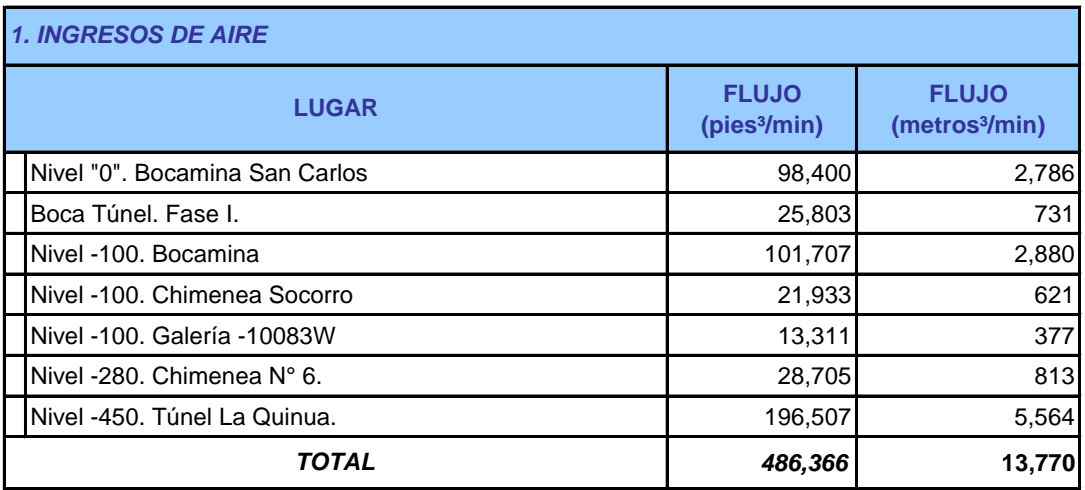

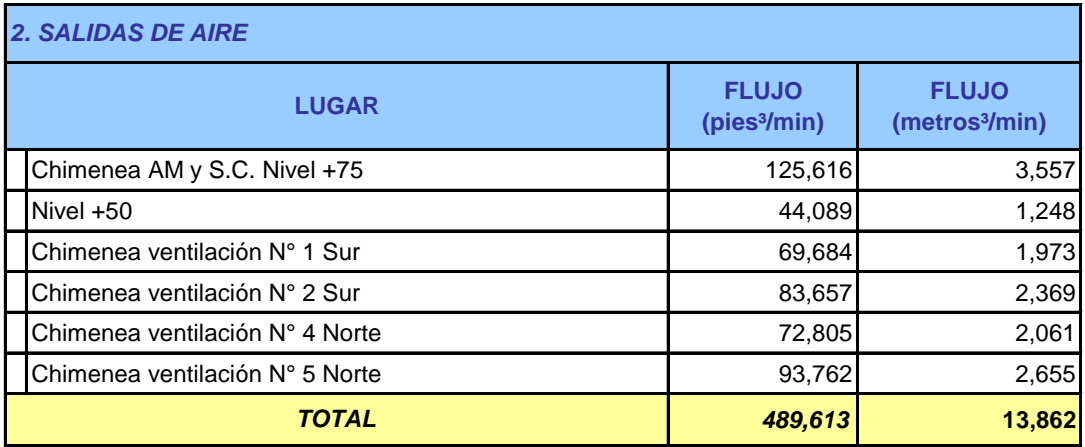

#### **REQUERIMIENTOS DE AIRE MINA - EL PORVENIR**

#### **1. ZONA SUR**

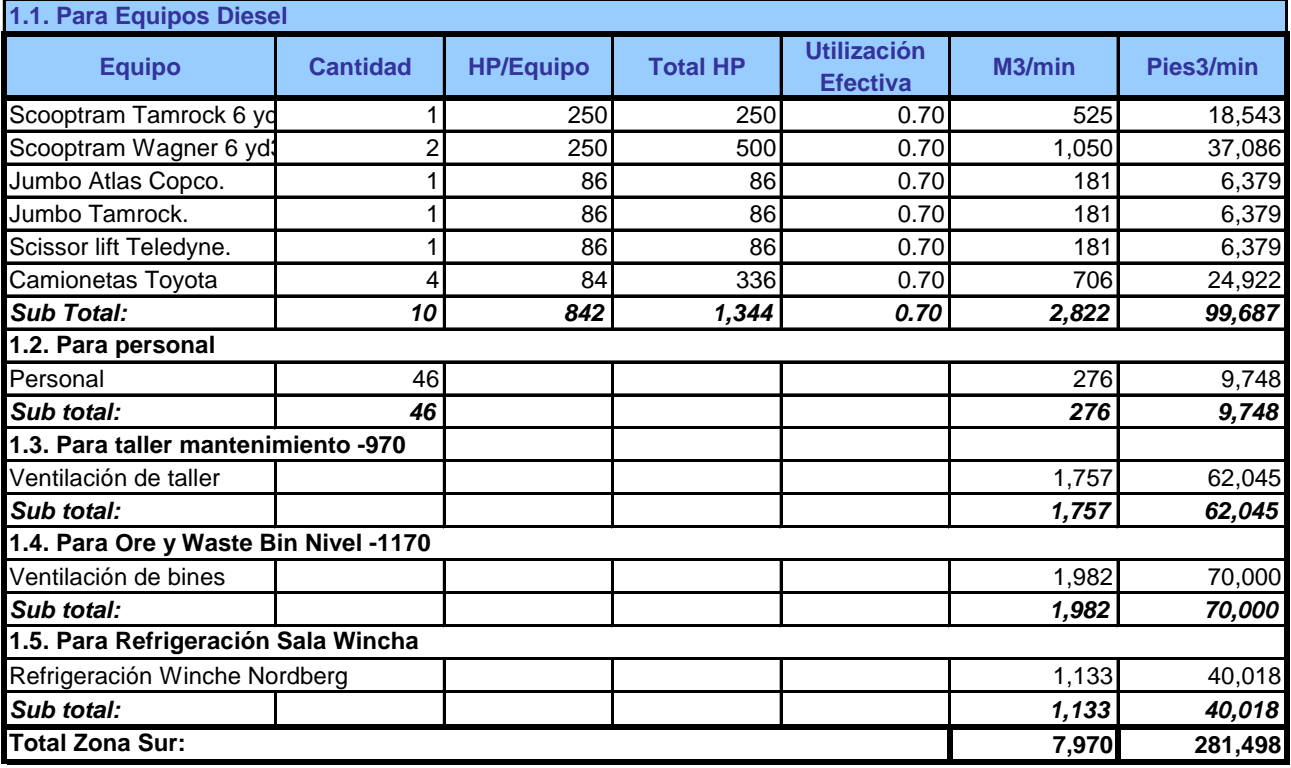

#### **2. ZONA NORTE**

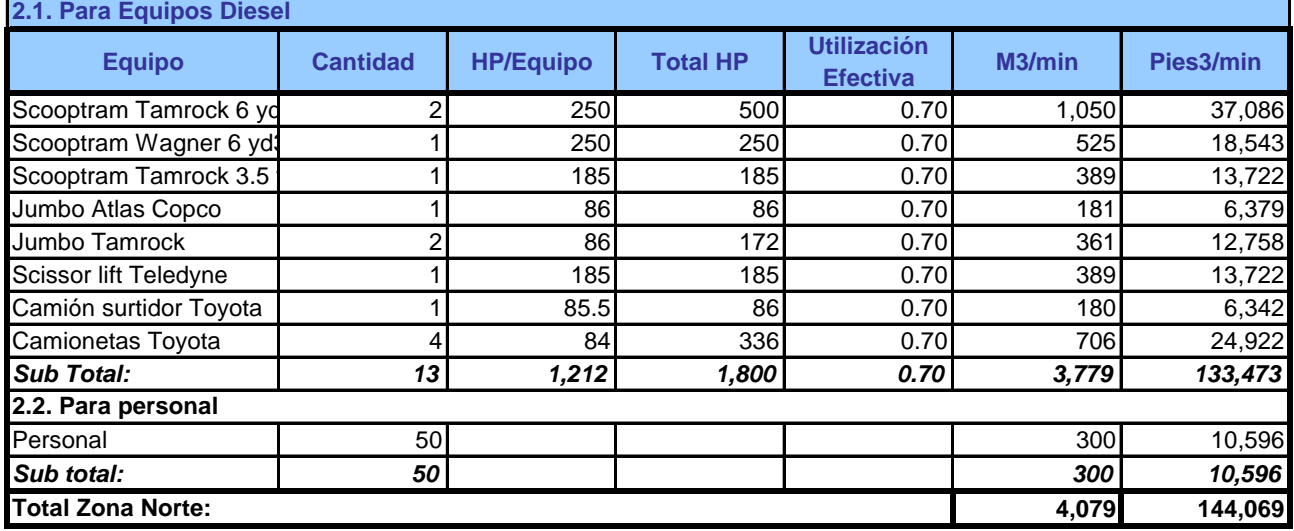

#### **3. PROFUNDIZACION MINA**

**GRAN TOTAL MINA:**

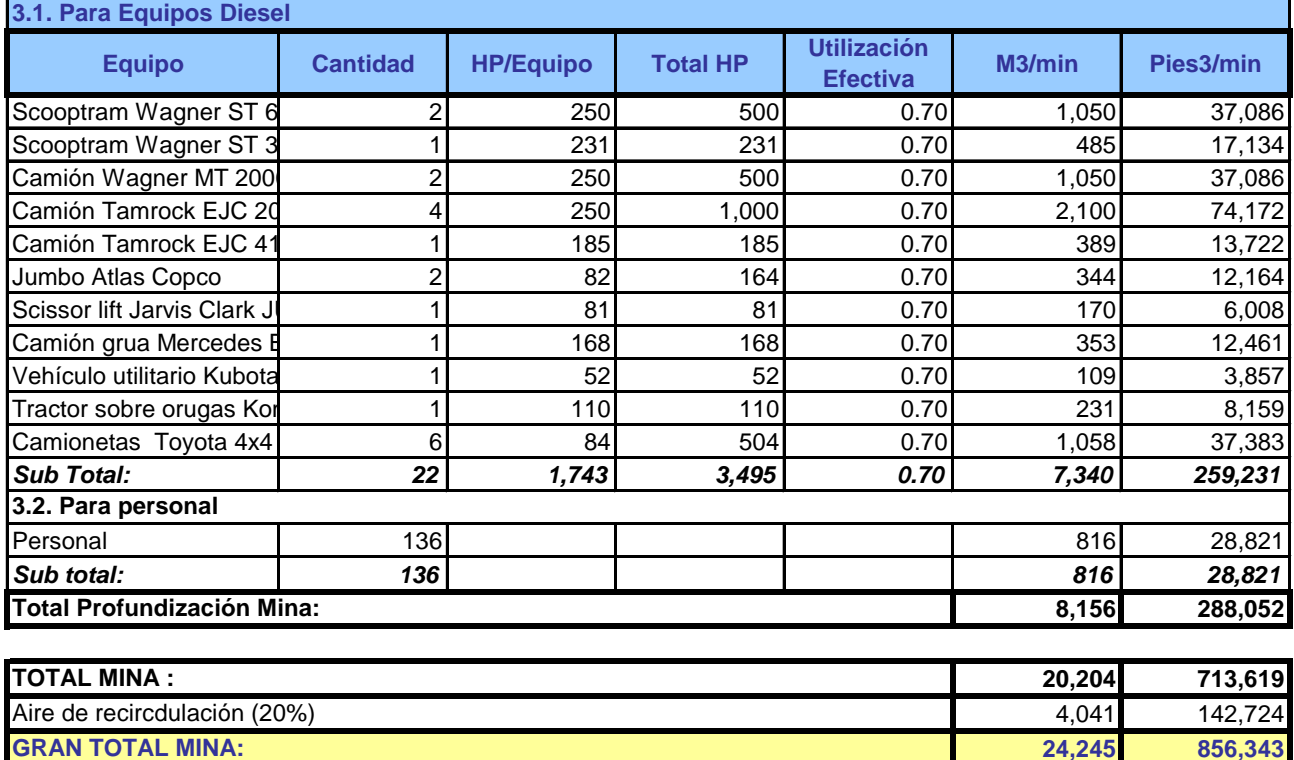

**24,245 856,343**

# **Cuadro N° 3**

#### **MEDICIONES DE GASES EN LABORES DE PREPARACION Y EXPLOTACION**

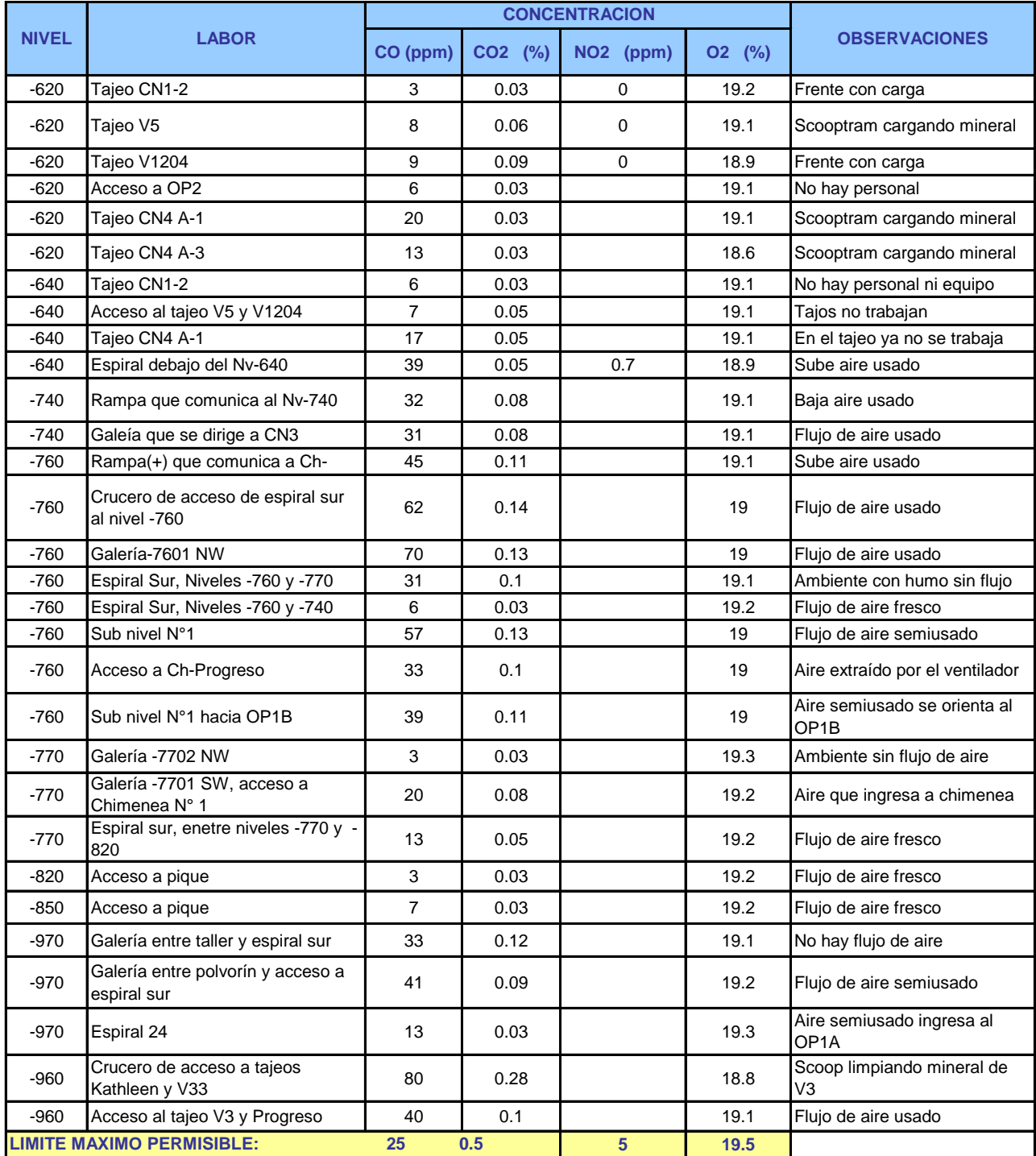

# **Cuadro N° 4.** ■ Cuadro N° 4.

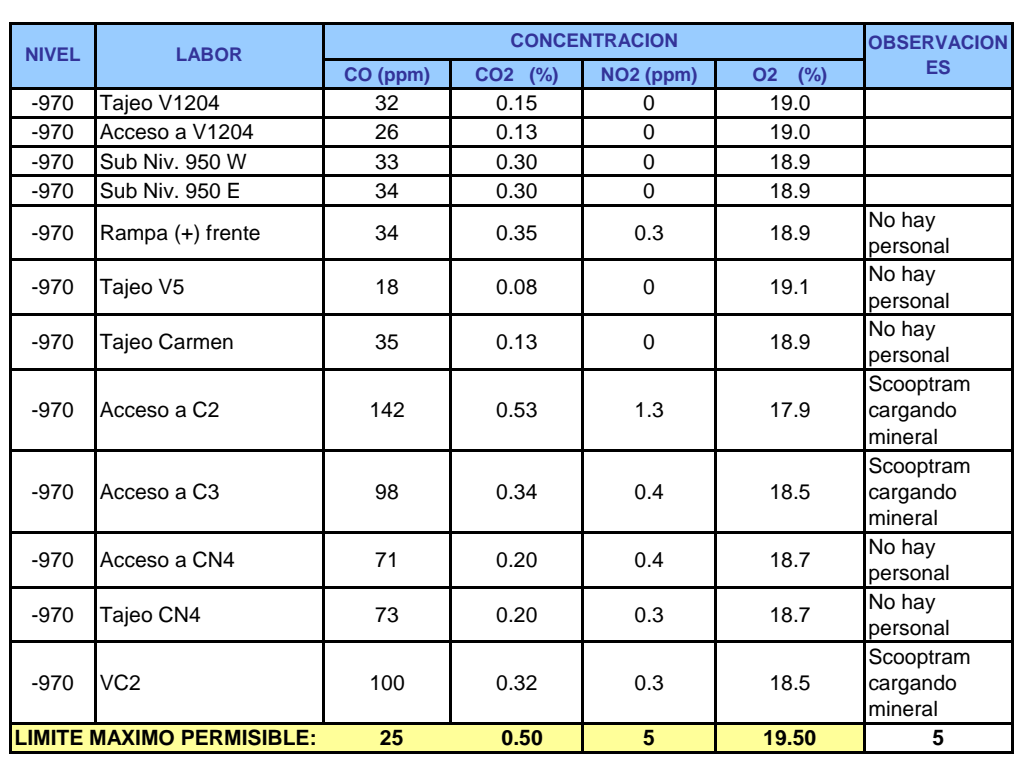

#### **MEDICIONES DE GASES EN LABORES DE PREPARACION Y EXPLOTACION**

# **Cuadro N° 5**

# **RECIRCULACION DE AIRE EN CIRCUITO DE VENTILACIÓN Mina el Porvenir**

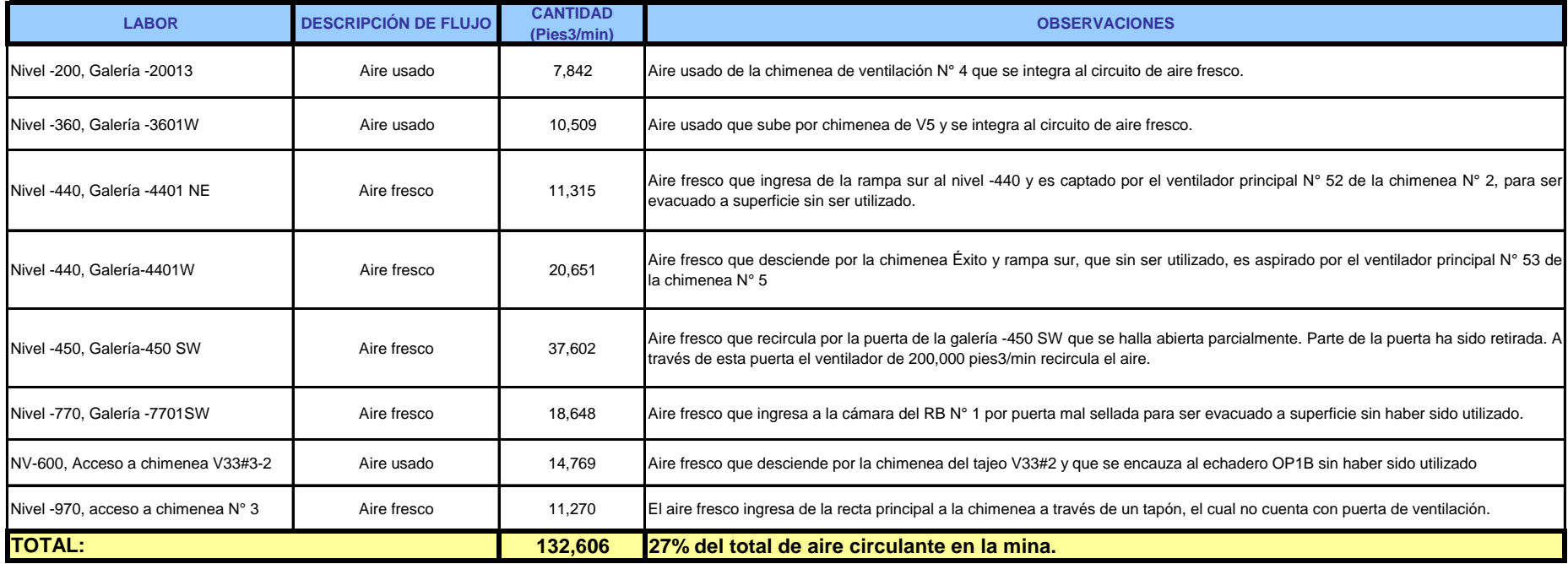

#### **Cuadro N° 6**

#### **COSTO DE OPERACIÓN DE VENTILADORES POR CONSUMO DE ENERGÍA ELECTRICA**

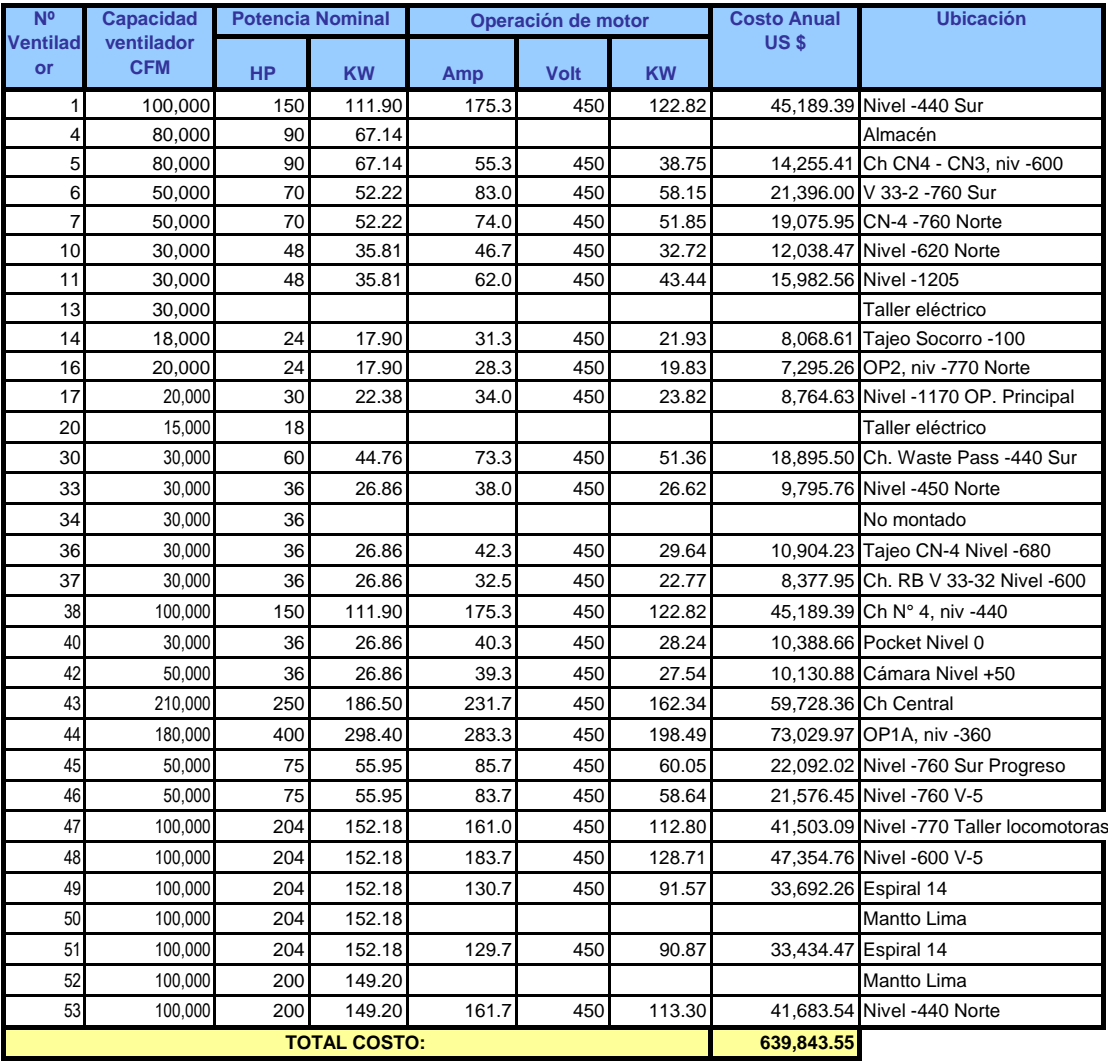

#### **APENDICE C**

#### **INFORMACION Y RESULTADOS DE ANALISIS DE SENSIBILIDAD CON SOFTWARE VNETPC 20000**

- Cuadro N 1 Parametros para el programa de Ventilacion
- Cuadro N 2 Resultados Mediciones Estaciones de Control-Mina el Porvenir-Nivel -100

#### **PARAMETROS PARA PROGRAMA VNETPC2000**

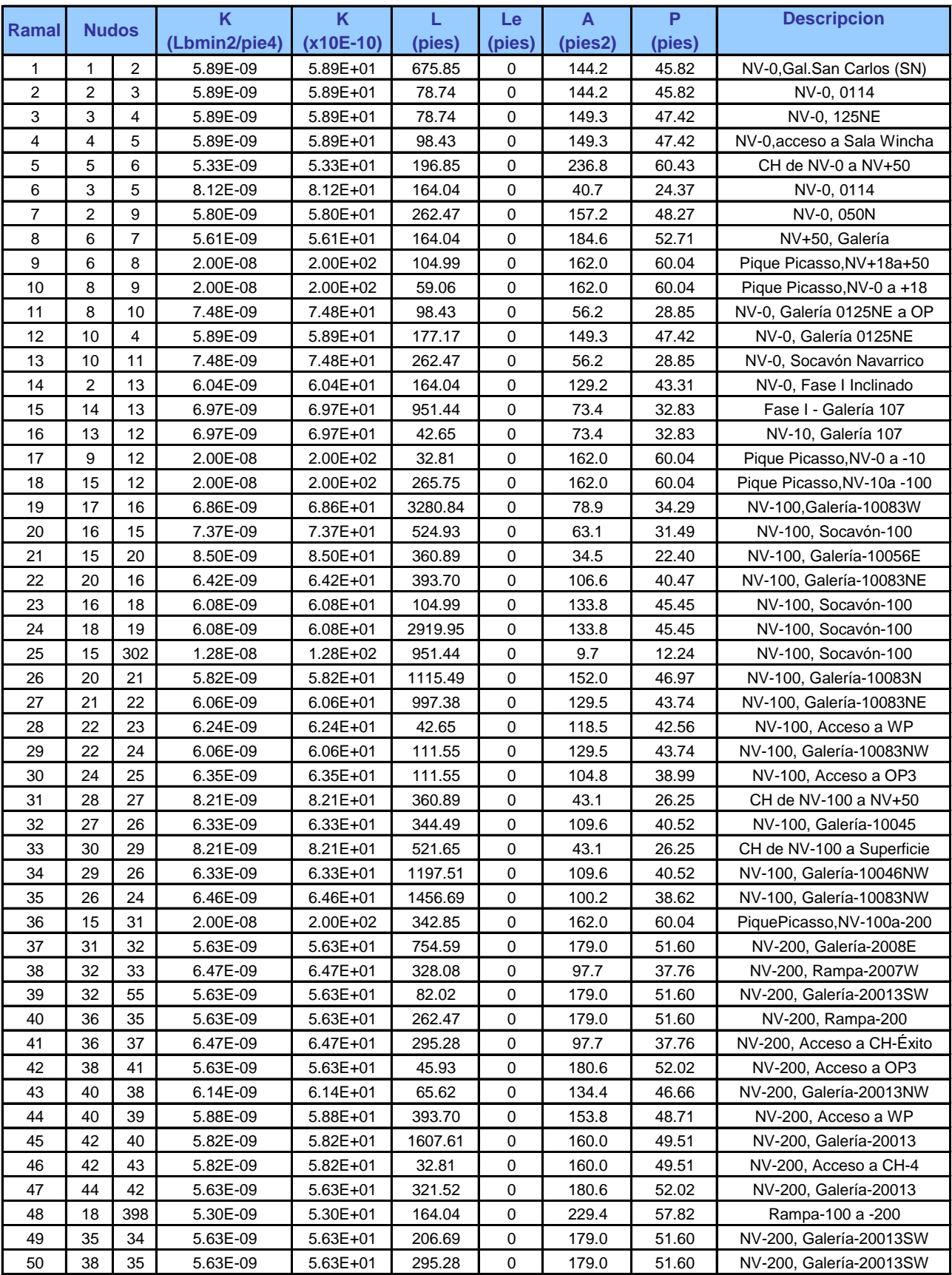

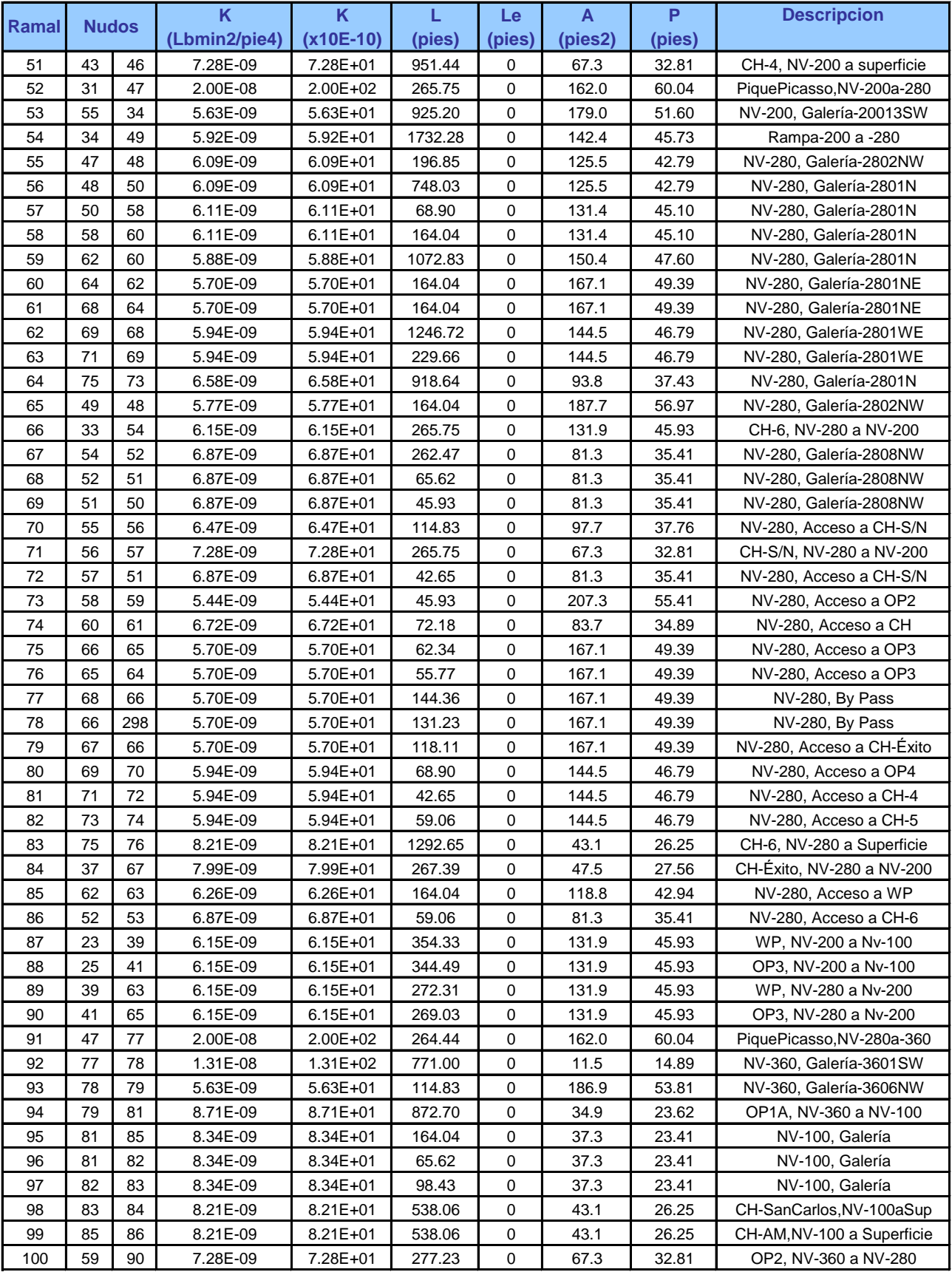

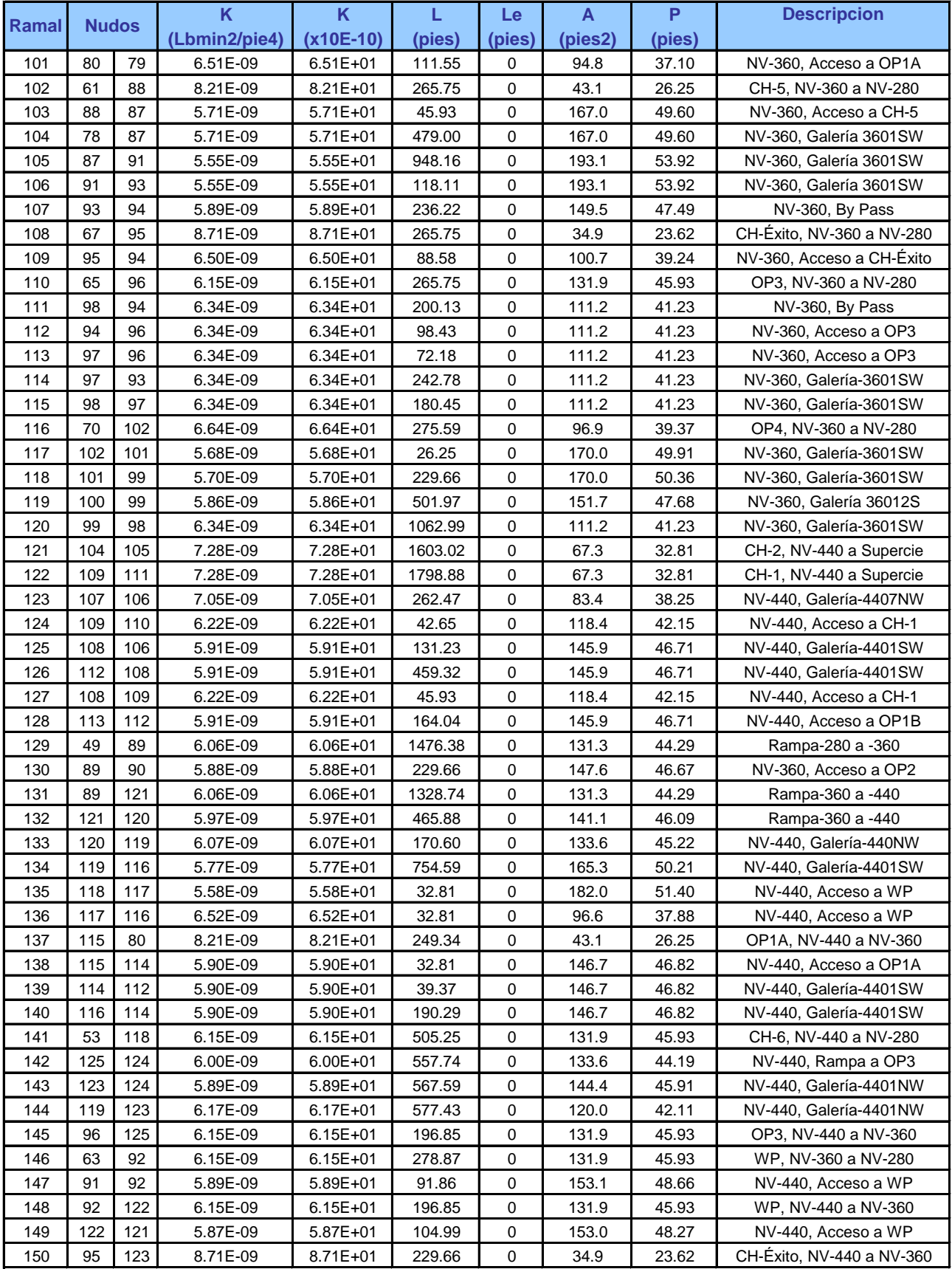

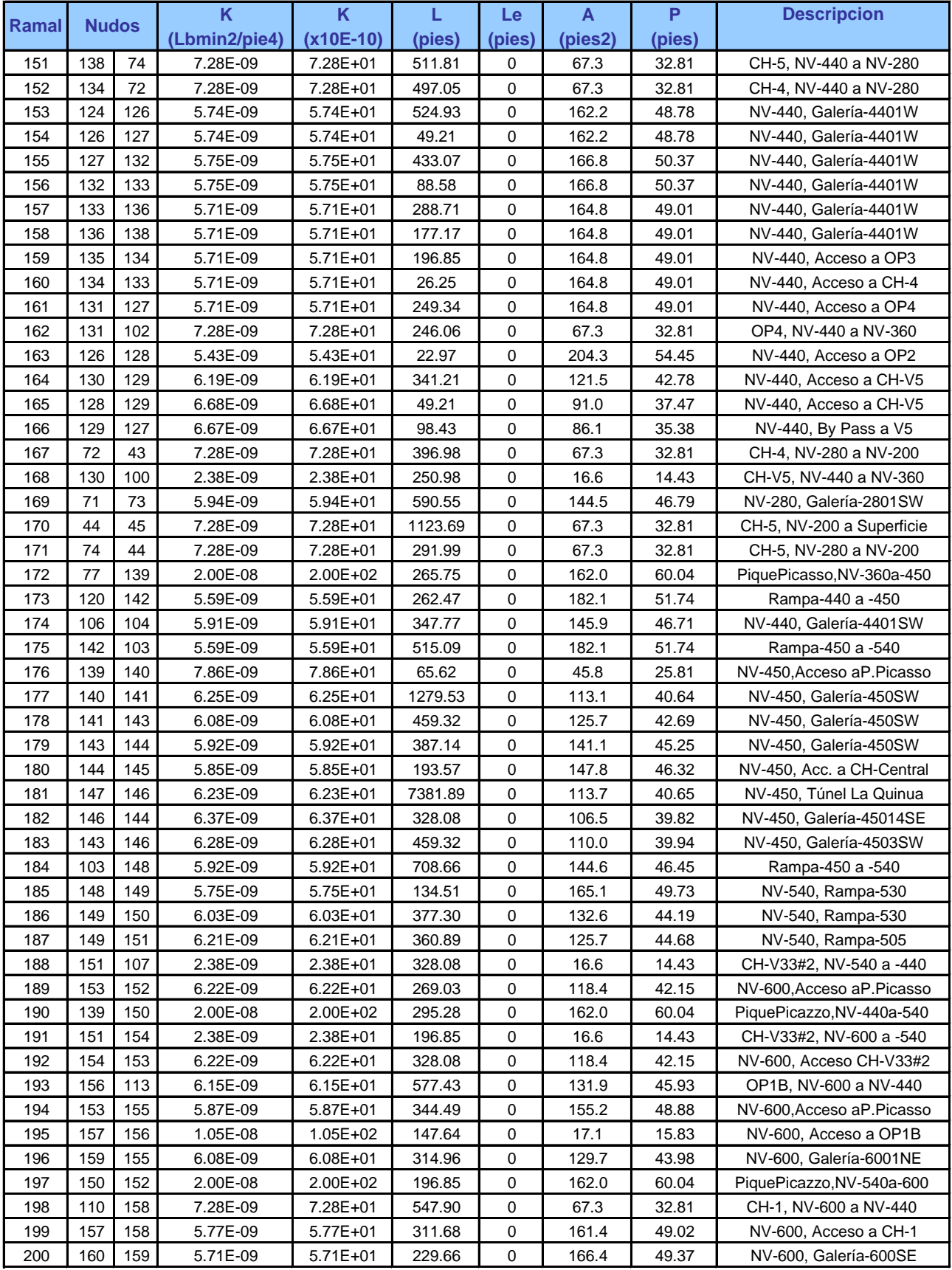

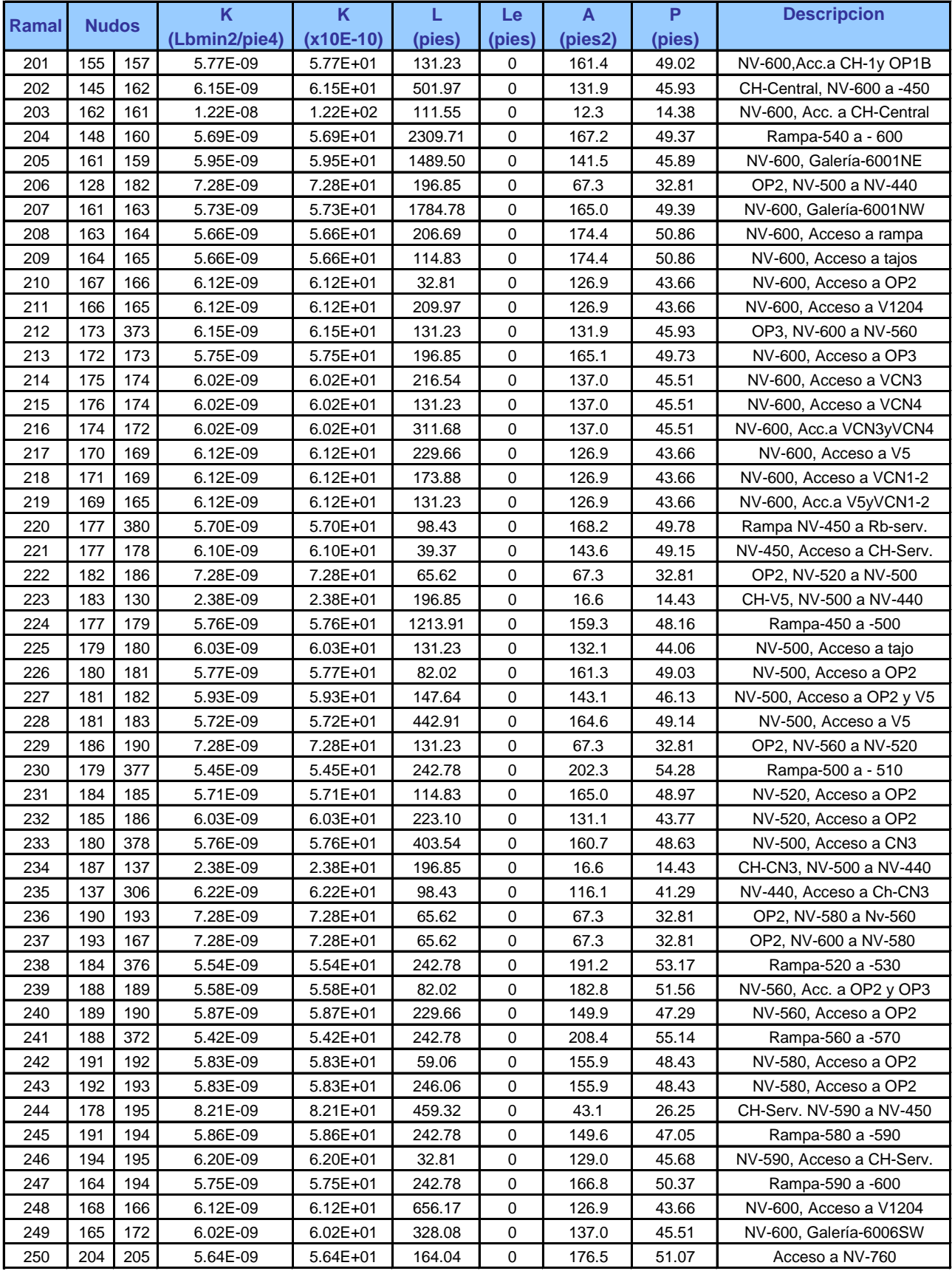

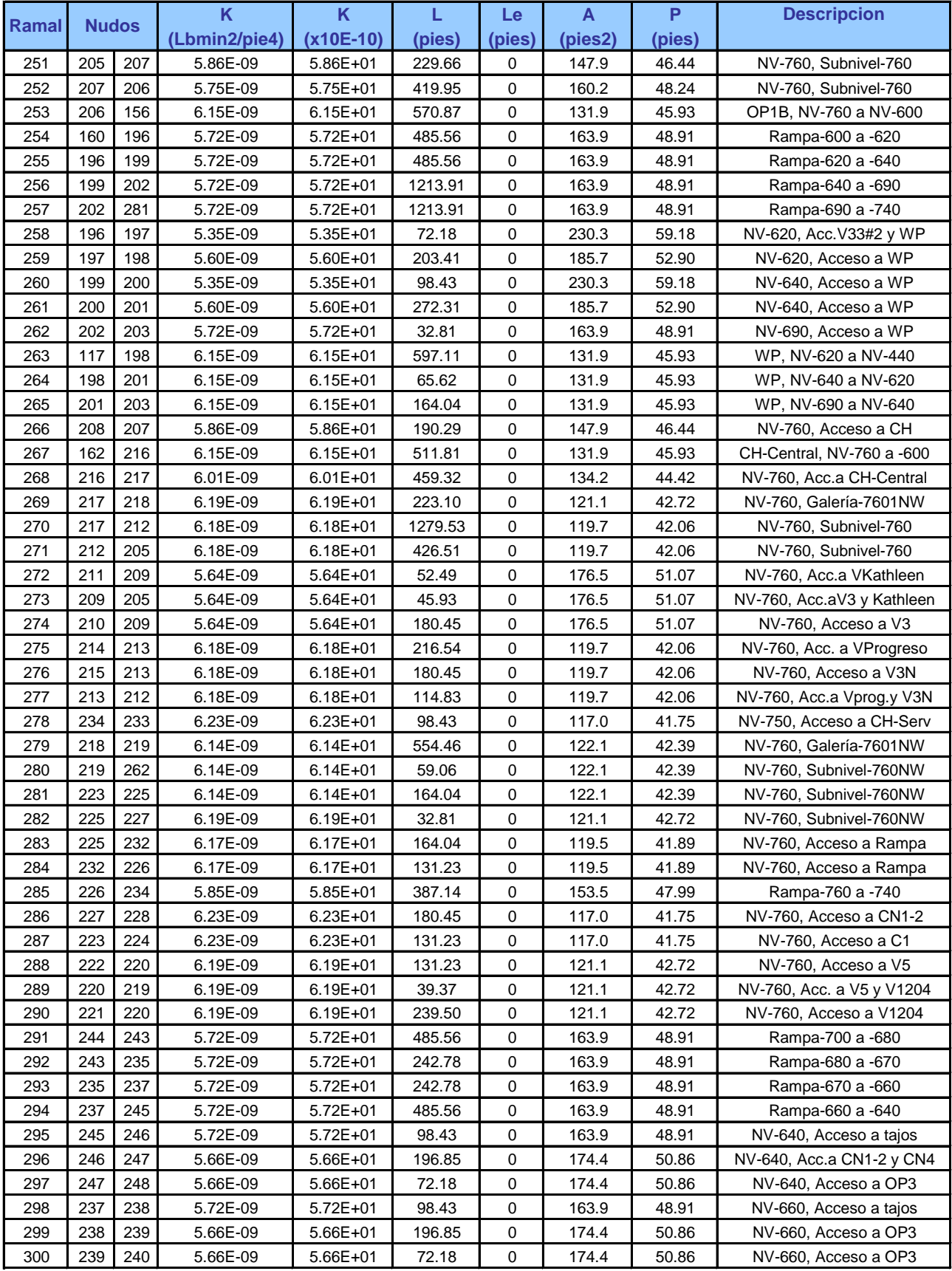

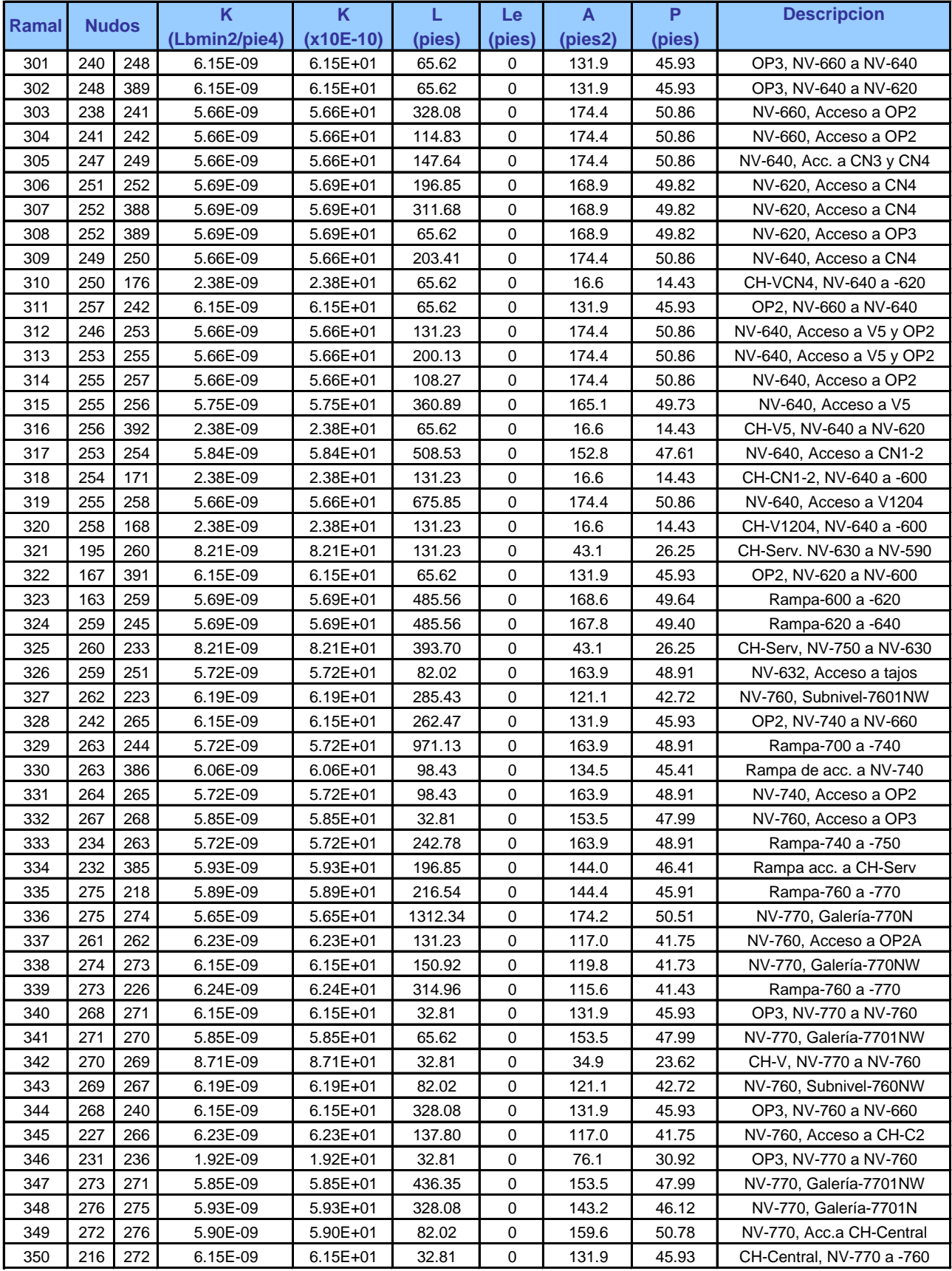

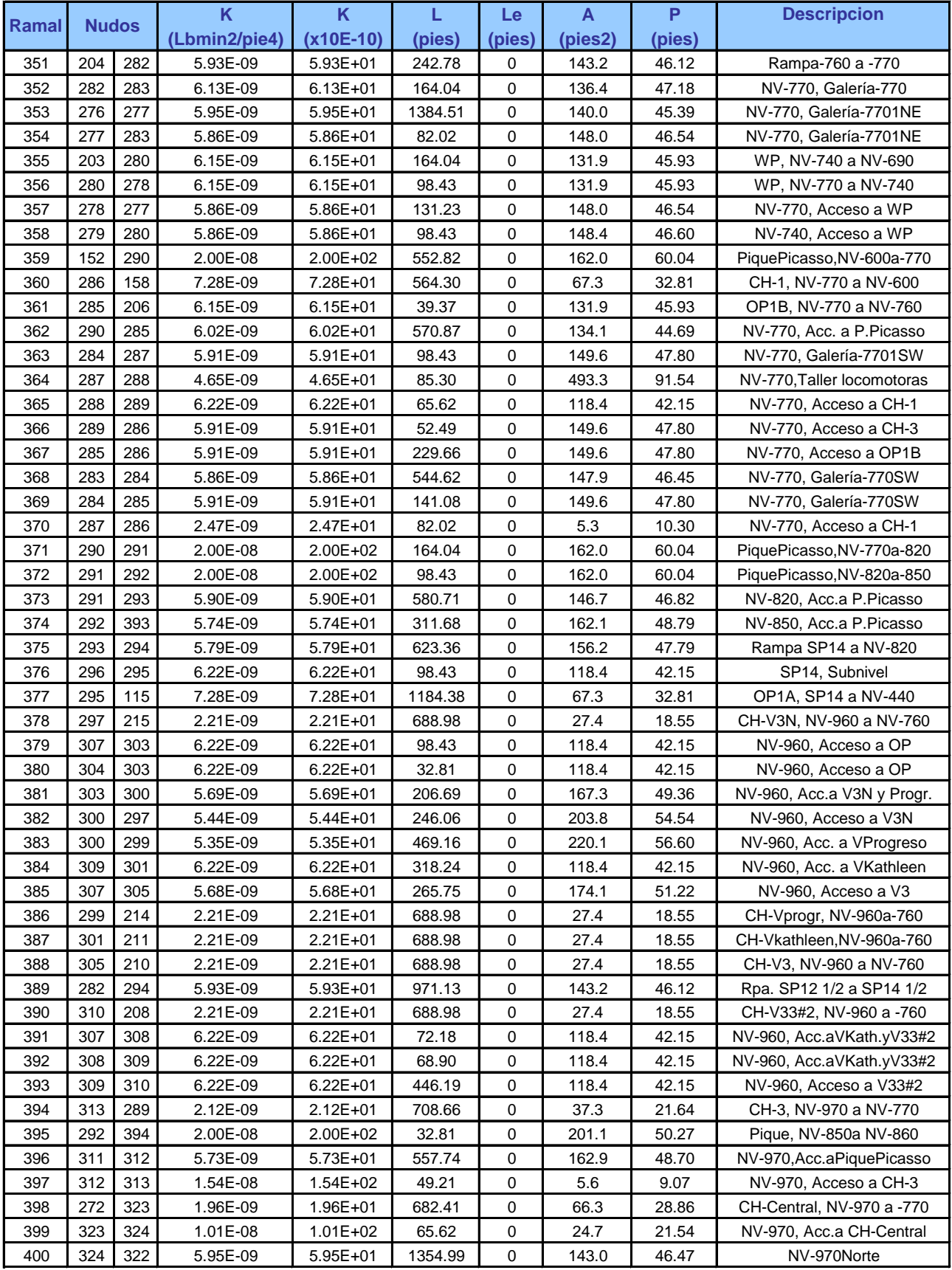

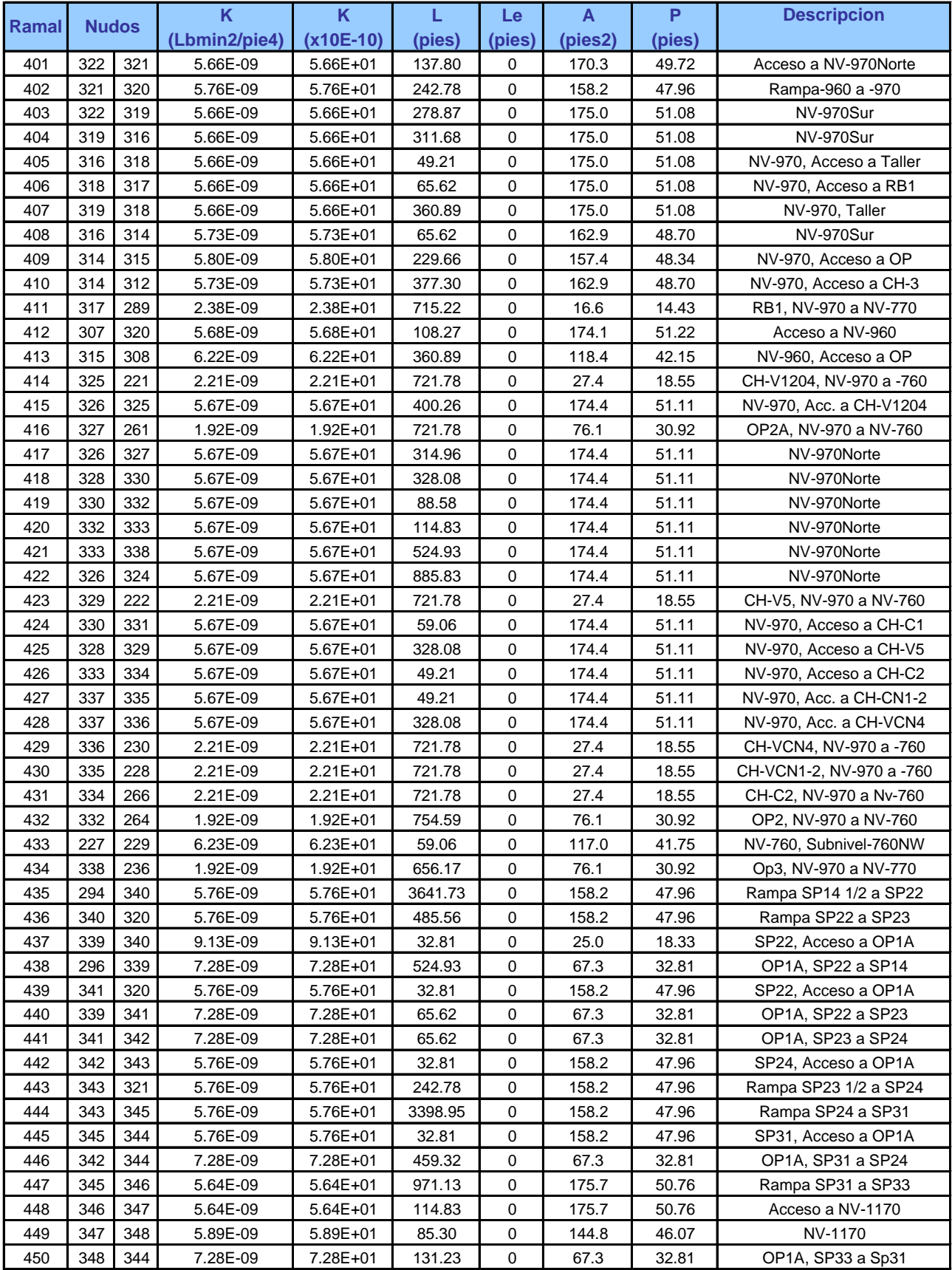

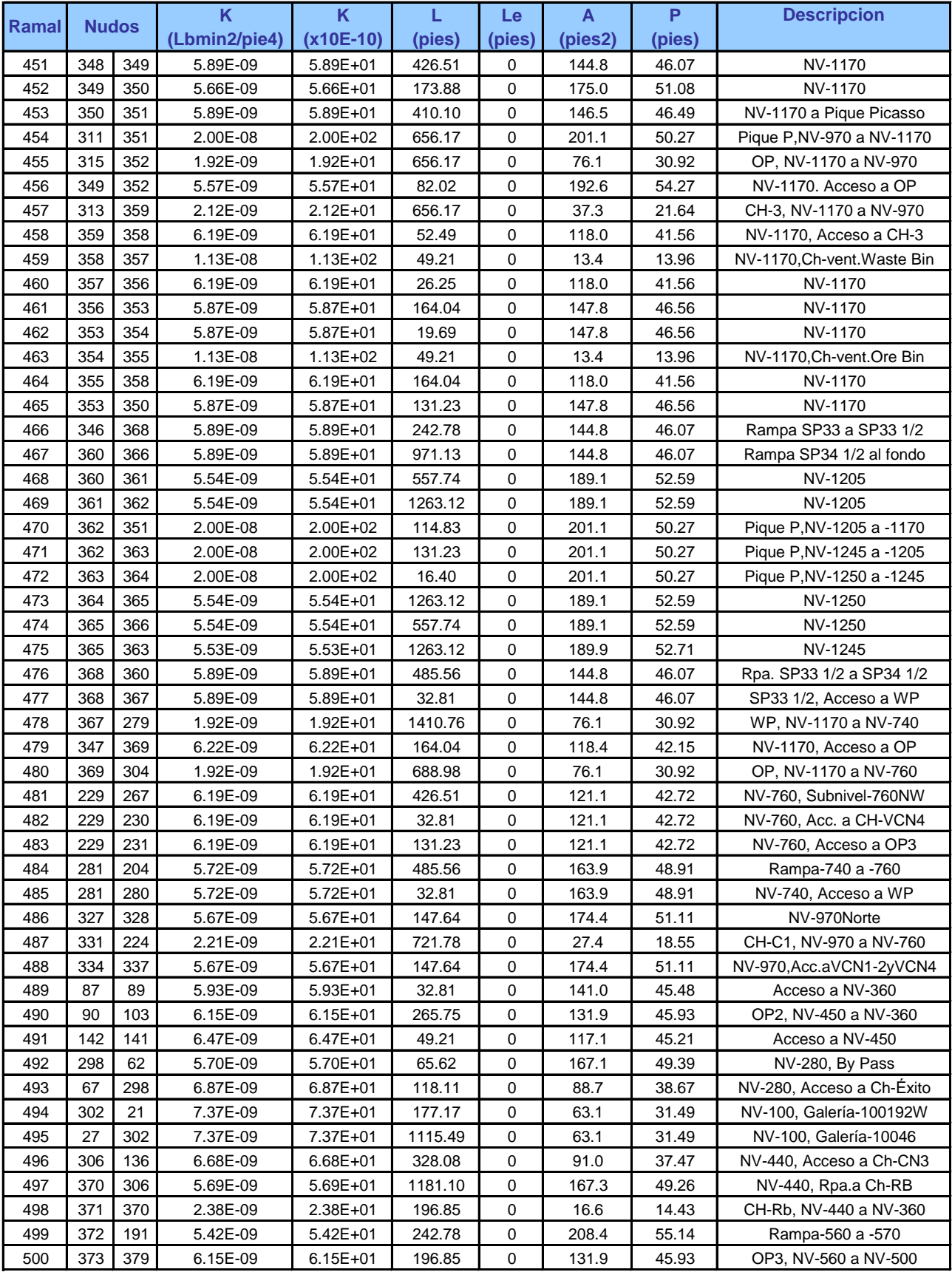
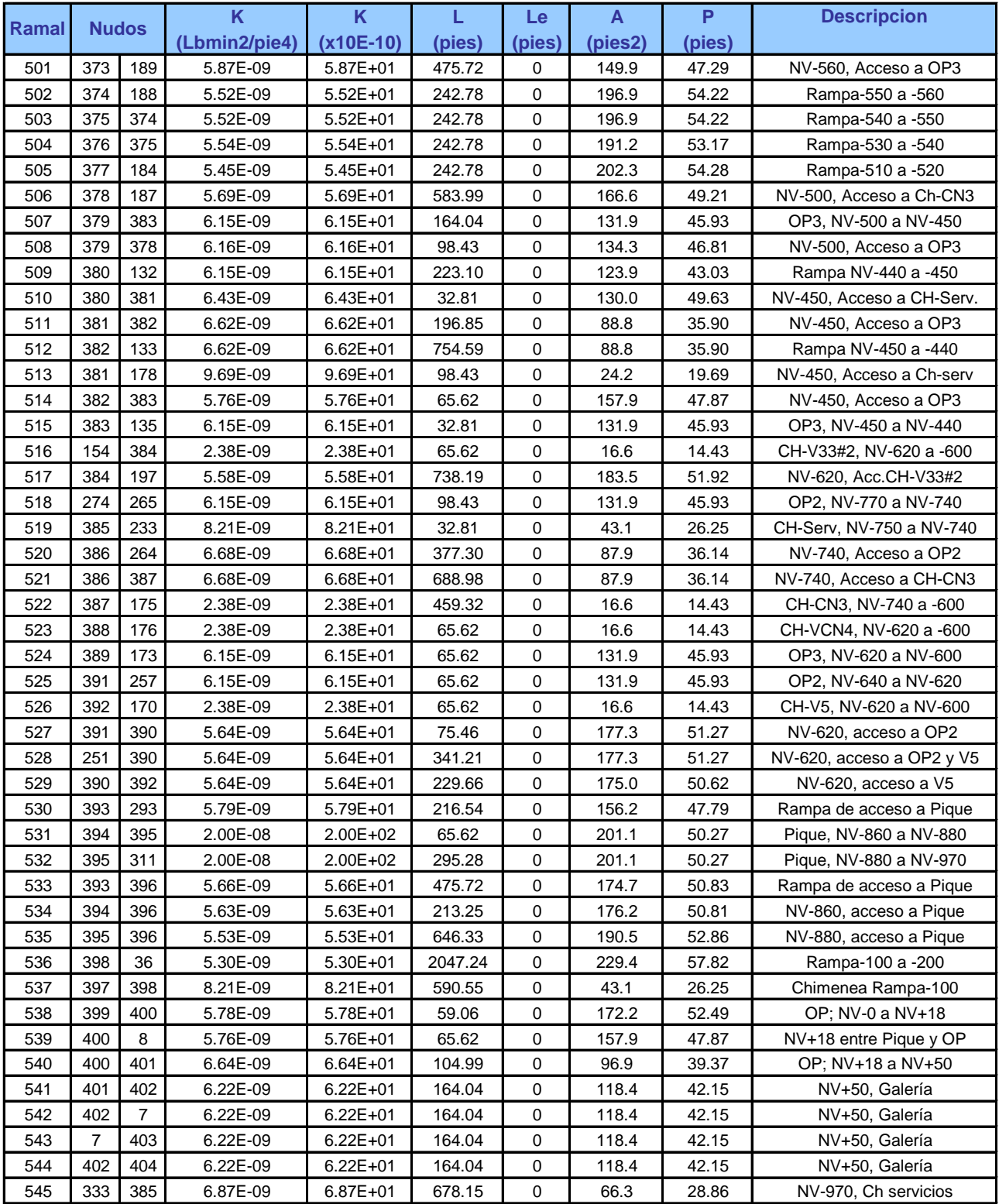

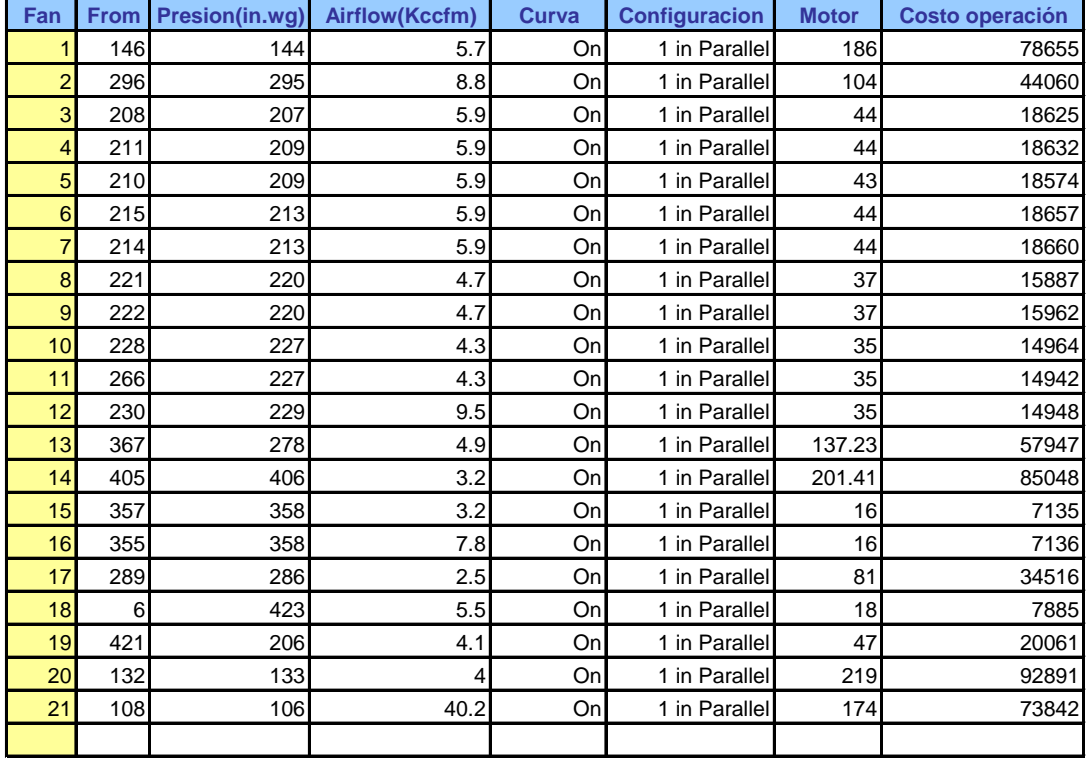

# **RESULTADOS DE LAS MEDICIONES DE MONITOREO**

# **APENDICE D**

### **ESTUDIO DE VENTILACION**

- Cuadro N 1 Requerimientos de Aire Profundizacion Fase III Mina el Porvenir
- Cuadro N 2 Balance de Ingresos y Salidas de Aire Periodo Profundizacion Fase III- Mina el Porvenir
- Cuadro N 3 Requerimientos de Aire Periodo Post Profundizacion Fase III- Mina el Porvenir
- Cuadro N 4 Balance de Ingresos y Salidas de Aire Periodo Post Profundizacion- Mina el Porvenir
- Cuadro N 5 Balance de Ingresos y Salidas de Aire Nivel de Produccion -1160- Mina el Porvenir

#### **CUADRO N° 1 REQUERIMIENTOS DE AIRE FASE III PROFUNDIZACION MINA EL PORVENIR**

#### **1. ZONA SUR**

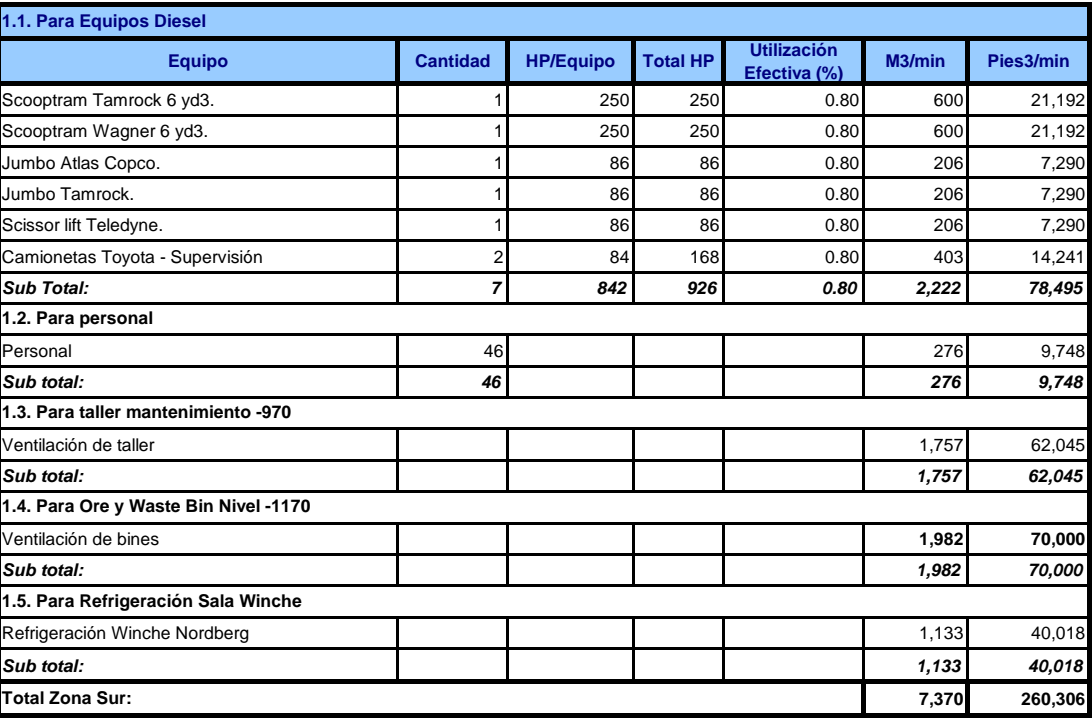

#### **2. ZONA NORTE**

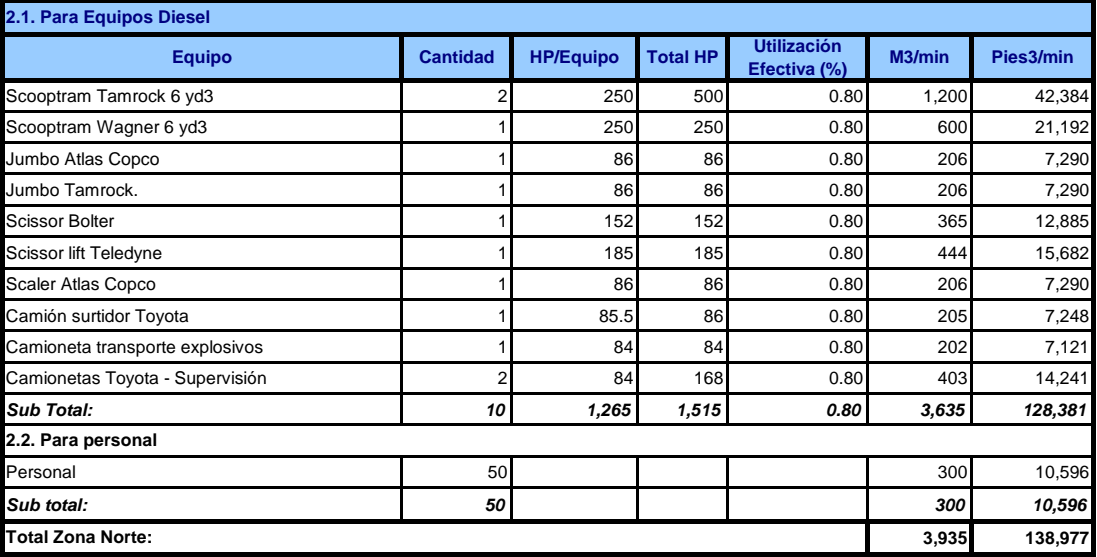

#### **3. PROFUNDIZACION MINA**

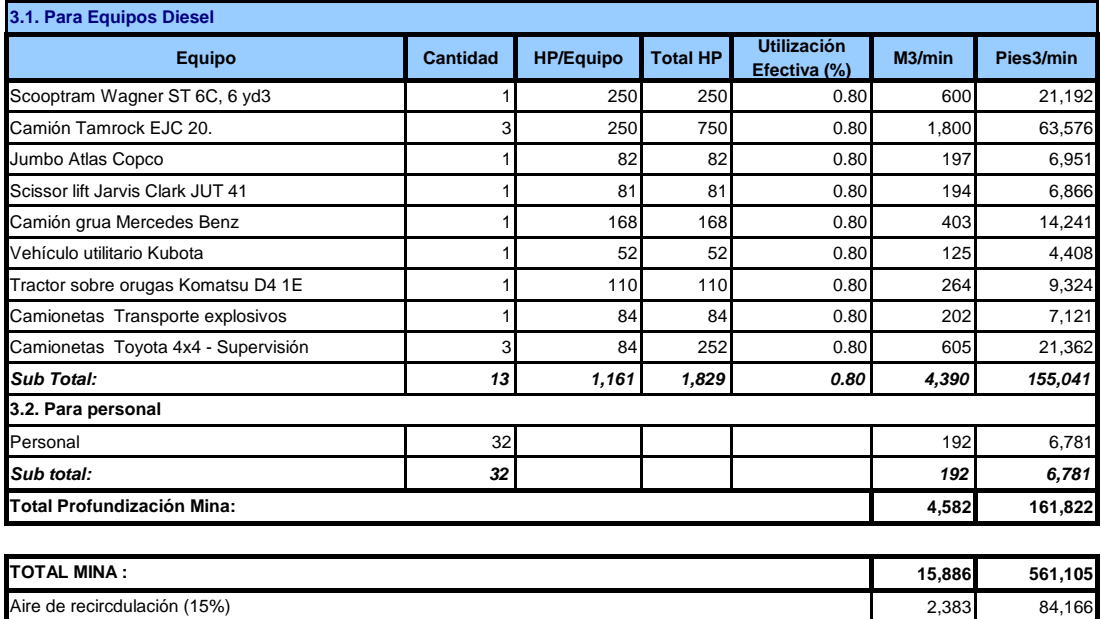

**18,269 645,271**

**GRAN TOTAL MINA:**

#### **Cuadro N° 2 PROYECTO DE VENTILACION - MINA EL PORVENIR BALANCE DE INGRESOS Y SALIDAS DE AIRE - PERIODO PROFUNDIZACION FASE III**

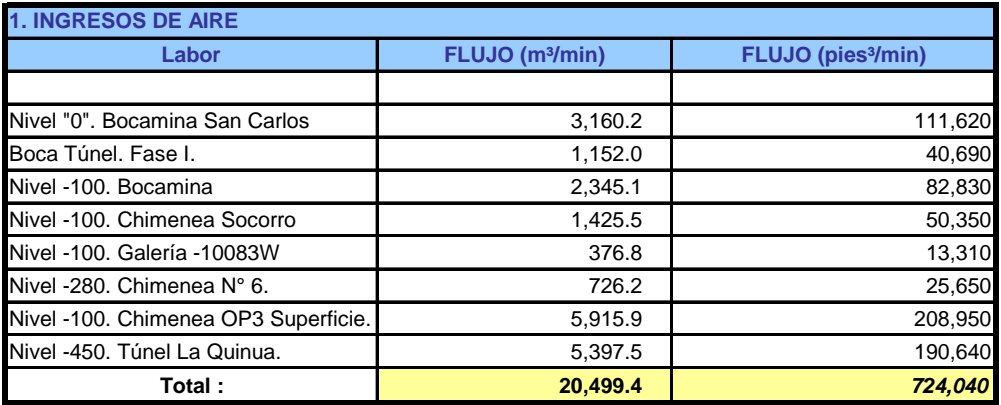

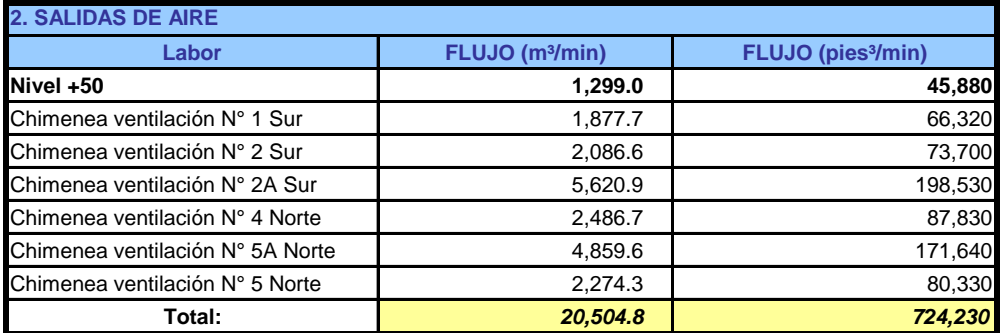

# **CUADRO N° 3 PYECTO DE VENTILACION, REQUERIMIENTOS DE AIRE, PERIODO POST PROFUNDIZACIÓN FASI MINA EL PORVENIR**

**1. ZONA SUR**

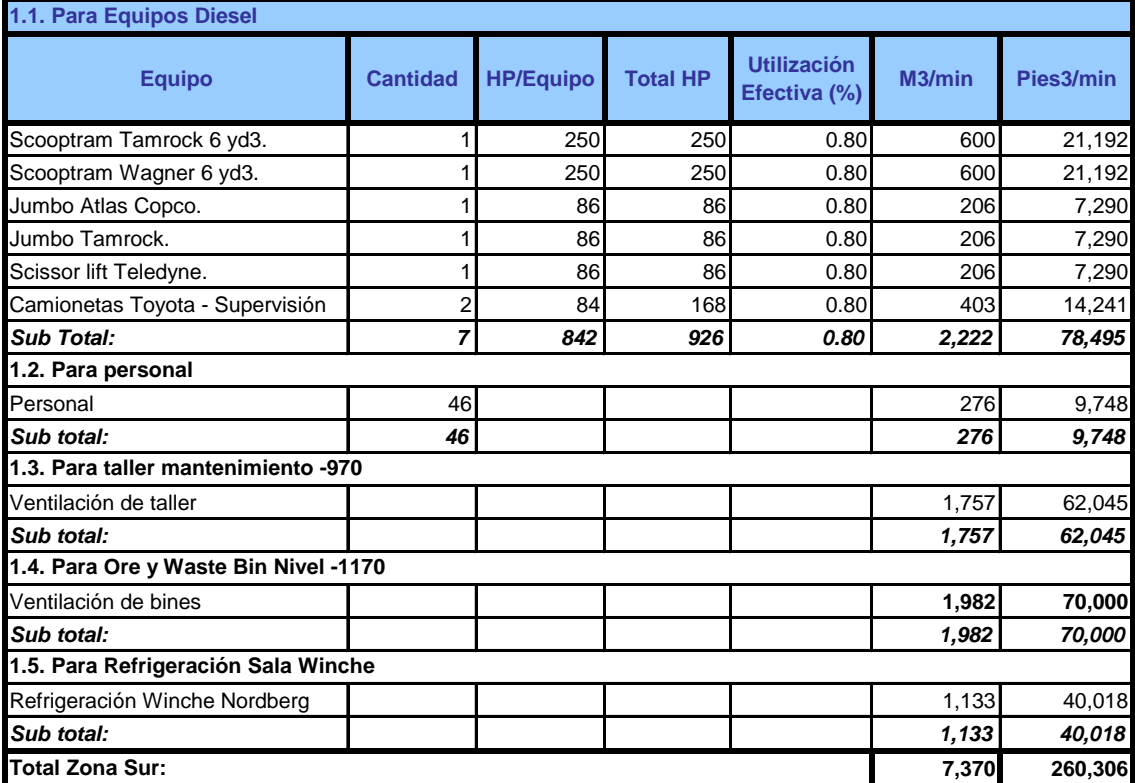

#### **2. ZONA NORTE**

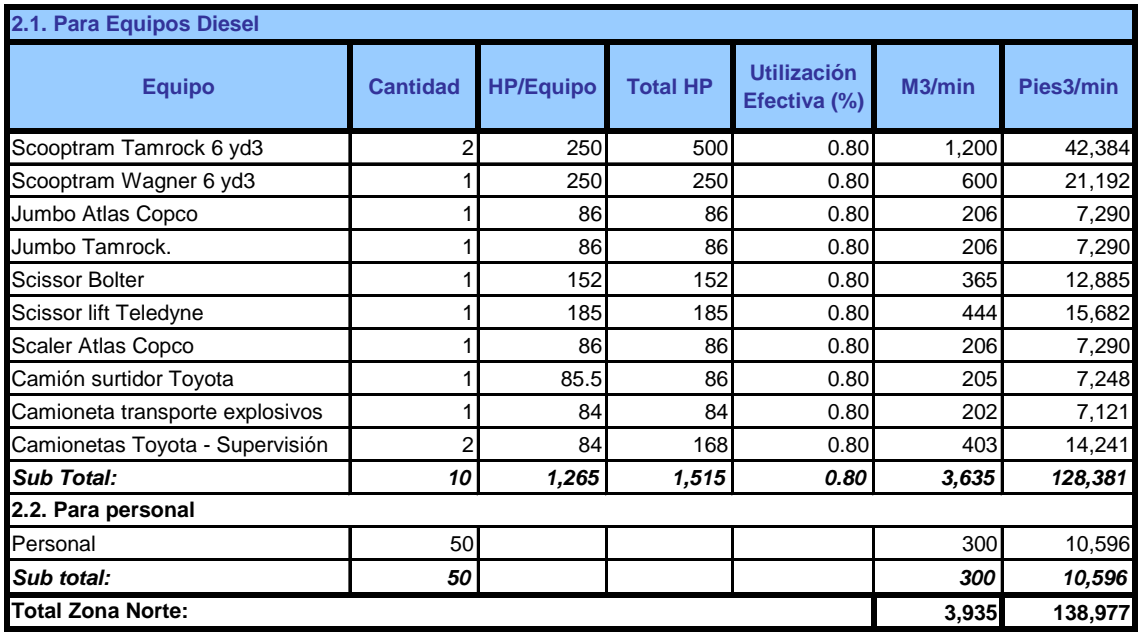

#### **3. PROFUNDIZACION MINA**

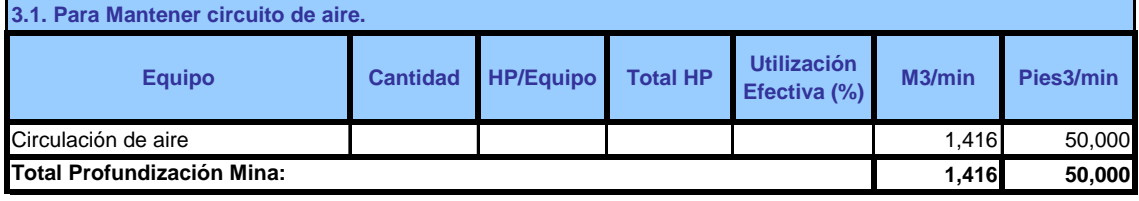

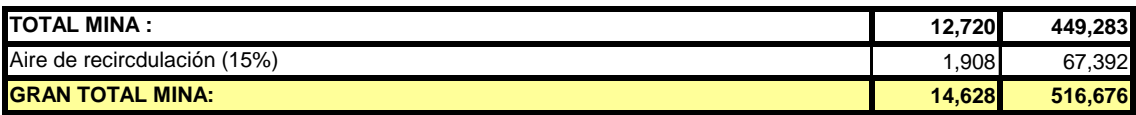

### **Cuadro N° 4 PROYECTO DE VENTILACION - MINA EL PORVENIR BALANCE DE INGRESOS Y SALIDAS DE AIRE - PERIODO POST PROFUNDIZACION FASE III**

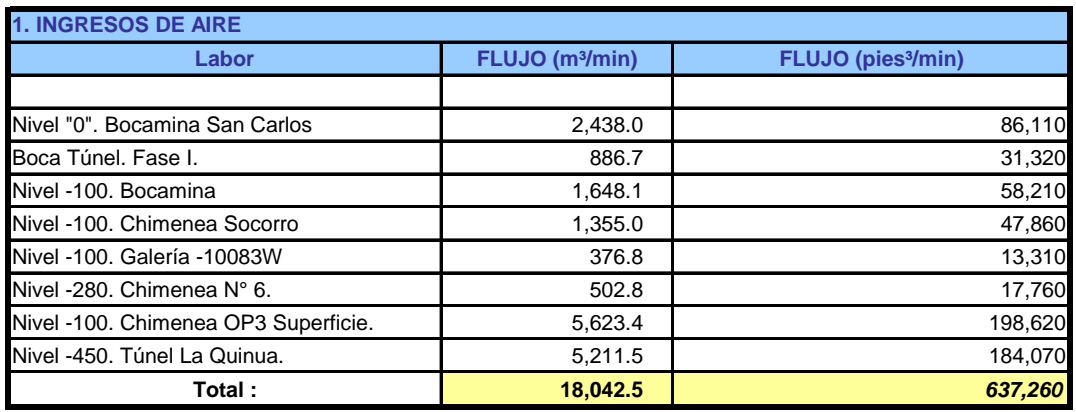

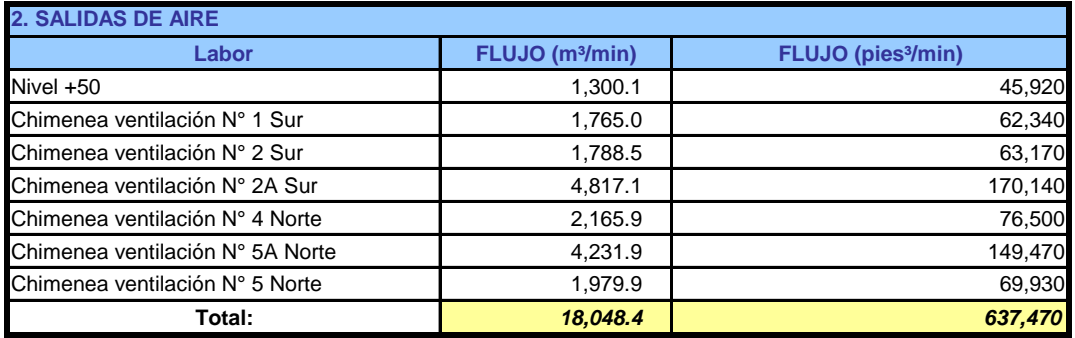

## **PROYECTO DE VENTILACION - MINA EL PORVENIR BALANCE DE INGRESOS Y SALIDAS DE AIRE - PERIODO PRODUCCION NIVEL -1160**

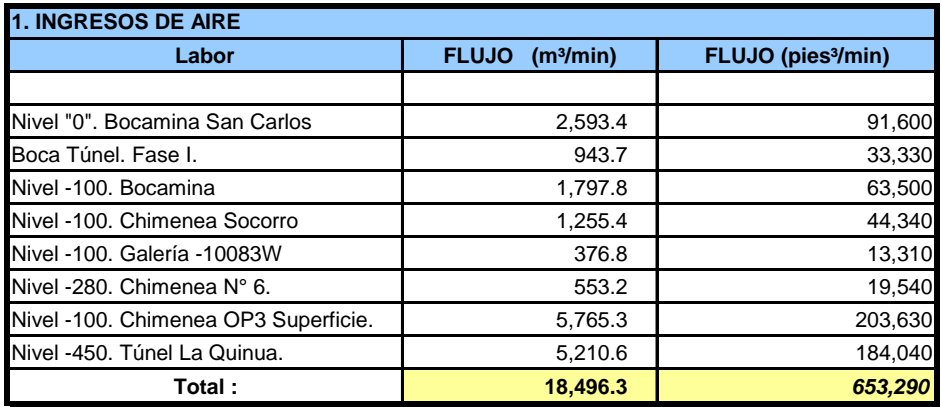

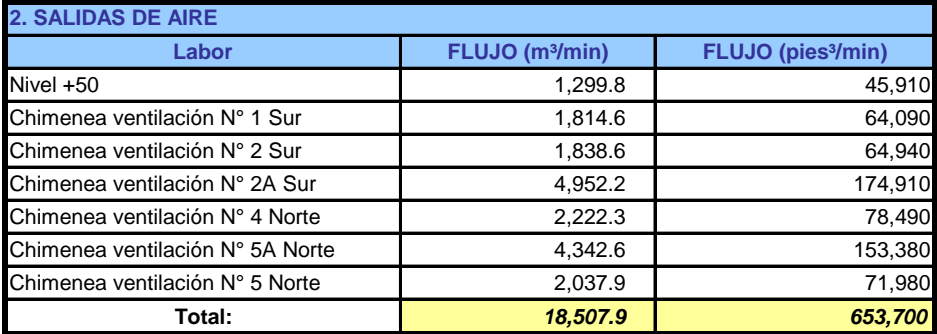

# **APENDICE E**

# **COSTOS DE CAPITAL Y COSTOS DE OPERACIÓN**

- Cuadro N 1 Calculo de Costo de Capital por Excavaciones de Chimenea- Mina el Porvenir
- Cuadro N 2 Costo de Capital por Ventiladores- Proyecto de Ventilacion- Mina el Porvenir
- Cuadro N 3 Cronograma de Inversiones Mina el Porvenir
- Cuadro N 4 Cronograma de Ejecuciones de Chiemneas Raise Boring Mina el Porvenir
- Cuadro N 5 Costo Operativo de Proyecto de Ventilacion- Mina el Porvenir
- Cuadro N 6 Reduccion de Costos Operativos por Mejora de Ventilacion

#### **CALCULO DE COSTO DE CAPITAL POR EXCAVACION DE CHIMENEAS DE VENTILACION**

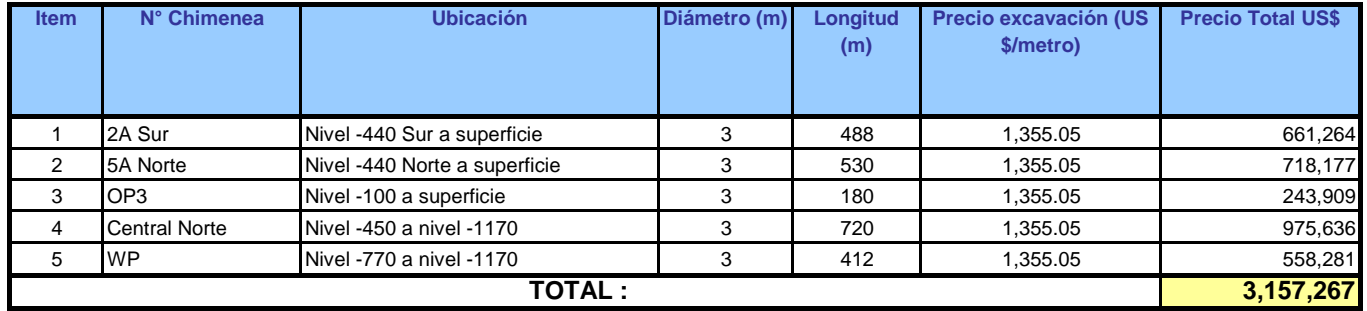

#### **Cuadro N° 2 COSTO DE CAPITAL POR VENTILADORES - PROYECTO DE VENTILACION**

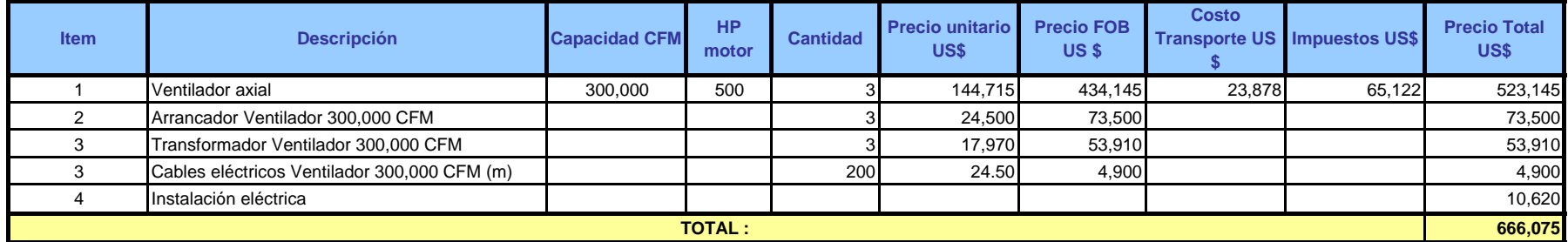

**Cuadro Nª 3 CRONOGRAMA DE INVERSION (US \$ x 1000) - MINA EL PORVENIR**

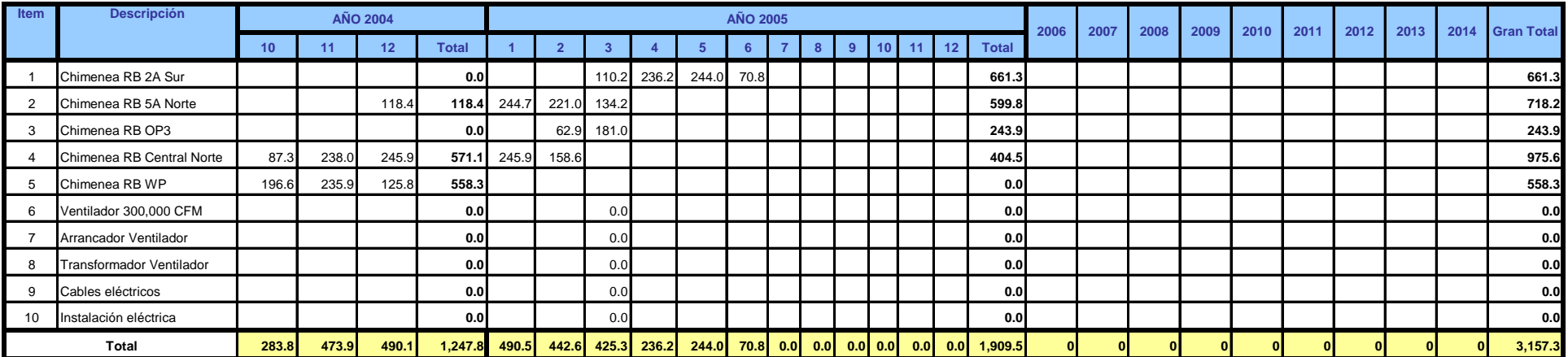

# **CUADRO N ° 4 CRONOGRAMA DE EJECUCION DE CHIMENEAS RAISE BORE 2004-2005**

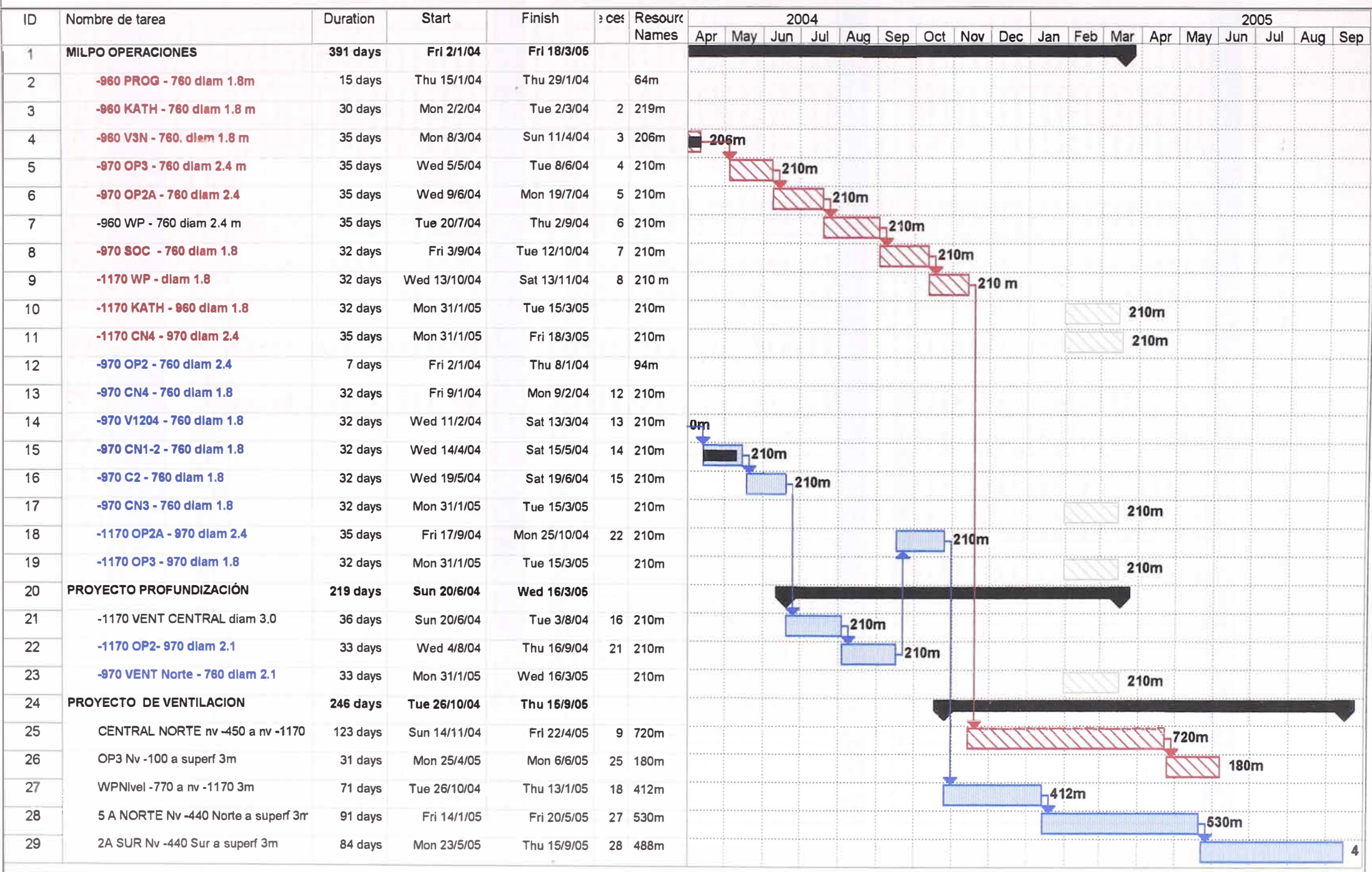

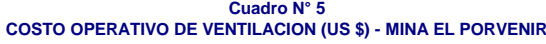

**1. Periodo de Producción + Profundización Mina Fase III.**

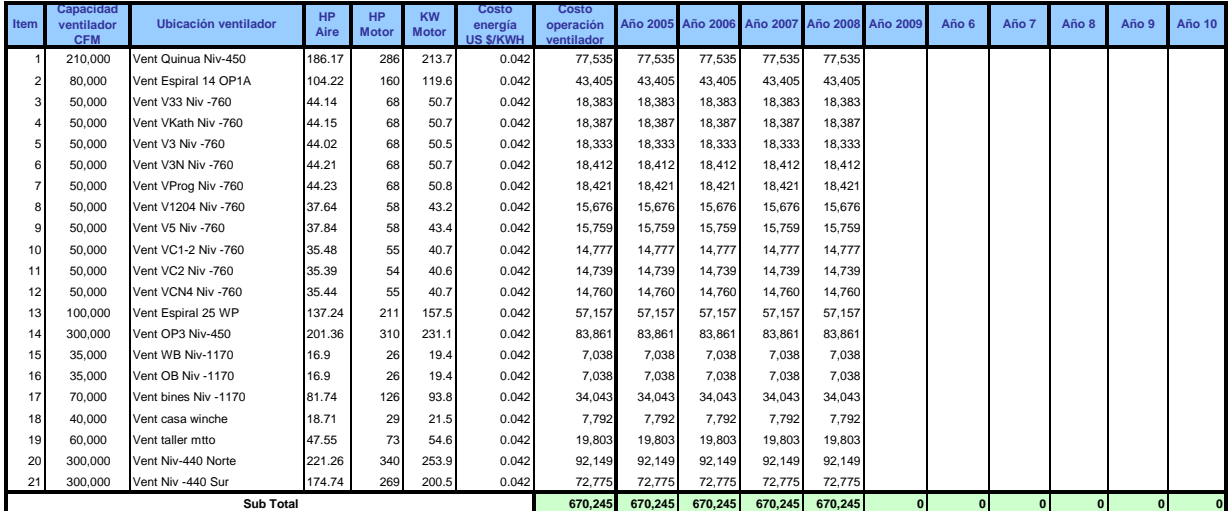

**2. Periodo de Producción, post profundización Fase III**

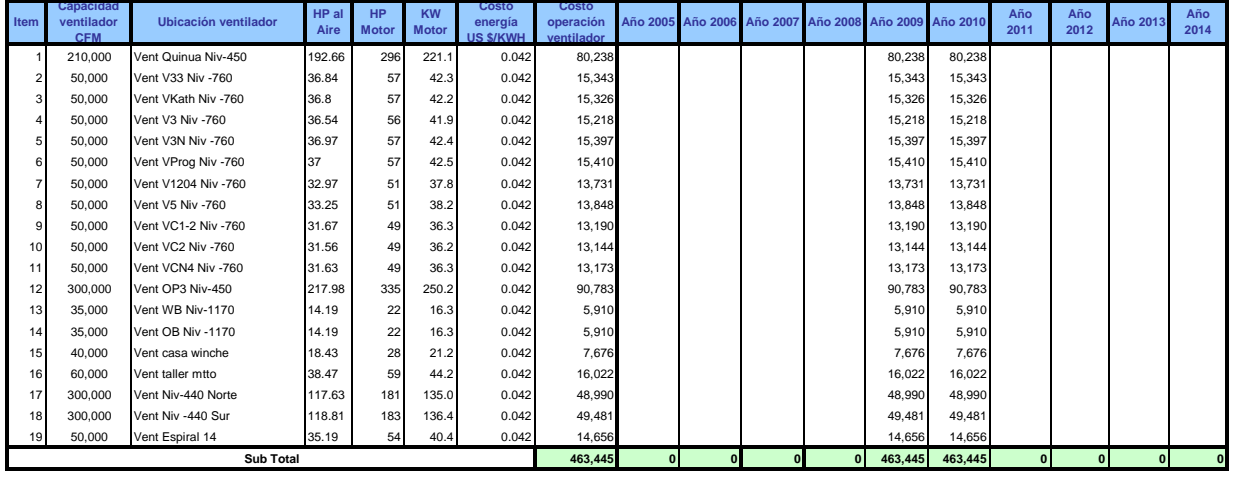

#### **3. Periodo de Producción en nivel -1160**

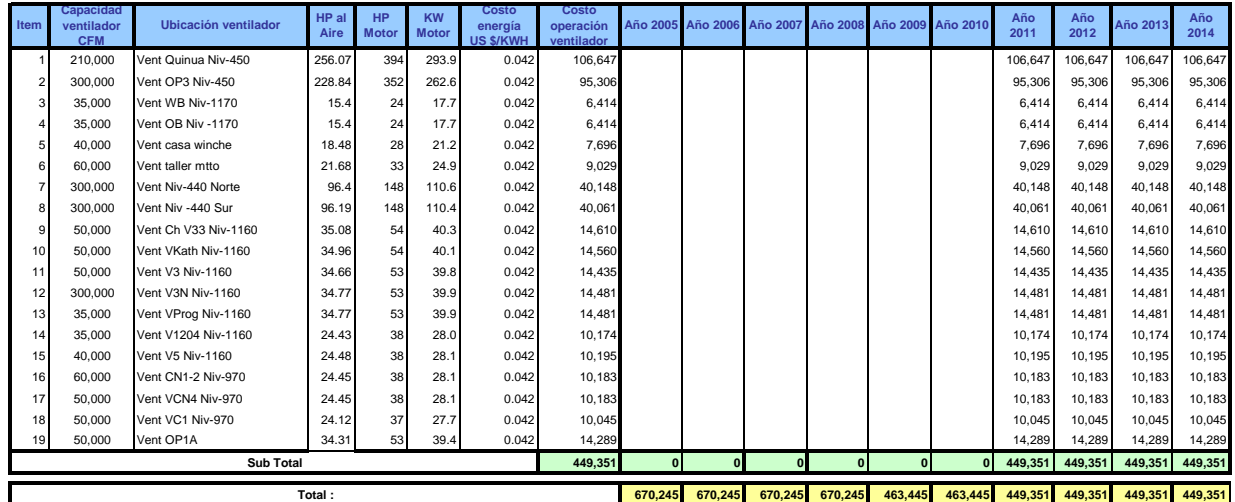

#### **4. Costo Total de Operación**

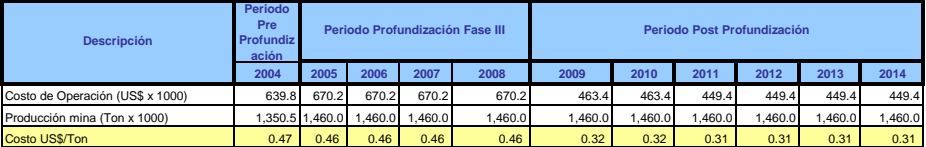

# **Reducción de costos operativos por mejora de ventilación en mina (US \$ x 1000)**

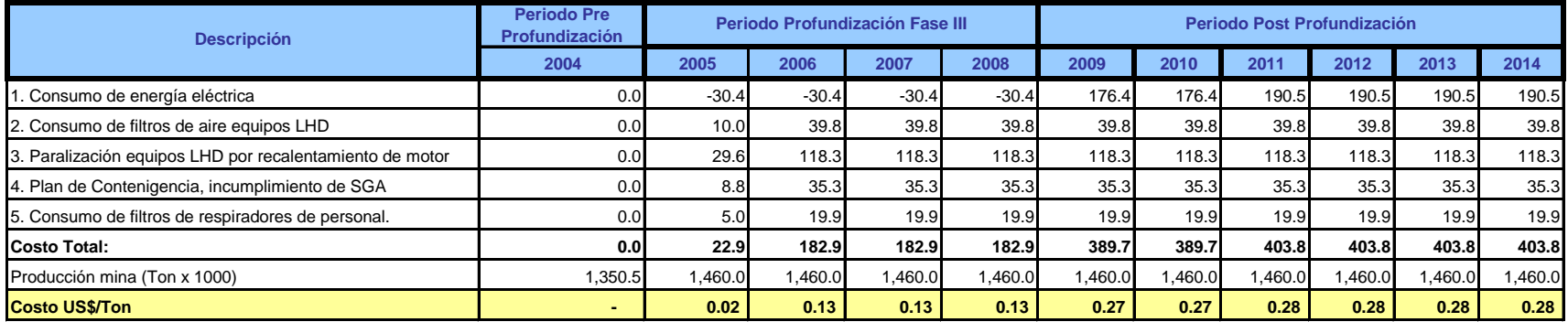

# **APENDICE F**

# **EVALUACION ECONOMICA DE VENTILACION**

- Cuadro N 1 Evaluacion Economica Proyecto de Ventilacion- Mina el Porvenir

# **EVALUACION ECONOMICA PROYECTO DE VENTILACIÓN (US \$ x 1000) - MINA EL PORVENIR**

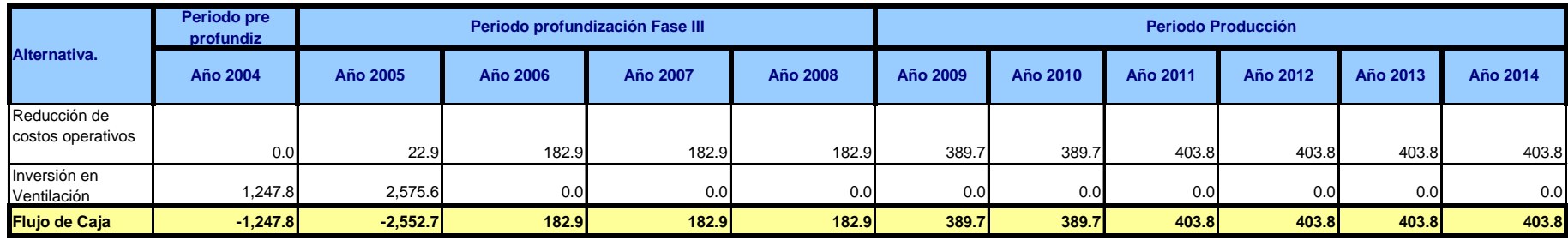

**-1,929 VAN (i=14%,n=11)**